# *ЭЛЕКТРОЭНЕРГЕТИКЕ*

# *№ 5 май 2005 г.*

## **НОВОЕ В РОССИЙСКОЙ ЭЛЕКТРОЭНЕРГЕТИКЕ Ежемесячный электронный журнал № 5 май 2005 г.**

#### **Редколлегия**

И.о. главного редактора – **Зорин В.М., д.т.н.**

Заместитель главного редактора – **Громогласов С.А., к.т.н.** Ответственный секретарь – **Солякова А.В.**

Члены редколлегии:

**Васин В.П., д.т.н. Воронов В.Н., д.т.н. Жуков Ю.И., к.т.н. Загретдинов И.Ш. Кучеров Ю.Н., д.т.н. Пильщиков А.П., к.т.н. Поваров О.А., д.т.н. Резинских В.Ф., д.т.н. Соляков В.К., к.т.н. Чичинский М.И., к.т.н.**

*Журнал зарегистрирован Министерством Российской Федерации по делам печати, телерадиовещания и средств массовых коммуникаций, свидетельство о регистрации: Эл № 77-2655 от 17.04.2000.*

#### **Содержание Стр**

О подписке на журналы «Новое в российской электроэнергетике» и «Охрана труда за рубежом» на 2005 год 3

#### *Общие вопросы электроэнергетики*

Оценка запаса устойчивости установившегося режима и выбор управляющих воздействий для его ввода в допустимую область. С.Г. Аржанников, О.В. Захаркин, А.М. Петров (ОАО «СибНИИЭ») 6

Новые приборы и методики для снижения коммерческих потерь при распределении электроэнергии. С.Р. Сергеев (ООО «НПП Марс-Энерго») 20

#### *В помощь производству*

Камерное сжигание дробленых назаровских углей на котле ПК-38 по схеме «Политехэнерго». К.т.н., Ф.З. Финкер, к.т.н., И.Б. Кубышкин, к.т.н., А.Г. Митрюхин (ООО «Политехэнерго»), А.Э. Шлегель, Н.В. Сидоров, С.А. Царев (ОАО «Красноярскэнерго»). 34

Геофизическая диагностика состояния и свойств грунтовых дамб комплекса защитных сооружений города Санкт-Петербурга от наводнений. Д.геол. мин.н. О.К. Воронков, Н.Н. Сигачева, Г.А. Моторин, Л.Ф. Ушакова (ВНИИГ им. Б.Е. Веденеева) 42

Теплотехнический справочник в Интернете. К.т.н. В.Ф. Очков (МЭИ-ТУ) 48

# **ПРОДОЛЖАЕТСЯ ПОДПИСКА на 2005 год на электронные журналы «НОВОЕ В РОССИЙСКОЙ ЭЛЕКТРОЭНЕРГЕТИКЕ» и «ОХРАНА ТРУДА ЗА РУБЕЖОМ»**

Издательство «Энерго-пресс» продолжит в 2005 г. выпуск ежемесячных электронных журналов «Новое в российской электроэнергетике» и «Охрана труда за рубежом», получивших широкое признание на предприятиях и в организациях электроэнергетики.

Тематика журнала **«НОВОЕ В РОССИЙСКОЙ ЭЛЕКТРОЭНЕРГЕТИКЕ»**, выпускаемого с 1998 г. (номер госрегистрации ЭЛ № 77-2655), направлена на удовлетворение интересов широкого круга читателей: инженеров, техников и квалифицированных рабочих, занятых на предприятиях, так или иначе связанных с производством и передачей электрической энергии. Помещаемые в журнале статьи полезны также студентам, преподавателям и аспирантам, специализирующимся в области электро-, тепло- и гидроэнергетики.

Публикуемые в журнале материалы в основном относятся к трем рубрикам. Постоянная рубрика «Общие вопросы электроэнергетики» содержит статьи, характеризующие общее состояние отрасли и новые направления ее развития; освещает вопросы организации управления производством на энергопредприятиях, включая экономические, финансовые и другие аспекты, актуальные в сегодняшних условиях, когда российская электроэнергетика претерпевает реформы. Здесь же возможны и статьи о принципиально новых процессах и технологиях, повышающих эффективность производства или передачи электрической энергии.

Другая постоянная рубрика журнала – «В помощь производству» – содержит статьи, посвященные обмену передовым производственным опытом, новым законченным научным разработкам теоретического и практического характера. Имея в виду финансовые трудности, с которыми энергетические предприятия сталкиваются сегодня, предпочтение отдается статьям, внедрение рекомендаций которых не требует серьезных затрат.

Статьи, помещаемые в рубрике «Охрана труда», освещают нормативную базу и опыт реализации соответствующих организационных мероприятий; практику использования новых технических и лечебно-профилактических средств, предназначенных для сохранения здоровья и работоспособности человека, защиты работающих от опасных производственных факторов; актуальные для электроэнергетики психофизиологические методы повышения надежности профессиональной деятельности и сохранения здоровья персонала. Отбор материалов для данной рубрики ориентирован на распространение передового опыта предприятий, достигших значительных успехов в деле сокращения производственного травматизма и профзаболеваемости.

В рамках данной тематики подписчикам журнала «Новое в российской электроэнергетике» также высылаются (в качестве бесплатных приложений к журналу):

 еженедельно – АНАЛИТИЧЕСКИЕ ОБЗОРЫ ТРАВМАТИЗМА В ЭЛЕКТРОЭНЕРГЕТИКЕ за истекшую неделю;

 ежемесячно – МАТЕРИАЛЫ КОРПОРАТИВНЫХ СЕЛЕКТОРНЫХ СОВЕЩАНИЙ ПО ВОПРОСАМ ОХРАНЫ ТРУДА.

Развернутые аннотации статей, содержащихся в очередных выпусках журнала, ежемесячно публикуются в газете «Энерго-пресс» и размещаются в Интернете на сайте www.rao-ees.ru.

Распространение журнала производится среди организаций по платной годовой подписке. Объем каждого выпуска журнала составляет не менее трех учетно-издательских листов. Стоимость подписки на 2005 год (12 выпусков) – 25256 руб., включая НДС в сумме 2296 руб. Возможно также оформление подписки на комплект выпусков журнала за 2004 год (стоимость 12-ти номеров – 22990 руб., включая НДС 2090 руб.).

#### **НРЭ № 5 (2005 г.) К читателям**

Издательство «Энерго-пресс» приглашает к участию в работе журнала «НОВОЕ В РОССИЙСКОЙ ЭЛЕКТРОЭНЕРГЕТИКЕ» всех энергетиков, ученых и практиков, желающих поделиться своим опытом и достигнутыми результатами, чтобы облегчить труд своих коллег и повысить эффективность работы отрасли. Напоминаем, что Высшей аттестационной комиссией России данный журнал включен в число периодических изданий, публикация в которых учитывается в списке научных трудов согласно Положению о порядке присуждения научным и научно-педагогическим работникам ученых степеней и присвоения ученых званий (письмо ВАК России от 4.06.98 № 01-58-05/108).

За материалы, опубликованные в журнале, авторам выплачивается гонорар из расчета от 4000 руб. за печатный лист (1 печатный лист - это около 20 страниц машинописного текста, напечатанного через 1,5 интервала).

К рукописям статей, направляемых в Издательство для публикации в журнале, предъявляются требования, обычные для научно-технических журналов. Подробное их изложение можно получить по электронной почте, обратившись с запросом по адресу  $\text{rpn}$ @energo-press.ru Решение об опубликовании материала (статьи) принимается с учетом его актуальности, новизны, соответствия профилю журнала и его направленности, охарактеризованной выше, и качества изложения – при получении положительного заключения от рецензента, назначенного Издательством. Издательство сохраняет за собой право редакционной правки текста, включая необходимые его сокращения.

Вместе с текстом статьи, предлагаемой для публикации в журнале, в редакцию необходимо направить «Представление» (его форму можно получить от Издательства по электронной почте или по факсу).

Журнал **«ОХРАНА ТРУДА ЗА РУБЕЖОМ»** (номер госрегистрации ЭЛ № 77-6177) выпускается с 2001 г. в развитие Решения Правления РАО «ЕЭС России от 12.03.01 по вопросу «О состоянии охраны труда в Холдинге и мерах по совершенствованию этой работы».

Для радикального снижения уровня травматизма, в том числе смертельного, на предприятиях электроэнергетической отрасли требуется находить новые, нетрадиционные решения, учитывая специфику производственных условий, менталитет работников предприятий, материально-финансовые возможности, ликвидировать отставание в разработке новой и переработке устаревшей нормативнотехнической документации и т.д. Указанные решения могут дать требуемый результат только в том случае, если они базируются на широкой, современной информационно-интеллектуальной базе, включающей положительный мировой опыт в сфере охраны труда.

Электронное издание «ОХРАНА ТРУДА ЗА РУБЕЖОМ» обеспечивает руководителям, специалистам и другим работникам предприятий и организаций удобный доступ к зарубежной информации по охране труда. В нем публикуются материалы, посвященные:

а) нормативным документам по охране труда ряда иностранных компаний,

б) совершенствованию организации труда с целью сокращения рисков для работников, а также методикам оценки таких рисков;

в) средствам индивидуальной защиты персонала, выполняющего работы на предприятиях различных отраслей промышленности,

г) инструменту и приспособлениям, используемым при работе в опасных условиях,

д) практике подготовки производственного персонала к проведению опасных работ,

е) профилактике профессиональных заболеваний,

ж) доврачебной помощи работникам, пострадавшим при несчастных случаях.

Распространение журнала производится среди организаций по платной годовой подписке.

В 2005 году объем каждого выпуска журнала будет увеличен по сравнению с предыдущими годами и составит не менее 2,5 учетно-издательских листов. Подписная плата при этом остается на прежнем уровне (с поправкой на годовой индекс инфляции).

Стоимость подписки на 2005 год (12 номеров) – 30360 руб., включая НДС в сумме 2760 руб. Возможно также оформление подписки на комплект выпусков журнала за 2004 год (стоимость 12-ти номеров – 27610 руб., включая НДС 2510 руб.).

РАССЫЛКА ПОДПИСЧИКАМ НОМЕРОВ ЖУРНАЛОВ «Новое в российской электроэнергетике» и «Охрана труда за рубежом» производится Издательством по электронной почте (на указанный подписчиком адрес) в формате \*.\*pdf, позволяющем форматировать каждый номер как единый файл относительно небольшого размера (программу для просмотра и распечатки такого файла можно бесплатно взять в Интернете).

Чтобы подписаться на журналы (или один из них), организации необходимо прислать в адрес ООО «Информационное бюро «Энерго-пресс» письмо-заявку (по электронной почте либо по факсу), после чего организации-подписчику будут направлены счет и договор о подписке.

Следует иметь в виду, что заключение договора о подписке не дает право организации-подписчику размещать получаемые выпуски журналов на сайте в Интернете или осуществлять вторичную их пересылку (передачу) сторонним организациям (к таковым не относятся структурные подразделения организации-подписчика).

Заявку на подписку следует направлять по электронному адресу  $\text{rpn}(\widehat{a})$ energo-press.ru и/или по факсу: (095) 362-7387.

**Издательство «Энерго-пресс»**

#### *Общие вопросы электроэнергетики*

# **ОЦЕНКА ЗАПАСА УСТОЙЧИВОСТИ УСТАНОВИВШЕГОСЯ РЕЖИМА И ВЫБОР УПРАВЛЯЮЩИХ ВОЗДЕЙСТВИЙ ДЛЯ ЕГО ВВОДА В ДОПУСТИМУЮ ОБЛАСТЬ**

#### С.Г. Аржанников, О.В. Захаркин, А.М. Петров (ОАО «СибНИИЭ»)

Одним из основных показателей, определяющих техническую допустимость режима работы энергосистем (ЭС), является запас статической устойчивости. Устойчивость режима ЭС определяется положением вектора режимных параметров относительно границ области предельных режимов и количественно оценивается коэффициентом запаса устойчивости. На практике запас статической устойчивости оценивается по направлению наиболее опасного утяжеления режима. Границу области допустимых режимов получают путем подобного смещения границы области предельных режимов внутрь этой области на расстояние, отвечающее нормативному значению коэффициента запаса устойчивости.

При изменении текущего режима ЭС происходит смещение вектора режимных параметров относительно границ допустимой области, а также изменение самих границ этой области под действием внешних условий. При этом текущий режим энергосистемы может приблизиться к границе допустимой области и даже выйти за ее пределы.

Развитие методов анализа режимов и устойчивости сложных ЭС позволяет приступить к разработке алгоритмических и программных средств по реализации функций советчика диспетчера, основанных на использовании подробных математических моделей энергосистемы непосредственно в контуре управления.

Возможной базой для создания алгоритмов оценки запаса статической устойчивости ЭС в реальном времени, использующих подробное математическое описание системы, может служить метод расчета предельных по статической устойчивости режимов ЭС [1, 2], основанный на совместном решении уравнений установившегося режима и границы области статической устойчивости.

**Уравнения установившихся режимов.** Установившиеся режимы сложной ЭС описываются системой нелинейных уравнений узловых напряжений, преобразованных к форме уравнений баланса активных и реактивных мощностей узлов вида:

$$
f^q = 0;
$$
  

$$
f^p = 0,
$$
 (1)

где $f^p = \{f^p_{-1},...,f^p_{-i},...,f^p_{-n}\},\,f^q = \{f^q_{-1},...,f^q_{-i},...,f^q_{-n}\}$  – небалансы активной и реактивной мощности в узлах, соответственно. Неизвестными переменными системы (1) являются модули (*U*), фазы (φ) напряжений в узлах и частота в сети (*s*), а параметрами – активные и реактивные мощности генераторов  $(P_{\rm\scriptscriptstyle g},Q_{\rm\scriptscriptstyle g})$  и нагрузок  $(P_{\rm\scriptscriptstyle h},Q_{\rm\scriptscriptstyle h})$  и проводимости схемы замещения электрической сети.

Решение нелинейной системы уравнений (1) осуществляется итерационным методом Ньютона, основанным на линеаризации исходных уравнений и поэтапном уточнении значений искомых переменных. В матричной форме записи полученная по методу Ньютона линеаризованная система уравнений имеет вид:

$$
\begin{vmatrix}\n\frac{\partial f^q}{\partial U} & \frac{\partial f^q}{\partial \varphi} & \frac{\partial f^q}{\partial s} \\
\frac{\partial f^p}{\partial U} & \frac{\partial f^p}{\partial \varphi} & \frac{\partial f^p}{\partial s}\n\end{vmatrix} \cdot \begin{vmatrix}\n\Delta U \\
\Delta \varphi \\
\Delta s\n\end{vmatrix} = - \begin{vmatrix} f^q \\ f^p \end{vmatrix},
$$
\n(2)

где функции *f* и частные производные вычисляются в точке, соответствующей приближенным значениям искомых переменных, а ∆*U*, ∆φ, ∆*s* – уточнения искомых переменных.

Область существования решений системы уравнений (1) ограничена предельной поверхностью, определяемой условием равенства нулю определителя матрицы коэффициентов (матрицы Якоби) системы уравнений (2):

$$
\det |J| = 0, \quad \text{rge } J = \begin{vmatrix} \frac{\partial f^q}{\partial U} & \frac{\partial f^q}{\partial \varphi} & \frac{\partial f^q}{\partial s} \\ \frac{\partial f^p}{\partial U} & \frac{\partial f^p}{\partial \varphi} & \frac{\partial f^p}{\partial s} \end{vmatrix}.
$$
 (3)

Физически область существования решений системы уравнений (1) (с некоторыми уточнениями ввиду их многозначности) соответствует области возможных режимов работы электроэнергетической системы и при определенных условиях совпадает с областью статической устойчивости ЭС.

Коэффициент напряженности режима. Определение показателя запаса статической устойчивости сложных ЭС можно проводить путем преобразования области статической устойчивости в пространстве мощностей узлов, выполняемого до тех пор, пока граница области устойчивости не пройдет через изображающую точку анализируемого режима. Такое преобразование выполняется посредством пропорционального изменения параметров схемы сети (элементов матрицы узловых проводимостей) в  $K_{\mu}$  раз.

Рассмотрим этот подход более подробно на примере.

В развернутом виде выражения для небалансов активных мощностей узлов ЭС в позиционной идеализации при постоянстве частоты можно записать следующим образом:

$$
\overline{f_i^p} = (P_{gi} - P_{hi}) - P_{ii} - \sum_{j \in m_i} P^m_{ij} \sin(\varphi_i - \varphi_j - \alpha_{ij}), \qquad i \in n,
$$
\n(4)

 $\text{trig } P_{ii} = U^2_i Y'_{ii}, P^m_{ij} = U_i U_j |Y_{ij}|; \ \alpha_{ij} = \pi/2 - \arctg(Y'_{ij}/Y'_{ij}).$ 

Здесь: *п* – множество узлов в схеме сети;  $m_i$  – множество связей узла *і* с другими узлами схемы. При изменении проводимостей схемы сети в  $K_n$  раз выражение (4) принимает вид:

$$
\overline{f_i}^p = (P_{gi} - P_{hi}) - K_{\rm H} \left[ P_{ii} + \sum_{j \in m_i} P^m_{ij} \sin(\varphi_i - \varphi_j - \alpha_{ij}) \right], \quad i \in n. \tag{5}
$$

В установившемся режиме небалансы мощности в узлах равны нулю, откуда следует, что:

$$
\left[P_{ii} + \sum_{j \in m} P^m_{ij} \sin(\varphi_i - \varphi_j - \alpha_{ij})\right] = \frac{(P_{gi} - P_{hi})}{K_{hi}}.
$$

Таким образом, изменение проводимостей сети в  $K_{\text{H}}$  раз можно также рассматривать как одновременное изменение узловых мощностей в  $1/K_{\text{H}}$  раз. Такому изменению узловых мощностей соответствует определенный способ утяжеления режима, состоящий в том, что отдельные линии электропередачи и сечения схемы энергосистемы загружаются не за счет перераспределения мощностей между выделенными узлами в передающей и приемной частях системы, а за счет изменения мощностей всех генераторов и нагрузок в этих частях системы. Для слабых сечений схемы сети выбор способа утяжеления режима практически не влияет на предел передаваемой мощности по сечению и на коэффициент запаса по устойчивости.

При изменении проводимостей сети происходит подобное преобразование границы области устойчивости в пространстве активных мощностей с сохранением координат положения изображающей точки режима, а при изменении узловых мощностей - со смещением изображающей точки режима по направлению вектора активных мощностей узлов при неизменном положении границы области устойчивости.

На рис. 1 показано движение границы области устойчивости 3-машинной ЭС в позиционной идеализации на плоскости мощностей при увеличении или уменьшении проводимостей схемы сети в  $K_{\perp}$  раз, на котором видно, как исследуемый режим выходит из области устойчивости при уменьшении  $K_{\mu}$ .

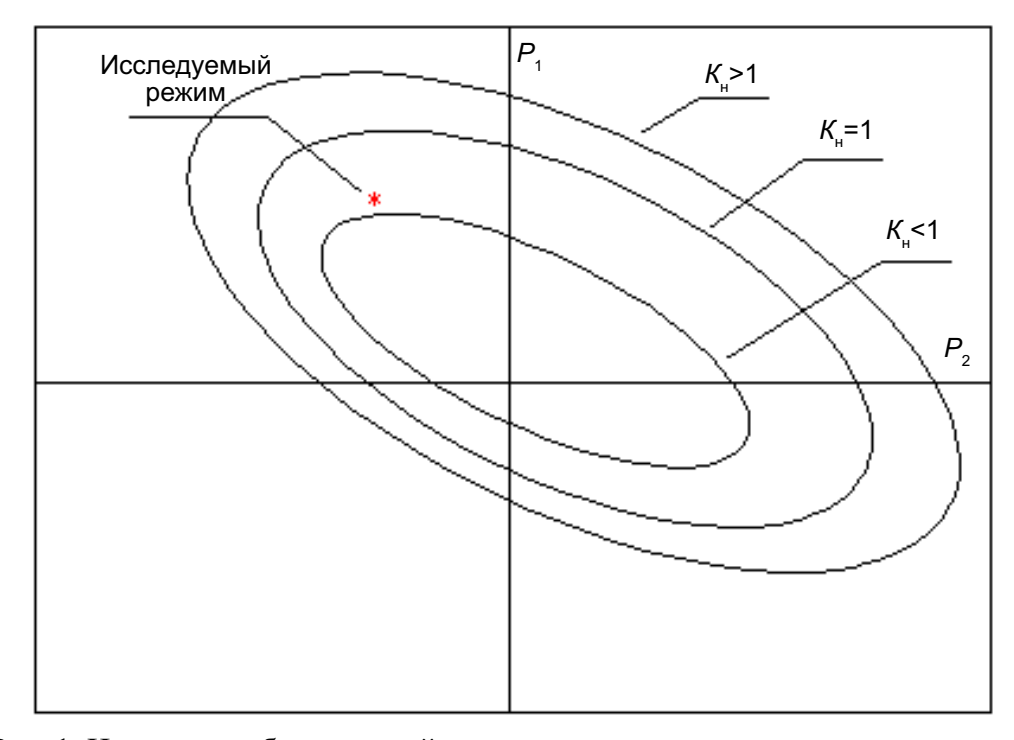

Рис. 1. Изменение области устойчивости при пропорциональном изменении параметров схемы сети ЭС в позиционной идеализации

На плоскости взаимных углов граница области устойчивости рассматриваемой ЭС описывается выражением

 $K^2_{\rm H} \{P^m_{12} P^m_{13} [\cos(\delta_{12} + \alpha_{12}) \cos(\delta_{13} - \alpha_{13}) + \cos(\delta_{12} - \alpha_{12}) \cos(\delta_{13} + \alpha_{13}) + \cos(\delta_{12} + \alpha_{12}) \cos(\delta_{13} + \alpha_{13})] +$ +  $P^{m}_{12} P^{m}_{23} [\cos(\delta_{12} - \alpha_{12}) \cos(\delta_{23} + \alpha_{23}) + \cos(\delta_{12} + \alpha_{12}) \cos(\delta_{23} + \alpha_{23}) + \cos(\delta_{12} - \alpha_{12}) \cos(\delta_{23} - \alpha_{23})]$  +  $+ P^{m}_{13} P^{m}_{23} [\cos(\delta_{13} - \alpha_{13}) \cos(\delta_{23} - \alpha_{23}) + \cos(\delta_{13} - \alpha_{13}) \cos(\delta_{23} + \alpha_{23}) + \cos(\delta_{13} + \alpha_{13}) \cos(\delta_{23} - \alpha_{23})] \} = 0,$ 

и ее положение не зависит от значения  $K_{\scriptscriptstyle \rm H}$  . При изменениях  $K_{\scriptscriptstyle \rm H}$  меняются мощности генераторов и нагрузок и происходит смещение изображающей точки режима относительно этой границы.

Если режим системы с заданными значениями активных мощностей узлов не принадлежит области существования режимов (4), можно сместить границу области предельных режимов до рассматриваемой точки, задавая  $K_{\!\scriptscriptstyle \rm H}$  > 1, т.е. увеличивая пропускную способность сети. Если режим системы (4) принадлежит области существования, для смещения границы области предельных режимов до рассматриваемой точки необходимо уменьшить пропускную способность сети, т.е. задать  $K_{_{\text{\tiny H}}}$  < 1.

Значение параметра  $K_{\text{H}}$ , при котором граница области статической устойчивости в пространстве активных мощностей узлов проходит через изображающую точку анализируемого режима, численно характеризует напряженность режима.

Коэффициенту  $K_{\!\scriptscriptstyle \rm H}$  можно дать следующую интерпретацию.

При оценке статической устойчивости режима ЭС в качестве показателя запаса может служить длина вектора, соединяющего изображающие точки анализируемого и предельного режимов. При использовании в качестве значимых координат суммы перетоков активной мощности по связям каждого узла с другими узлами ЭС положение изображающей точки анализируемого режима в пространстве активных мощностей характеризуется вектором  $P^{\scriptscriptstyle 0}$ , где координаты этого вектора

$$
P^{0}_{i} = (P^{0}_{gi} - P^{0}_{hi}) = P_{ii} + \sum_{j \in m_i} P^{m}_{ij} \sin(\phi^{0}_{i} - \phi^{0}_{j} - \alpha_{ij}),
$$

а длина вектора  $P^0$  равна  $|P^0| = \sqrt{\sum (P^0)_i^2}$  . *<sup>i</sup>*

Положение предельного режима на границе области статической устойчивости характеризуется вектором  $P^*$  с компонентами

$$
P^* = (P^*_{gi} - P^*_{hi}) = P_{ii} + \sum_{j \in m_i} P^m_{ij} \sin(\varphi^*_{i} - \varphi^*_{j} - \alpha_{ij}), \quad \text{и длиной } |P^*| = \sqrt{\sum_{i} (P^*)^2}
$$

Если для вычисления коэффициента запаса статической устойчивости использовать выражение  $K_{\rm{an}} = (|P^* - P^0|)/|P^*|,$ 

соответствующее траектории утяжеления режима по направлению обобщенного вектора мощностей в исходном режиме (рис. 2), то связь между коэффициентом запаса и коэффициентом напряженности описывается простым соотношением:

$$
K_{\rm bar} = 1 - K_{\rm H}
$$

Это непосредственно следует из того, что векторы  $P^*$  и  $P^0$  коллинеарны и, следовательно,  $|P^*-P^0|=|P^*|-|P^0|$ .

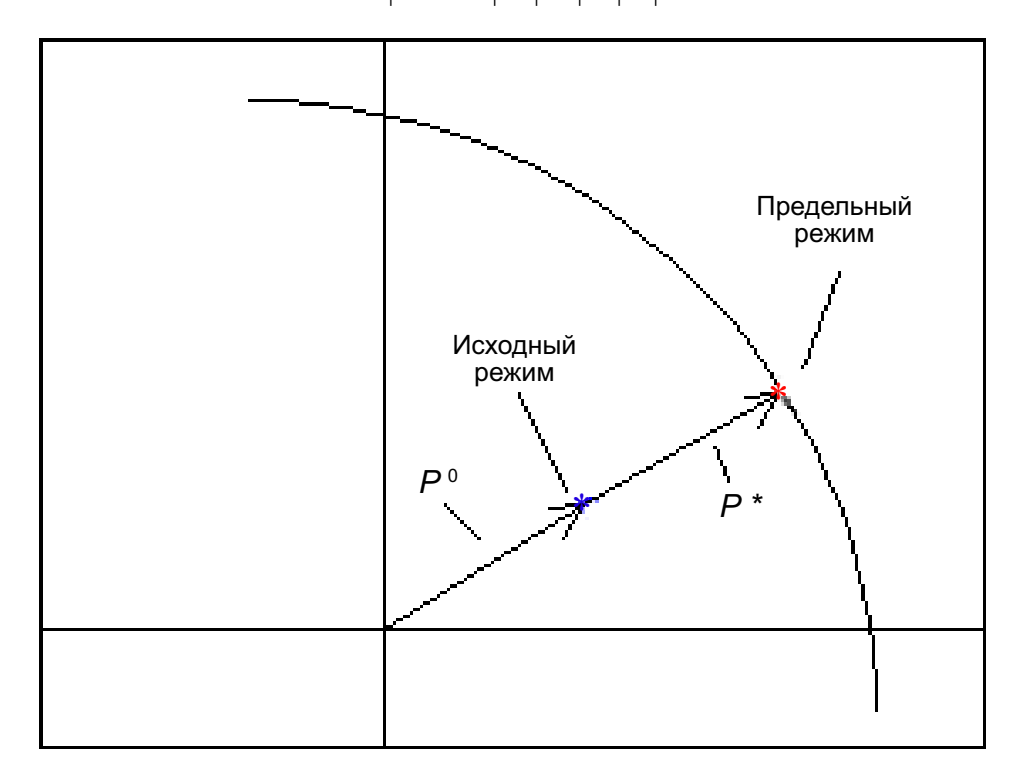

Рис. 2. Определение коэффициента запаса устойчивости при пропорциональном увеличении мощностей узлов

Таким образом, в условиях указанного способа утяжеления режима коэффициент напряженности режима может служить для ЭС единым показателем запаса статической устойчивости.

**Решение уравнений предельных режимов ЭС.** Для определения коэффициента  $K$ , при котором анализируемый режим смещается на границу области статической устойчивости ЭС, может быть предложен конструктивный способ [1, 2], основанный на совместном решении уравнений установившегося режима (1) и уравнения границы области существования режимов (3). Поиск предельных по устойчивости режимов ЭС проводится при замене критерия устойчивости (3) на эквивалентную этому критерию систему уравнений:

$$
J_R = 0,\t\t(6)
$$

где  $J$  – транспонированная матрица Якоби уравнений установившегося режима;  $R$  – собственный вектор этой матрицы, отвечающий нулевому собственному числу.

Вектор R в (6) определен с точностью до постоянного множителя, поэтому одна из его компонент должна быть зафиксирована.

Математически условие (6) соответствует задаче поиска собственного вектора матрицы J. соответствующего нулевому собственному значению.

С учетом (3) условие (6) может быть переписано в виде:

$$
\left| \left( \frac{\partial f^q}{\partial U} \right) \left( \frac{\partial f^p}{\partial U} \right) \right| \left| R^q \right| = 0, \tag{7}
$$

где  $R^p$ ,  $R^q$  – компоненты вектора  $R = \{R^p, R^q\}$ .

Систему (7) можно представить в виде двух матричных уравнений:

$$
v^M = (\partial f^p / \partial U)_i R^p + (\partial f^q / \partial U)_i R^q = 0; \qquad (8a)
$$

$$
v^{\Phi} = (\partial f^p / \partial \phi) R^p + (\partial f^q / \partial \phi) R^q = 0,
$$
\n(86)

где  $v = \{v^{\Phi}, v^{\mathcal{M}}\}$  – компоненты системы уравнений (7), связанные с частными производными от небалансов мощности по модулю и фазе напряжений, соответственно.

Ввиду того, что одна из компонент вектора R (например,  $R^p$ ) должна быть зафиксирована, общее число уравнений систем (1) и (8) превышает на единицу число независимых переменных, и появляется возможность раскрепить один из параметров, в частности - коэффициент напряженности режима  $K_{n}$ .

Тогда совокупность систем уравнений (1) и (8) с коэффициентом напряженности режима в качестве дополнительной переменной в уравнениях для небалансов мощностей узлов (5) является расширенной системой уравнений предельных режимов. В линеаризованной по методу Ньютона форме она может быть представлена следующим образом:

$$
\begin{vmatrix}\n\frac{\partial f^{q}}{\partial U} & \frac{\partial f^{q}}{\partial \varphi} & 0 & 0 & \frac{\partial f^{q}}{\partial K_{_{\text{H}}}} \\
\frac{\partial f^{p}}{\partial U} & \frac{\partial f^{p}}{\partial \varphi} & 0 & 0 & \frac{\partial f^{p}}{\partial K_{_{\text{H}}}} \\
\frac{\partial f^{p}}{\partial U} & \frac{\partial v^{M}}{\partial \varphi} & \frac{\partial v^{M}}{\partial R^{q}} & \frac{\partial v^{M}}{\partial R^{p}} & \frac{\partial v^{M}}{\partial K_{_{\text{H}}}}\n\end{vmatrix} \cdot \begin{vmatrix}\n\Delta U \\
\Delta \varphi \\
\Delta R^{q} \\
\Delta R^{q} \\
\Delta R^{p} \\
\Delta R^{p} \\
\Delta R^{p}\n\end{vmatrix} = - \begin{vmatrix}\nf^{q} \\
f^{q} \\
v^{M} \\
v^{M}\n\end{vmatrix}.
$$
\n(9)

 $\overline{1}$ 

Здесь частные производные от невязок уравнений по коэффициенту напряженности режима, заменившие частные производные по закрепленной компоненте вектора R, вынесены в последний столбец матрицы коэффициентов.

Небалансы активной и реактивной мощностей с учетом вводимых управляющих воздействий в узлах вычисляются по выражениям:

$$
f^{p}_{i} = P_{gi} \left( 1 - \frac{\Delta P^{\text{ymp}}_{gi}}{P^{0}_{ii}} \right) - P_{hi} \left( 1 - \frac{\Delta P^{\text{ymp}}_{hi}}{P^{0}_{hi}} \right) - K_{\text{H}} \left( P_{ii} + \sum_{j \in m_{i}} P_{ij} \right); \tag{10}
$$

 $\overline{1}$ 

$$
f_{i}^{p} = \begin{cases} (U^{\text{sat}}_{i})^{2} - (U_{i})^{2}, \text{ecnu } \varepsilon_{i} = 1, \\ Q_{gi} \left( 1 - \frac{P^{\text{ymp}}_{gi}}{P_{ti}^{0}} \right) - Q_{hi} \left( 1 - \frac{\Delta P^{\text{ymp}}_{hi}}{P_{hi}^{0}} \right) + K_{\text{H}} \left( Q_{ii} + \sum_{j \in m_{i}} Q_{ij} \right), \text{ecnu } \varepsilon_{i} = 1. \end{cases}
$$
(11)

Здесь признаки  $\varepsilon$  характеризуют тип узла в зависимости от выполнения или невыполнения ограничений по реактивной мощности генераторов:

 $\varepsilon_i = \begin{cases} 0 - \text{year } P(Q - \text{гипа}) \text{ или узел } P(U - \text{гипа}) \text{ с нарушенными ограничениями по } Q, \\ 1 - \text{year } P(U - \text{гипа}) \text{ с ненарушенными ограничениями по } Q \end{cases}$ 

и должны вычисляться на каждом шаге итерационного процесса расчета режима.

Составляющие уравнений (10), (11) определяются по выражениям:

$$
P_{gi} =\n\begin{cases}\nP_{ni}^{0} - \frac{P^{nom}_{ij}}{\sigma_{i}} s, \text{ eclm } P^{min}_{gi} \leq P_{ni}^{0} - \frac{P^{nom}_{ij}}{\sigma_{i}} s \leq P^{max}_{gi}, \\
P^{min}_{gi}, \text{ eclm } P^{min}_{gi} > P_{ni}^{0} - \frac{P^{nom}_{ij}}{\sigma_{i}} s, \\
P^{max}_{gi}, \text{ eclm } P^{max}_{gi} < P_{ni}^{0} - \frac{P^{nom}_{ij}}{\sigma_{i}} s,\n\end{cases}
$$
\n
$$
P_{hi} =\n\begin{cases}\nP_{ni}^{0}(1 + a_{i} s) \Big[ a_{0i} + a_{1i} \Big( \frac{U_{i}}{U_{\text{nom}}}\Big) + a_{2i} \Big( \frac{U_{i}}{U_{\text{nom}}}\Big)^{2} \Big] & \text{min } \frac{U_{i}}{U_{\text{nom}}}\geq U^{np}_{i}, \\
P_{hi}^{0} =\n\begin{cases}\nP_{hi}^{0}(1 + a_{i} s) \Big[ a_{0i} + a_{1i} U^{kp} + a_{2i} (U^{kp})^{2} \Big] a^{kp} \Big( \frac{U_{i}}{U_{\text{nom}}}\Big) & \text{min } \frac{U_{i}}{U_{\text{nom}}}\leq U^{kp}_{i}, \\
P_{hi}^{0} =\n\end{cases}
$$
\n
$$
Q_{hi} =\n\begin{cases}\nQ_{hi}^{0}(1 + b_{j} s) \Big[ b_{0i} + b_{1i} \Big( \frac{U_{i}}{U_{\text{nom}}}\Big) + b_{2i} \Big( \frac{U_{i}}{U_{\text{nom}}}\Big)^{2} \Big] & \text{min } \frac{U_{i}}{U_{\text{nom}}}\geq U^{kp}_{i}, \\
Q_{hi} =\n\begin{cases}\nQ_{hi}^{0}(1 + b_{j} s) \Big[ b_{0i} + b_{1i} U^{kp} + b_{2i} (U^{kp})^{2} \Big] b^{kp} \Big( \frac{U_{i}}{U_{\text{nom}}}\Big) & \text{min } \frac{U_{i}}{U_{\text{nom}}}\leq U^{kp}_{i}, \\
Q_{hi} =\n\end{cases}
$$

где  $P_{gi}$  – активные мощности генераторов;  $P_{ii}$  – мощности турбин, записанные с учетом их моментноскоростных характеристик;  $P_{hi}$ ,  $Q_{hi}$  – активные и реактивные мощности нагрузок, записанные с учетом их статических характеристик по частоте и напряжению.

В выражениях (10), (11)  $P_{ii'} P_{ij'} Q_{ii'} Q_{ij}$  – элементы комплексной матрицы собственных и взаимных мошностей:

$$
P_{ii} = U^2_{i} Y'_{ii}, \quad P_{ij} = U_{i} U_{j} [Y'_{ij} \cos(\varphi_{i} - \varphi_{j}) + Y''_{ij} \sin(\varphi_{i} - \varphi_{j})];
$$
  
\n
$$
Q_{ii} = U^2_{i} Y''_{ii}, \quad Q_{ij} = U_{i} U_{j} [Y''_{ij} \cos(\varphi_{i} - \varphi_{j}) - Y'_{ij} \sin(\varphi_{i} - \varphi_{j})].
$$

Они рассчитываются на каждой итерации метода Ньютона.

Система (9) содержит 4п уравнений и 4п неизвестных и для ее решения в общем случае потребуется большее время, чем при обычном расчете установившегося режима.

При итерационном решении расширенной системы уравнений предельных режимов (9) происходит смещение границы области статической устойчивости в пространстве активных мощностей узлов и при найденном в результате решения значении параметра  $K_{\nu}$  она проходит через точку анализируемого режима.

На рис. 3 показано смещение границы области устойчивости 3-узловой ЭС для случая, когда

анализируемый режим при исходных параметрах схемы сети  $(K_{\text{H}} = 1)$  существует. Прохождение границы области через изображающую точку режима обеспечивается при  $K_{\text{H}}$ <1.

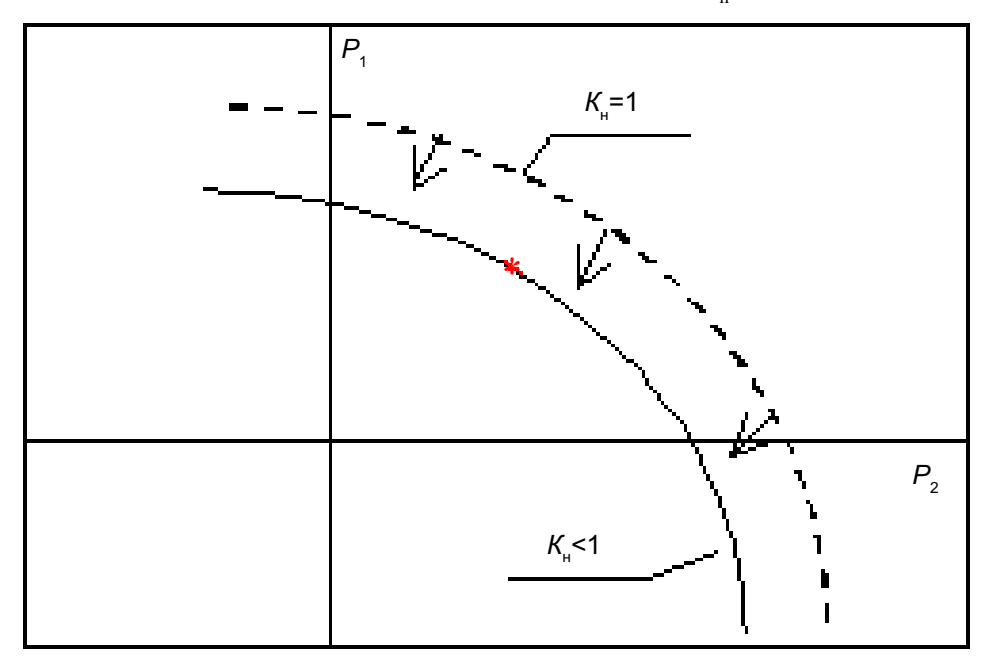

Рис. 3. Смещение границы при решении системы уравнений предельных режимов

Представим систему (9) в матричном виде:

$$
M\Delta x = -f.\tag{12}
$$

Разобьем матрицу М на четыре квадратных блока размерностью 2nx2n:

$$
M = \begin{bmatrix} A & B \\ C & D \end{bmatrix},
$$

где

 $\overline{\phantom{a}}$ 

$$
A = \begin{bmatrix} \frac{\partial f^q}{\partial U} & \frac{\partial f^q}{\partial \varphi} \\ \frac{\partial f^p}{\partial U} & \frac{\partial f^p}{\partial \varphi} \end{bmatrix}; \quad B = \begin{bmatrix} 0 & 0 & \frac{\partial f^q}{\partial K_u} \\ 0 & 0 & \frac{\partial f^p}{\partial K_u} \end{bmatrix}; \quad C = \begin{bmatrix} \frac{\partial v^M}{\partial U} & \frac{\partial v^M}{\partial \varphi} \\ \frac{\partial v^{\Phi}}{\partial U} & \frac{\partial v^{\Phi}}{\partial \varphi} \end{bmatrix}; \quad D = \begin{bmatrix} \left(\frac{\partial f^q}{\partial U}\right)_t \left(\frac{\partial f^p}{\partial U}\right)_t & \frac{\partial v^M}{\partial K_u} \\ \left(\frac{\partial f^q}{\partial \varphi}\right)_t \left(\frac{\partial f^p}{\partial \varphi}\right)_t & \frac{\partial v^{\Phi}}{\partial K_u} \end{bmatrix}
$$

Матрица А подобна трансформированной матрице  $D$ , но формируется при использовании признаков, тогда как матрица D формируется при использовании признаков и один из ее столбцов заменен на столбец производных по коэффициенту напряженности режима. Здесь признаки определяют условия расчета предельного режима.

При поиске режима, предельного по передаваемой мощности,  $\mu_i = \varepsilon$ , и определяются на каждом шаге итерационного процесса.

При поиске режима, предельного по устойчивости,

$$
\mu_i = \begin{cases} 0 - \text{year } P(Q - \text{runa}), \\ 1 - \text{year } P(U - \text{runa}) \end{cases}
$$

и фиксируется сам факт закрепления модуля напряжения в узлах без учета выполнения или невыполнения ограничений на реактивную мощность генераторов.

Отметим особенности блоков матрицы М, учитывая которые, можно ускорить ее заполнение:

 $\blacklozenge$ подматрицы  $A$  и  $D$  формируются одновременно, пересчет элементов подматрицы  $D$ осуществляется в том случае, если значения признаков  $\varepsilon$ . и  $\mu$ . не совпадают;

в подматрице С блок  $(\partial y^M / \partial U)$  является симметричным относительно диагонали, а блок  $(\partial v^{\Phi}/\partial U)$ является транспонированным блоком  $(\partial v^M/\partial \varphi)$ .

При решении системы уравнений предельных режимов (9) используются следующие приемы, улучшающие структуру матрицы Якоби и сходимость итерационного процесса метода Ньютона:

Для выравнивания размерности переменных системы уравнений вычисление приращений модулей напряжения выполняется в относительных единицах (относительно текущих модулей напряжения узлов).

Каждое уравнение нормируется по модулю соответствующего диагонального элемента  $\bullet$ расширенной матрицы Якоби.

Выполняется квазирегуляризация диагональных элементов матрицы [3].

 $\blacklozenge$ Выбор фиксируемой компоненты собственного вектора матрицы Якоби осуществляется в начале каждого расчета режима при фиксированном состоянии схемы сети путем сопоставления модулей диагональных элементов блока D матрицы, полученной после прямого хода метода Гаусса. Столбец исходной матрицы Якоби, соответствующий минимальному диагональному элементу, заменяется на столбец частных производных от невязок уравнений (9) по коэффициенту напряженности режима; в вектор переменных вводится дополнительная компонента  $K_{\cdot}$ .

Решение системы уравнений (9) осуществляется в соответствии с итерационной схемой  $\blacklozenge$ метода Ньютона по параметру. Приращения переменных при единичном значении параметра метода Ньютона ограничиваются по величине (для каждого типа переменных свое предельное значение [3]); для сохранения направления вектора переменных все приращения умножаются на полученный поправочный коэффициент. Выбор оптимального значения параметра метода Ньютона осуществляется на основе аппроксимации правых частей уравнений (9) по точкам в начале и в конце единичного шага минимаксными мажорирующими функциями [4].

Выбор управляющих воздействий (УВ). При расчете установившегося режима и выборе управляющих воздействий для его ввода в допустимую область узлы ЭС подразделяются на активные и пассивные. В активных узлах возможен ввод управляющих воздействий на принудительное изменение мощности генераторов и потребителей с целью сохранения статической устойчивости ЭС:

$$
P_{gi} = P_{gi}^{0} \left( 1 - \frac{\Delta P^{\text{ymp}}_{gi}}{P_{ii}^{0}} \right); \quad P_{hi}^{0} \left( 1 - \frac{\Delta P^{\text{ymp}}_{hi}}{P_{hi}^{0}} \right). \tag{13}
$$

В пассивных узлах возможно только естественное изменение мощности генераторов и потребителей как реакция на вариации напряжения и частоты в сети в соответствии с их статическими характеристиками. На допустимую величину УВ в узле наложены ограничения:

$$
\Delta P^{\text{ynp}}_{\text{ei}} \leqslant \Delta P^{\text{max}}_{\text{ei}}; \qquad \Delta P^{\text{ynp}}_{\text{hi}} \leqslant \Delta P^{\text{max}}_{\text{hi}}.
$$
\n(14)

Если величина УВ в узле лежит в допустимых пределах, то данный узел на рассматриваемом этапе остается управляемым. Если требуемая величина УВ выходит за допустимый диапазон, то данный узел на рассматриваемом этапе считается неуправляемым. При расчете установившегося режима активная мощность такого узла должна быть скорректирована на допустимую величину УВ и зафиксирована.

Вводя управляющие воздействия и изменяя активные мощности управляемых узлов, можно сместить изображающую точку режима ЭС на предельную поверхность, описываемую совместной системой уравнений (9) и отвечающую определенному значению коэффициента напряженности режима. Так, например, при коэффициенте напряженности режима, равном единице, достигнутая предельная поверхность является границей области устойчивости ЭС при заданных параметрах сети.

Под предельной поверхностью можно также понимать границу допустимой области, которая соответствует нормативному значению коэффициента запаса статической устойчивости. Вводя дополнительные управляющие воздействия, можно сместить изображающую точку режима ЭС с границы области устойчивости на эту предельную поверхность. По аналогии с простейшей ЭС в качестве нормативного значения коэффициента запаса устойчивости сложной ЭС в установившемся режиме можно принять значение, равное 20 %. При этом нормативное значение коэффициента напряженности режима будет равно 0,8 о.е.

Обеспечить нормативный коэффициент запаса устойчивости ЭС в установившемся режиме можно различными путями. В связи с этим задача выбора управляющих воздействий обычно рассматривается как оптимизационная задача с критериями оптимальности в виде минимума ущерба от недоотпуска электроэнергии потребителям, минимума отключаемой мощности нагрузки или минимума длины вектора управления, переводящего систему в устойчивое положение равновесия в установившемся режиме. Последний критерий оптимальности соответствует кратчайшему расстоянию между изображающей точкой системы при заданных значениях активных мощностей узлов и границей допустимой области. Данное направление является нормалью к рассматриваемой предельной поверхности в пространстве активных мощностей управляемых узлов. На границе области предельных режимов собственный вектор транспонированной матрицы Якоби R дает направление нормали к этой границе. Поэтому выбор управляющих воздействий в узлах ЭС в соответствии с направлением вектора R обеспечивает их оптимальность.

Для того чтобы получить установившийся режим с нормативным запасом устойчивости, выбор управляющих воздействий включается в итерационную процедуру решения совместной системы уравнений (9).

Задача оценки запаса устойчивости установившегося режима и выбора управляющих воздействий разбивается на два этапа.

На первом этапе при фиксированных значениях активных мощностей управляемых узлов итерационно находится коэффициент напряженности режима на предельной поверхности (7). Если найденное положение равновесия ЭС лежит внутри области существования режима с исходными параметрами сети и обладает достаточным запасом статической устойчивости (т.е.  $K_{\alpha} \leq K^{\text{hopm}}$ ), дальнейший расчет не производится.

Если же найденное положение равновесия ЭС находится за пределами области с нормативным коэффициентом запаса устойчивости, выполняется второй этап, на котором в итерационный цикл расчета координат установившегося режима и коэффициента  $K_n$  включается операция определения управляющих воздействий, обеспечивающих ввод системы в допустимую область.

Возможны два варианта операции выбора управляющих воздействий: вариант с выбором непрерывных управлений и вариант с выбором дискретных управлений.

При первом варианте выбор управляющих воздействий в активных узлах на каждой итерации производится по соотношению:

$$
\Delta V^{(r)} = \alpha (K^{(r)}_{\mu} - K^{\text{HopM}}_{\mu}) R^p / |R^p|, \qquad (15)
$$

где  $\Delta V$ , - требуемая компенсация небаланса активной мощности;  $\alpha$  - масштабный коэффициент;  $r$  – номер текущей итерации;  $K^{\text{hopM}}$  – нормативное значение коэффициента напряженности.

При выборе управлений учитывается характер требуемого воздействия (ограничение мощности генераторов или потребителей) и возможность его осуществления в данном узле.

После расчета значений УВ на каждой итерации вычислительного процесса производится коррекция активных мощностей соответствующих узлов.

Решение системы уравнений предельного режима (9) при использовании соотношения (15) соответствует зигзагообразному продвижению изображающей точки режима к границе допустимой области с уточнением оптимального направления ввода на каждой итерации.

Расчет итерационного процесса заканчивается, как только будет обеспечено требуемое значение

коэффициента напряженности режима при небалансах мощности в узлах, меньших заданной погрешности.

Данный вариант выбора управляющих воздействий может применяться для определения необходимой разгрузки турбин генераторов. Если же в качестве управляющих воздействий рассматривается отключение генераторов и потребителей, найденные значения управляющих воздействий должны быть округлены до ближайших ступеней и выполнена дополнительная проверка значения коэффициента напряженности режима. При необходимости выбор управляющих воздействий повторяется до тех пор, пока изображающая точка режима системы не окажется внутри допустимой области.

Второй, более простой, вариант операции выбора управляющих воздействий предусматривает выбор ступеней управления с первого шага второго этапа итерационного процесса.

Сначала выбираются ступени управления на отключение генераторов (ОГ). С этой целью определяются удельные небалансы активной мощности в узлах, где возможно отключение генераторов, при значениях переменных, соответствующих окончанию первого этапа и нормативному коэффициенту напряженности режима:

$$
\bar{f}_{i}^{p}(U_{i}^{*}, \varphi_{i}^{*}, S^{*}, R^{p^{*}}_{i}, R^{q^{*}}_{i}, R^{q^{*}}_{i}, K^{u_{0}^{*}}_{i}) = f_{i}^{p}(U_{i}^{*}, \varphi_{i}^{*}, S^{*}, R^{p^{*}}_{i}, R^{q^{*}}_{i}, K^{u_{0}^{*}}_{i})/P_{gi}.
$$
 (16)

Если в активном узле значения удельного небаланса и компоненты собственного вектора положительны, то данный узел рассматривается как претендент на ОГ. При наличии нескольких таких узлов определяющим является узел с максимальным значением удельного небаланса. Возможен выбор определяющего узла в порядке заданной очередности. Число ступеней управления в определяющем узле выбирается из условия покрытия вычисленного небаланса активной мощности в этом узле.

Следующим шагом является выбор ступеней управления на отключение нагрузки (ОН). Критерием выбора суммарного воздействия на отключение потребителей в данном случае является требование обеспечения допустимого небаланса мощности в системе при выбранном объеме отключения генераторов. Выбор определяющего узла осуществляется в порядке заданной очередности на отключение потребителей при отрицательности небаланса мощности и компоненты собственного вектора *Rp i* в узле. Если ресурсы управления в определяющем узле недостаточны, привлекаются другие узлы.

После выбора ступеней ОГ и ОН определяется коэффициент напряженности режима. Если изображающая точка режима остается за пределами допустимой области, процесс выбора управлений повторяется до тех пор, пока не будет обеспечен требуемый коэффициент запаса устойчивости или пока не будут исчерпаны ресурсы управления.

Предложенный метод оценки запаса устойчивости установившегося режима и выбора управляющих воздействий реализован в виде одного из алгоритмов расчета дозировки управления послеаварийными режимами в устройствах АДВ на ПС Итатская и Усть-Хантайской ГЭС.

**Расчетный пример.** В качестве расчетной схемы сети взята схема района управления устройства АДВ на ПС Итатская, приведенная на рис. 4. Все входящие в схему сети линии электропередачи включены на напряжение 500 кВ, более жирно выделены двухцепные линии. На рис. 4 также показаны опасные сечения (штриховые линии) и располагаемые ресурсы (вид и число ступеней) управления в узлах схемы.

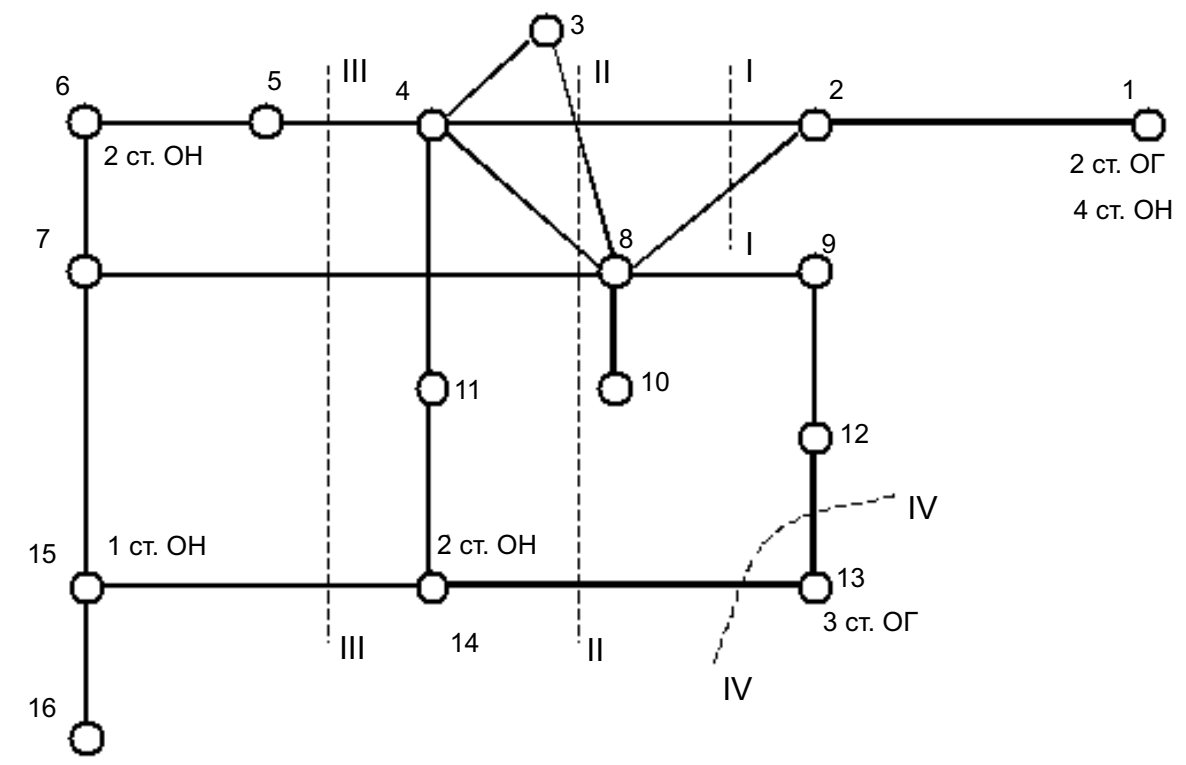

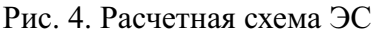

Параметры исследуемого исходного режима приведены в табл. 1, 2. В некоторых узлах учтены перетоки мощности через автотрансформаторы в сеть более низкого класса напряжения.

Расчеты коэффициента напряженности режима и выбор управлений проводились для послеаварийных режимов работы системы, связанных с отключениями линий электропередачи и фиксируемых пусковыми органами ПА. Данные об объеме ступеней управления приведены в табл. 3.

Таблица 1

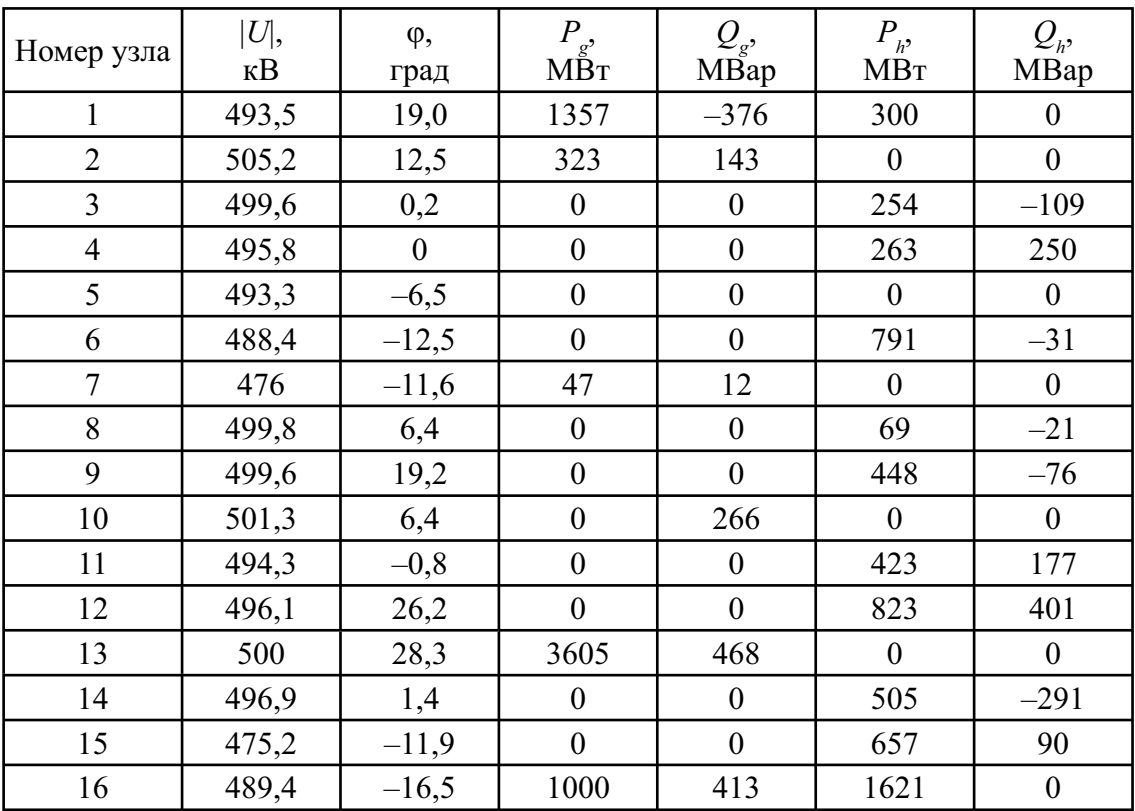

**Режим узлов**

Таблица 2

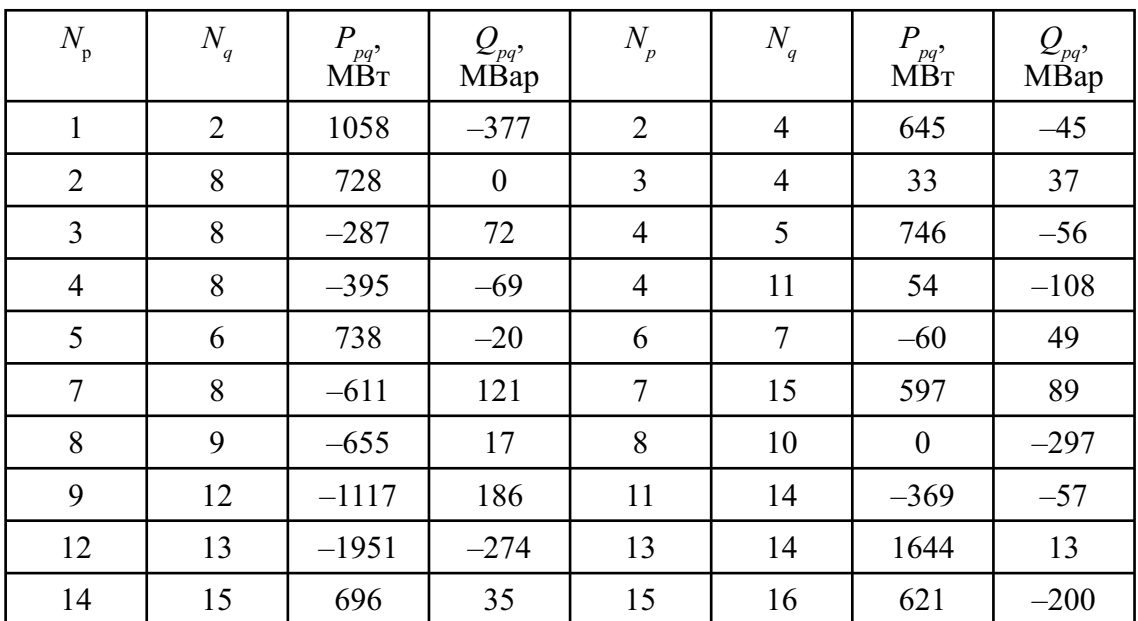

#### **Перетоки по связям**

Таблица 3

#### **Объем ступеней управления, МВт**

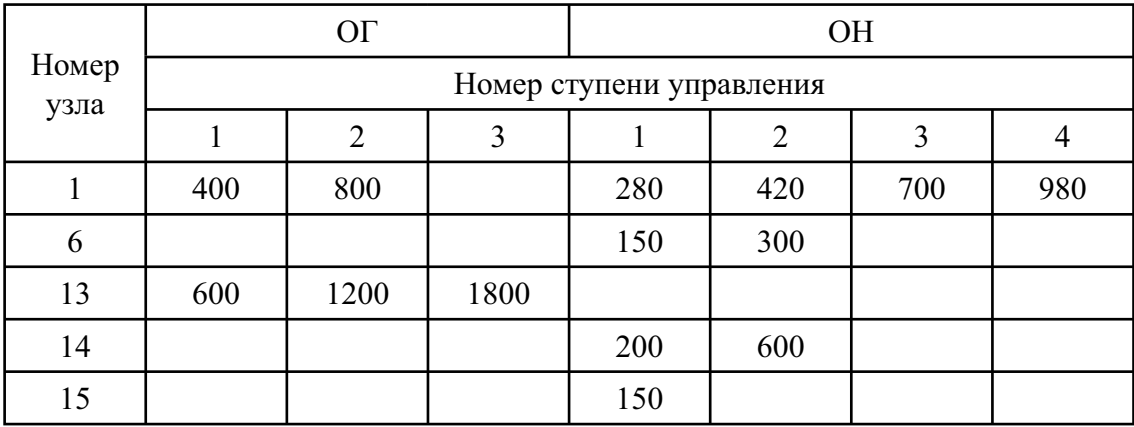

В табл. 4 приведены результаты расчета коэффициента напряженности исходного и послеаварийных режимов по предложенной методике. Для нескольких послеаварийных режимов, в которых  $K_{\rm m}$  >  $K^{\rm hopM}_{\rm m}$  = 0,92, произведен выбор управляющих воздействий дискретного типа по второму варианту алгоритма. Расчет выполнен на макете управляющего устройства АДВ на ПС Итатская.

Таблица 4

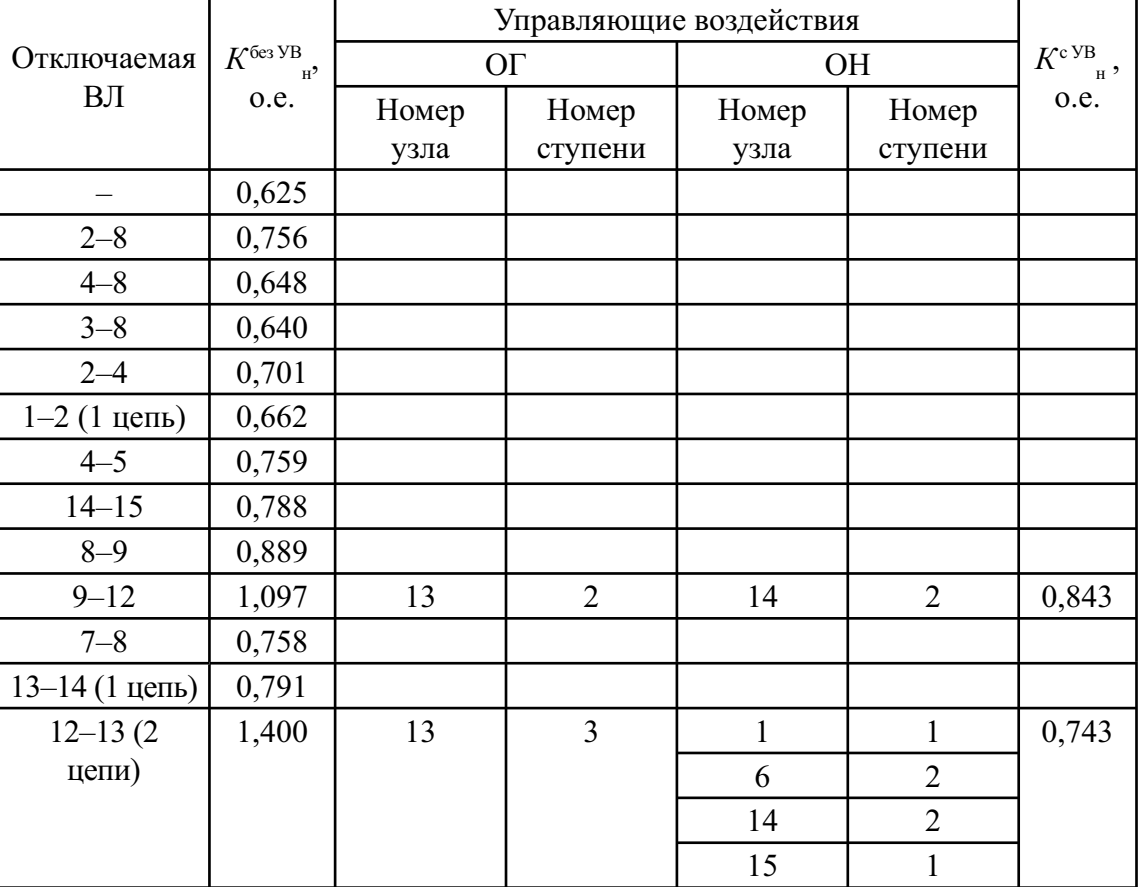

#### Результаты оценки запаса устойчивости исходного и послеаварийных режимов

#### Выволы

1. Для повышения эффективности управления режимами работы крупных энергообъединений предложено использовать алгоритмы, основанные на современных методах анализа режимов и устойчивости сложных энергосистем. Математическая модель ЭС, включаемая в контур управления, описывается системой узловых уравнений в форме баланса активных и реактивных мощностей и формируется на основе паспортных данных силового оборудования и телеизмерений режимных параметров.

2. Алгоритм управления ЭС в послеаварийных режимах может быть сконструирован на основе предложенного в статье вычислительного процесса, объединяющего определение параметров установившегося режима системы, коэффициента запаса статической устойчивости и оптимального вектора управления, обеспечивающего ввод режима в допустимую область.

#### Литература

1. Аржанников С.Г., Захаркин О.В., Петров А.М. Адаптивный алгоритм расчета дозировки УВ для централизованного комплекса ПА. В кн.: Объединенная энергетическая система Сибири: современное состояние и перспективы развития. Материалы конференции. Ч. 2. Новосибирск: 1996.

2. Перспективы создания комплексных транспьютерных систем противоаварийного и оперативного управления сложными электроэнергетическими системами / А.Ф. Задорожный,

О.В. Захаркин, А.К. Ландман и др. Актуальные проблемы релейной защиты, противоаварийной автоматики, устойчивости и моделирования энергосистем в условиях реструктуризации электроэнергетики. Сб. докладов науч.-практ. конф. М.: Изд. НЦ «ЭНАС», 2001.

3. **Крумм Л.А.** Методы оптимизации при управлении электроэнергетическими системами. Новосибирск: Наука, Сиб. отд., 1981.

4. **Насвицевич Б.Г., Охорзин Ю.А.** Алгоритм выбора шага в методе Ньютона при расчете установившихся режимов и оценивании состояния ЭЭС. Информационное обеспечение диспетчерского управления в электроэнергетике. Новосибирск: Наука, Сибирское отд., 1985.

# **НОВЫЕ ПРИБОРЫ И МЕТОДИКИ ДЛЯ СНИЖЕНИЯ КОММЕРЧЕСКИХ ПОТЕРЬ ПРИ РАСПРЕДЕЛЕНИИ ЭЛЕКТРОЭНЕРГИИ**

С.Р. Сергеев (ООО «НПП Марс-Энерго»)

С разделением функций между подразделениями РАО «ЕЭС России» в настоящее время все более остро встает вопрос о снижении потерь электроэнергии (ЭЭ). Рост тарифов и, следовательно, коммерческих потерь, связанных с неправильным учетом ЭЭ, требует пристального внимания к этой проблеме уже сейчас. Кроме того, предстоит организовать коммерческий учет на вновь образующихся границах принадлежности.

По оценкам различных специалистов коммерческие потери в сетях РФ составляют 20–30 % суммарных потерь. По данным ФСК [1], 60 % коммерческих потерь сосредоточено в сетях 0,4–10 кВ. С учетом того, что по объективным причинам загрузка электрических сетей 0,4 кВ будет увеличиваться в связи с опережающим ростом бытового потребления электроэнергии, доля потерь в распределительных сетях в ближайшие годы также будет расти. В общем случае составляющие коммерческих потерь электроэнергии, объединенные в три группы, обусловлены:

 $\blacklozenge$  погрешностями измерений отпущенной в сеть и полезно отпущенной электроэнергии потребителям;

 $\blacklozenge$  занижением полезного отпуска ЭЭ из-за недостатков энергосбытовой деятельности и хищений;

 $\bullet$ задолженностью по оплате за электроэнергию.

Данная статья предлагает некоторые новые возможности решения проблем двух первых групп, указанных выше.

#### **Проблемы**

Основу типовой системы учета ЭЭ составляют измерительные комплексы (каналы) (ИК). В общем случае в ИК входят следующие элементы:

- $\ddot{\bullet}$ измерительные трансформаторы тока (ТТ);
- $\ddot{\bullet}$ измерительные трансформаторы напряжения (ТН);
- $\ddot{\bullet}$ счетчики ЭЭ;
- $\ddot{\bullet}$ линии присоединения счетчиков к ТН.

Именно отклонение характеристик указанных элементов ИК от нормативных (паспортных) приводит к проблеме достоверности учета.

При приемке в эксплуатацию на каждый ИК должен составляться паспорт-протокол [2], где указываются классы точности, номинальные нагрузки элементов, а также фактические данные: нагрузки и потери. До последнего времени для получения фактических данных использовались, как правило, косвенные методы. В настоящее время появились приборы и методики, позволяющие обследовать как элементы ИК, так и ИК в целом, и сделать выводы о его пригодности. Такая задача стоит перед АОэнерго как при приемке, так и в процессе эксплуатации ИК.

В 2001 г. в РАО «ЕЭС России» начались работы по «Программе по снижению потерь энергии в распределительных сетях АО-энерго» (Приказ РАО «ЕС Росии» от 10.05.01 № 228). Совершенствование метрологического обеспечения измерений электроэнергии по этой программе предусматривается следующими мероприятиями:

 $\ddot{\bullet}$  инвентаризация измерительных комплексов учета электроэнергии, в том числе счетчиков, измерительных трансформаторов тока и напряжения;

 $\ddot{\bullet}$  разработка, аттестация и ввод в действие типовой методики измерений потерь напряжения в линиях соединения счетчика с ТН;

 $\ddot{\bullet}$  разработка, аттестация и ввод в действие типовой методики измерений вторичной нагрузки ТТ в условиях эксплуатации;

 $\ddot{\bullet}$ разработка, аттестация и ввод в действие типовой методики измерений мощности нагрузки ТН в условиях эксплуатации;

 $\ddot{\bullet}$ составление паспортов-протоколов измерительных комплексов учета электроэнергии;

 $\ddot{\bullet}$  определение фактических рабочих условий применения средств измерений для каждого измерительного комплекса;

- $\bullet$ проверка правильности схем соединения измерительных ТТ, ТН и счетчиков;
- $\ddot{\bullet}$ поверка счетчиков электроэнергии [3];
- $\bullet$ калибровка счетчиков электроэнергии;
- $\ddot{\bullet}$ поверка ТТ в условиях эксплуатации [4];
- $\bullet$ поверка ТН в условиях эксплуатации [5];
- $\bullet$ устранение недогрузки или перегрузки ТТ;
- $\bullet$ устранение недогрузки или перегрузки ТН;
- $\bullet$ устранение недопустимых потерь напряжения в линиях соединения счетчиков с ТН;

 $\ddot{\bullet}$  оснащение метрологической службы современными образцовыми средствами, поверочным оборудованием, необходимой вычислительной техникой, специализированной мобильной метрологической лабораторией, транспортными средствами;

- $\blacklozenge$ выявление приборов учета с отклонениями от нормативных характеристик;
- $\ddot{\bullet}$ организация систематической поверки приборов учета.

В связи с реструктуризацией в переходный период появляется множество новых границ раздела балансовой принадлежности. При этом новые сечения поставки ЭЭ в массе случаев не обеспечены коммерческим учетом. Когда в центре питания (ЦП) отсутствует либо неисправна система учета, взаиморасчеты по договору на присоединение производятся различными методами [6]: среднестатистическое потребление, типовой суточный график нагрузки, число часов и потребляемая мощность. Для работы по этим методам требуется наличие зарегистрированных в государственном реестре приборов и методик.

Кроме того, ряд договоров предусматривает ограничения потребляемой мощности в часы пиковых нагрузок. В указанных условиях для периодического контроля нагрузки необходимо оперативно проводить соответствующие измерения и регистрацию графика нагрузки. Однако не все узлы учета оснащены счетчиками с регистрацией профиля нагрузки.

#### **Инструментальное обеспечение решения указанных задач**

Для решения указанных задач в «НПП Марс-Энерго» (г. Санкт-Петербург) разработаны и внедрены в практику необходимые приборы и методики. Опыт ряда электроснабжающих предприятий России показывает, что прибор «Энергомонитор 3.3» уже более двух лет успешно применяется в следующих областях.

#### **Государственная поверка следующих приборов контроля энергопотребления:**

- $\bullet$ счетчики электроэнергии кл. 0,5;
- $\ddot{\bullet}$ измерительные трансформаторы напряжения;
- $\ddot{\bullet}$ измерительные трансформаторы тока;
- $\bullet$ установки поверочные типа МК 6800, У 1134 и др.;
- $\ddot{\bullet}$ электроизмерительные приборы.

#### **Проверка характеристик измерительных каналов АИИС и их элементов:**

- $\bullet$ проверка правильности подключения электросчетчиков;
- $\ddot{\bullet}$ контроль метрологических характеристик электросчетчиков;
- $\bullet$ контроль метрологических характеристик измерительных каналов в сети 0,4 кВ;
- $\bullet$ определение падения напряжения в линии присоединения счетчика к ТН;
- $\blacktriangle$ проверки ТТ в реальных условиях эксплуатации;
- $\bullet$ определение коэффициента трансформации ТТ для сети 0,4 кВ;
- $\ddot{\bullet}$ измерение нагрузки ТТ.

#### **Коммерческие расчеты с потребителями электроэнергии:**

 $\ddot{\bullet}$ снятие суточного графика нагрузки в сети 0,4 кВ;

- $\bullet$ снятие суточного графика нагрузки в сети 6–35 кВ;
- $\bullet$ измерение средней электрической мощности за получасовой интервал.

#### **Регистрация и анализ показателей качества электроэнергии (ПКЭ):**

 $\bullet$ регистрация в сети 0,4 кВ;

 $\bullet$ измерения ПКЭ в высоковольтных сетях.

**Энергоаудит и определение потерь мощности в сети 0,4 кВ:**

- $\ddot{\bullet}$ определение потери мощности в линии электроснабжения;
- $\ddot{\bullet}$ определение распределения нагрузки по фазам;
- $\bullet$ определение параметров потребления токоприемников.

В частности, в распределительных сетях прибор активно используется ЗАО «Петроэлектросбыт» – крупнейшим поставщиком электроэнергии для бытового сектора. В 2003 г. в течение только трех месяцев были проведены более 100 различных измерений в реальных электроустановках при работе с абонентами. С помощью прибора решались следующие задачи:

 $\blacklozenge$  измерение средней электрической мощности за получасовой интервал, потребляемой электроустановками при отсутствии либо неисправности расчетной системы учета;

 $\bullet$  проверка узлов учета без демонтажа и снятия напряжения и нагрузки как при приемке к расчетам, так и в процессе эксплуатации;

 $\ddot{\bullet}$  мониторинг показателей качества электроэнергии по ГОСТ 13109, а также основных электроэнергетических параметров для последующего анализа состояния электрических сетей жилых домов.

Таблица 1

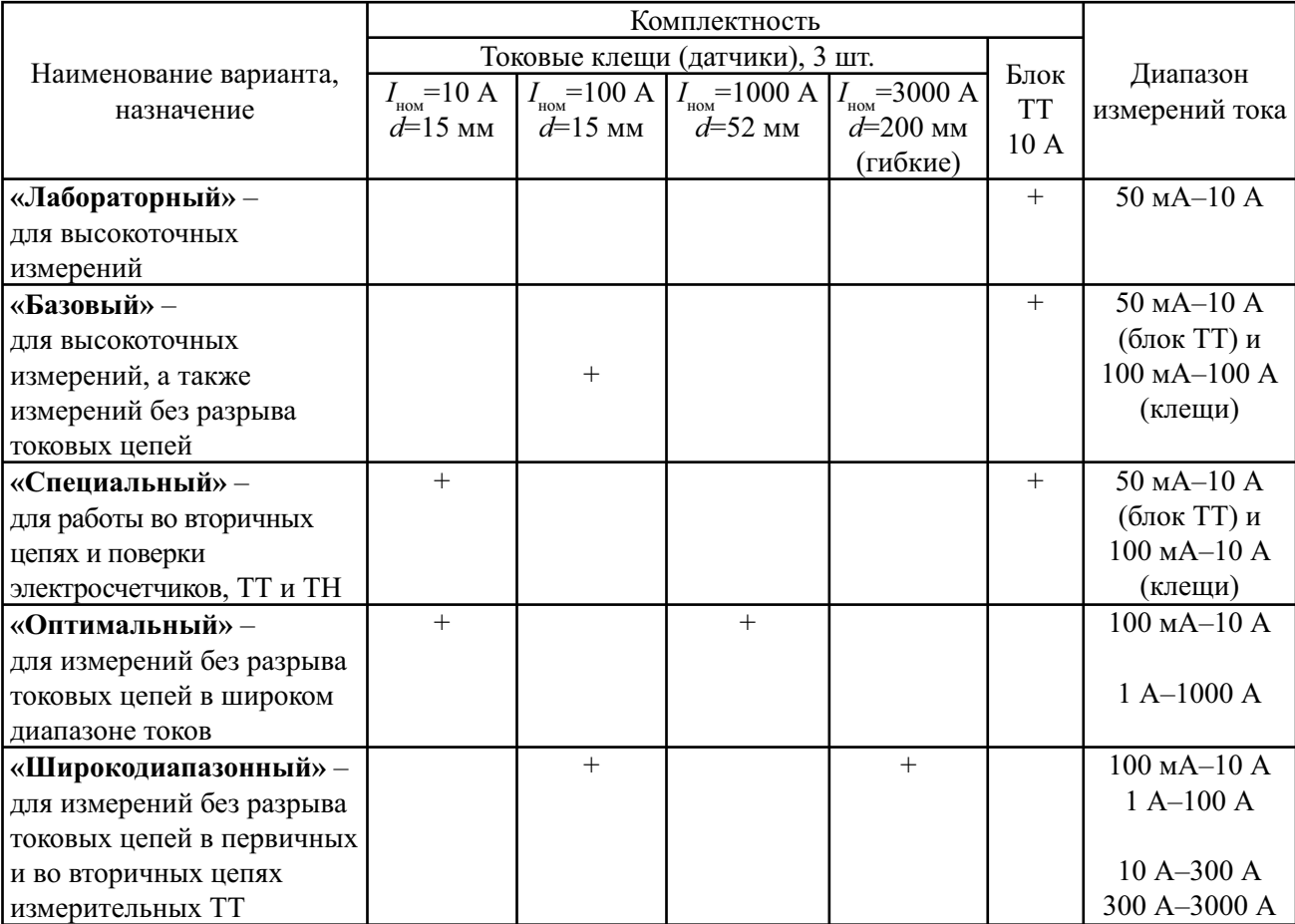

**Первичные преобразователи тока**

По отзывам ЗАО «Петроэлектросбыт», «…с помощью прибора возможно успешное решение указанных выше задач, результаты измерений не вызывают сомнений со стороны потребителей электроэнергии, что в значительной мере облегчает дальнейшую работу по ведению расчетов».

В зависимости от потребностей Заказчика прибор комплектуется одним из следующих наборов первичных преобразователей тока (табл. 1). Возможны и другие варианты комплектации.

Прибор «Энергомонитор 3.3» внесен в Госреестр СИ России № 24224-03.

Кроме прибора «Энергомонитор 3.3», в ООО «НПП Марс-Энерго» разработан и изготавливается малогабаритный прибор – электротестер «ПЭМ-02», который позволяет решать следующие задачи:

#### **Проверка характеристик измерительных каналов АИИС и их элементов:**

- $\ddot{\bullet}$ проверка правильности подключения электросчетчиков;
- $\ddot{\bullet}$ контроль метрологических характеристик электросчетчиков;
- $\blacklozenge$ контроль метрологических характеристик измерительных каналов в сети 0,4 кВ;
- $\blacklozenge$ определение падения напряжения в линии присоединения счетчика к ТН;
- $\bullet$ проверки ТТ в реальных условиях эксплуатации:
- $\bullet$ определение коэффициента трансформации ТТ для сети 0,4 кВ;
- $\ddot{\bullet}$ проверка нагрузки ТТ.

#### **Коммерческие расчеты с потребителями электроэнергии:**

- $\ddot{\bullet}$ снятие суточного графика нагрузки в сети 0,4 кВ;
- $\blacklozenge$ снятие суточного графика нагрузки в сети 6–35 кВ;
- $\ddot{\bullet}$ измерение средней электрической мощности за получасовой интервал в сети 0,4 кВ.

#### **Энергоаудит и определение потерь мощности в сети 0,4 кВ:**

- $\blacklozenge$ определение потери мощности в линии электроснабжения;
- $\ddot{\bullet}$ определение распределения нагрузки по фазам;
- $\bullet$ определение параметров потребления токоприемников.

Прибор «ПЭМ-02» внесен в Госреестр СИ России № 25726-03. Основные его характеристики следующие:

 $\bullet$ диапазон измерения напряжения 40–400 В с погрешностью  $\pm 0.5$  %;

 $\ddot{\bullet}$  диапазон измерения тока 0,1–1500 А – определяется типом токовых клещей с погрешностью  $\pm 1,0\%$ ;

- $\bullet$ погрешность измерения активной мощности ±1,0 %;
- $\blacklozenge$ погрешность измерения реактивной мощности  $\pm 2.0$  %;
- $\ddot{\bullet}$ измерение коэффициента мощности, фазовых углов и частоты.

Прибор работает от встроенных аккумуляторов в диапазоне температур –20 – +55 °C. Масса прибора 0,5 кг.

#### **Методики испытаний измерительных комплексов учета электроэнергии**

Далее приводится краткое описание методик испытаний элементов ИК систем учета, а также измерений параметров электросетей, позволяющих решать указанные выше задачи. Ряд методик был разработан совместно с лабораторией электроэнергетики ФГУП «ВНИИМ им. Д.И. Менделеева».

#### **Государственная поверка и калибровка**

#### *Поверка счетчиков ЭЭ*

Характеристики прибора позволяют использовать его для поверки однофазных и трехфазных счетчиков ЭЭ класса точности 0,5 и менее точных в соответствии с [3]. Для этих целей прибор комплектуется блоками трансформаторов тока (БТТ) с  $I_{\text{max}} = 1$ ; 10 или 50 А, что обеспечивает измерения:

- $\blacklozenge$ активной мощности с допускаемой основной относительной погрешностью  $\pm 0.1$  %;
- $\ddot{\bullet}$ реактивной мощности с допускаемой основной относительной погрешностью  $\pm 0.3$  %.

Прибор комплектуется устройствами фотосчитывающим УФС-Э для приема индикаторных импульсов от светодиода счетчика и УФС-И для сканирования метки диска. Для приема телеметрических импульсов с клемм поверяемого электросчетчика прибор комплектуется пультом формирования импульсов.

Программа «Энергомониторинг СИ», входящая в комплект прибора, позволяет:

 $\bullet$  передавать на компьютер накопленные в приборе архивы результатов поверки электросчетчиков через последовательный интерфейс RS-232;

 $\ddot{\bullet}$ создавать протоколы поверки счетчиков.

В комплект поверочной системы должен входить источник фиктивной мощности, например, программируемый трехфазный источник «Энергоформа-3.3». Программа "Энергоформа" на компьютере позволяет:

- $\bullet$ задавать требуемые параметры испытательных сигналов на источнике;
- $\bullet$ сохранять в файле на жестком диске компьютера испытательные сигналы.

#### *Поверка измерительных трансформаторов напряжения*

Прибор может быть использован в качестве прибора сравнения при поверке ТН классов напряжения 6, 10, 35 и 110 кВ классов точности 0,5 при номинальных выходных напряжениях 40–250 В.

Основной комплект испытательного оборудования:

- $\ddot{\bullet}$ прибор «Энергомонитор 3.3» (как прибор сравнения);
- $\bullet$ эталонный ТН;
- $\bullet$ источник высокого напряжения;
- $\ddot{\bullet}$ магазин нагрузочных сопротивлений;
- $\bullet$ номинальная нагрузка эталонного ТН;
- $\bullet$ вольтметр 0–250 В (например, прибор «Энергомонитор 3.3» или «ПЭМ-02»).

Испытания проводятся в соответствии с [5] по схеме рис. 1. В качестве источника высокого напряжения используется автотрансформатор и однофазный ТН (из комплекта поверяемого трехфазного) – как повышающий (Т1).

Согласно [5] определение погрешностей ТН следует проводить при первичном напряжении 80, 100 и 120 % номинального значения и мощности нагрузки от 25 до 100 % номинальной.

Порядок измерений.

Для проведения измерений погрешностей ТН (рис. 1) необходимо переключить тумблер *S* в положение «поверка», при этом напряжение с эталонного ТН подается на вход  $U_p$  прибора, а переменное напряжение с поверяемого ТН подается на вход  $U<sub>A</sub>$  прибора. Прибор произведет измерение характеристик поверяемого ТН и перейдет в режим отображения результатов поверки (рис. 2) на встроенном дисплее.

На дисплее прибора в окне результатов поверки ТН отображаются:

- $\bullet$ модульная погрешность поверяемого трансформатора напряжения  $(U_{_{A1}}-~U_{_{B1}})/~U_{_{B1}},$  %;
- $\ddot{\bullet}$ угловая погрешность поверяемого трансформатора напряжения  $U_{A1}^{\top} \wedge U_{B1}^{\top}$  , мин.

Кроме указанных выше погрешностей в окне результатов поверки ТН отображаются дополнительные измеренные значения.

Прибор позволяет при поверке ТН на месте эксплуатации измерить полную мощность во вторичной цепи ТН с использованием токоизмерительных клещей с номинальным током 10 А (рис. 1). При этом погрешность измерений полной мощности не превышает 4 % в диапазоне мощностей 18–1500 В·А. Это соответствует диапазону нагрузок 25–100 %, так как большинство измерительных ТН класса 0,5 напряжений 6–500 кВ имеют номинальную мощность от 75 до 400 В·А (табл. 2).

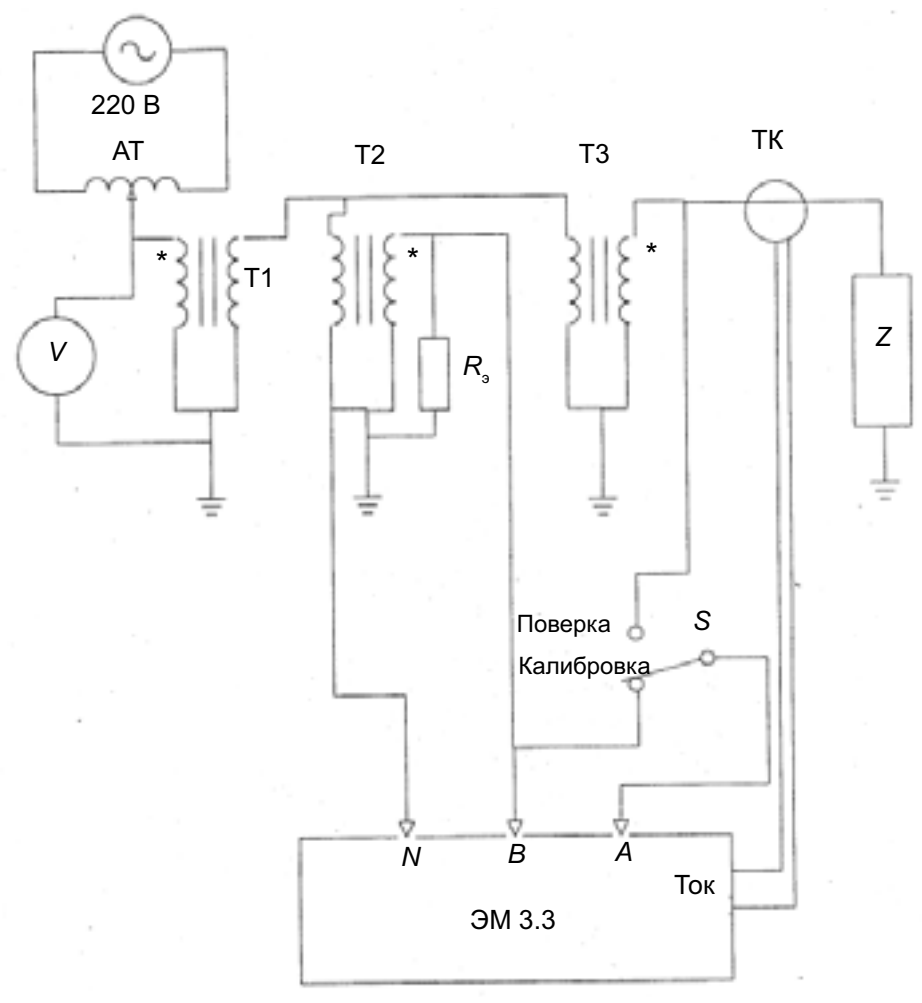

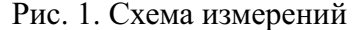

АТ – автотрансформатор ( $I_{\text{max}}$  =50 A); Т1 – повышающий трансформатор; Т2 – эталонный трансформатор; Т3 – поверяемый трансформатор; *Z* – магазин нагрузочных сопротивлений или реальная нагрузка; ЭМ 3.3 – прибор «Энергомонитор 3.3»;  $R_{\text{s}}$  – номинальная нагрузка эталонного ТН; *V* – вольтметр 0–250 В; *S* – переключатель; ТК – токоизмерительные клещи 10 А из комплекта прибора

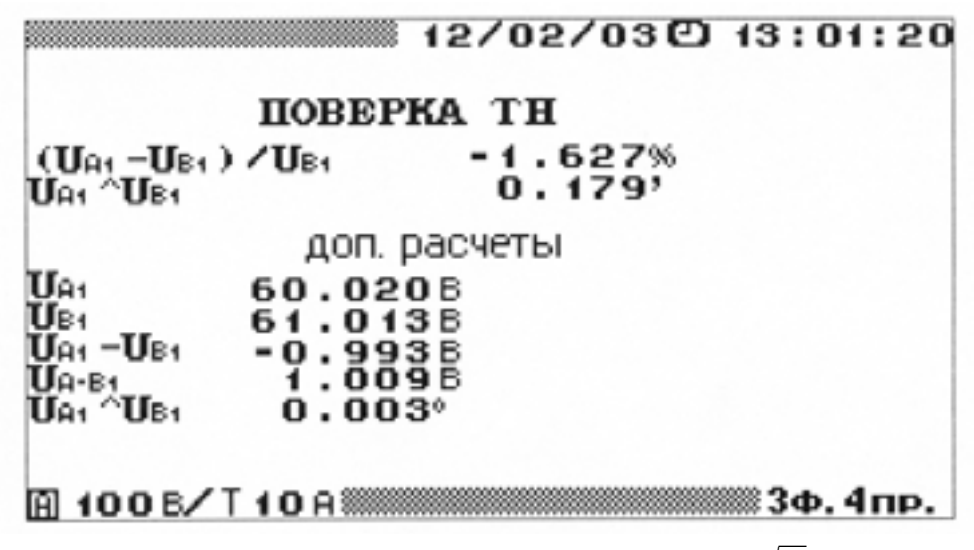

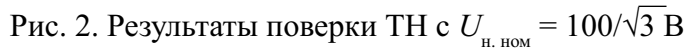

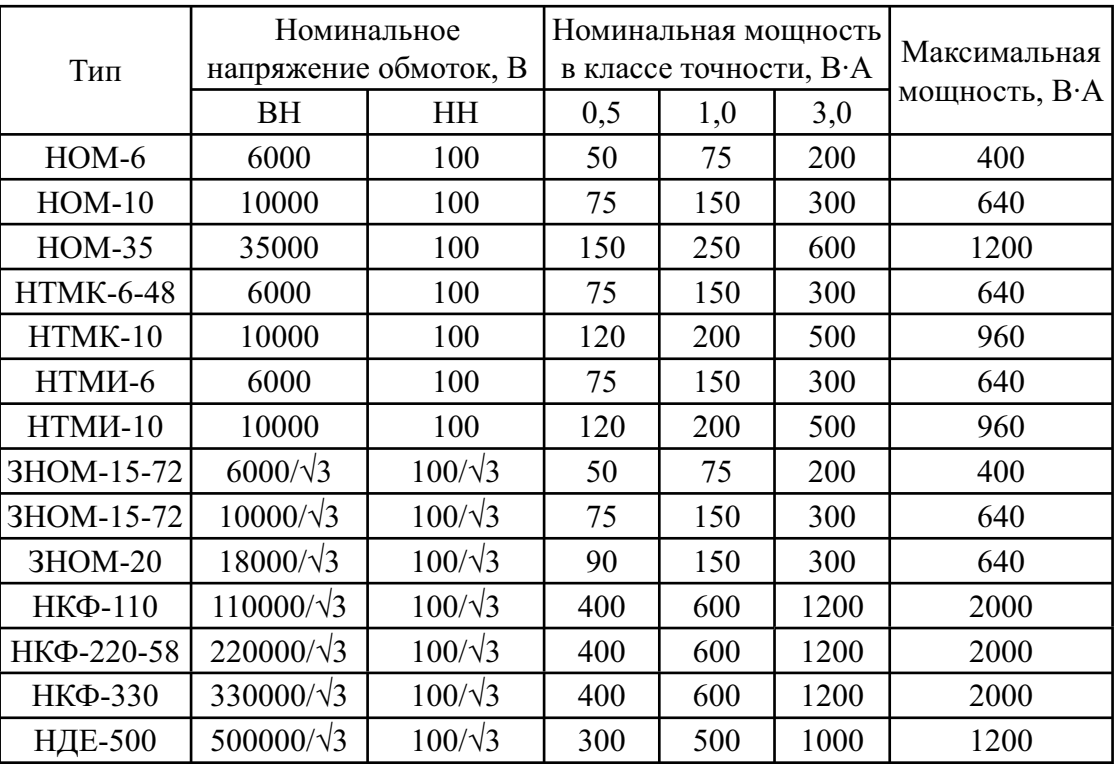

#### **Технические характеристики наиболее распространенных трансформаторов напряжения**

Таблица 2

Замер реальной нагрузки вторичной цепи ТН (полной мощности) позволяет определить, работает ли ТН в своем классе точности.

#### *Поверка измерительных трансформаторов тока*

Прибор используется в качестве прибора сравнения при поверке ТТ классов точности 0,2S и менее точных с номинальным напряжением 0,66 кВ, номинальным первичным током от 10 до 3000 А, номинальным вторичным током от 1 до 5 А.

Основной комплект испытательного оборудования:

- $\ddot{\bullet}$ прибор «Энергомонитор 3.3» (как прибор сравнения) с БТТ и блоком усиления;
- $\bullet$ эталонный ТТ;
- $\ddot{\bullet}$ источник тока;
- $\ddot{\bullet}$ магазин нагрузочных сопротивлений;
- $\ddot{\bullet}$ номинальная нагрузка эталонного ТТ;

 $\ddot{\bullet}$  вольтметр переменного тока класса 2 с диапазоном 0–250 В (например, прибор «Энергомонитор 3.3» или «ПЭМ-02»).

Испытания проводятся в соответствии с [4].

#### *Поверка установок поверочных типа МК 6800, У 1134 и др.*

Подключив «Энергомонитор 3.3» к установке для проверки и регулировки счетчиков электроэнергии на место проверяемого счетчика, можно одновременно измерять:

 $\blacklozenge$ фазные и линейные напряжения  $(U_a, U_b, U_c, U_{ab}, U_{bc}, U_{ca})$  с погрешностью 0,1 % (действующие значения и значения для первой гармоники);

 $\bullet$ фазные токи  $(I_a, I_b, I_c)$  с погрешностью 0,1 % (действующие значения и значения для первой гармоники);

 $\bullet$ углы между фазными напряжениями  $\left\langle \langle U_a U_b, \langle U_b U_c, \langle U_a U_a \rangle \right\rangle$ и между напряжениями и токами одноименных фаз (< $U_a I_a$ , < $U_b I_b$ , < $U_c I_c$ ) с погрешностью 0,2 град.;

 $\ddot{\bullet}$  фазные мощности и суммарную мощность с относительными погрешностями: 0,1 % – для активной, 0,2 % – для полной и 0,3 % – для реактивной мощности;

 $\ddot{\bullet}$ коэффициенты нелинейных искажений фазных напряжений и токов.

При этом прибор может работать как эталонный преобразователь мощности класса 0,1 с частотным выходом *F*(*Р*).

#### *Поверка измерительных приборов*

Поверка производится в соответствии с утвержденными методиками. Прибор «Энергомонитор 3.3», используемый в качестве эталона, позволяет выполнять поверку следующих средств измерений:

 $\ddot{\bullet}$  однофазные и трехфазные ваттметры, варметры и измерительные преобразователи активной и реактивной мощности;

- $\ddot{\bullet}$ измерители коэффициента мощности;
- $\bullet$ энергетические фазометры и частотомеры;
- $\bullet$ измерители нелинейных искажений;

 $\bullet$  вольтметры, амперметры и измерительные преобразователи напряжения и тока в промышленной области частот.

В комплект поверочной системы должен входить источник тока, напряжения (в том числе искаженной формы) и фиктивной мощности, например, программируемый трехфазный источник «Энергоформа-3.3».

Компьютерная программа «Энергоформа» позволяет:

- $\bullet$ считывать результаты измерений с прибора «Энергомонитор 3.3» по последовательному порту;
- $\bullet$ проводить поверку измерительных приборов;
- $\bullet$ формировать протоколы поверки измерительных приборов;
- $\bullet$ задавать требуемые испытательные сигналы на источнике;
- $\bullet$ сохранять в файле на жестком диске компьютера испытательные сигналы.

#### **Проверка характеристик измерительных каналов АИИС и их элементов**

#### *Проверка правильности подключения электросчетчиков*

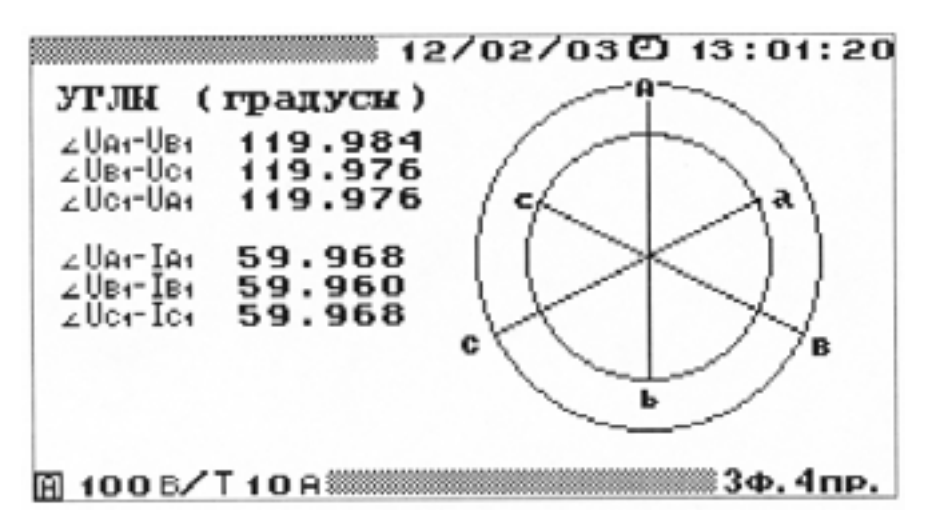

Рис. 3. Вид дисплея прибора при измерении фазных углов

Для этих целей используется прибор, укомплектованный токоизмерительными клещами с  $I_{\text{HOM}}$  =10 (100) А. Зажимы щупов для измерения напряжения можно подключить к токонесущим проводникам (шинам) измеряемой сети в РУ или на измерительную клеммную колодку (ИКК) счетчика.

Клещи подключаются к токовой измерительной цепи счетчика ЭЭ с учетом направления «генератор– нагрузка». Убедиться в правильности подключения счетчика можно путем замера активной мощности по фазам, а также определением правильности чередования фаз по векторной диаграмме токов и напряжений на дисплее прибора (рис. 3).

Электросчетчик подключен правильно, если:

- $\ddot{\bullet}$ чередование фаз прямое;
- $\bullet$ измеренные значения углов сдвига фаз положительны и равны примерно 120 °;
- $\bullet$ углы между током и напряжением лежат в пределах  $\pm$  90 °;
- $\blacklozenge$ активная мощность положительна (идет потребление).

#### *Контроль метрологических характеристик электросчетчиков*

**Первый метод (с расчетами на компьютере).** Для определения правильности работы счетчика производится регистрация мощности. Прибор регистрирует активную, реактивную и полную мощности в двух направлениях, усредненные на минутных интервалах, с допустимой погрешностью 1 %. Причем, для получения достоверного результата разница показаний счетчика («приращение энергии») за время регистрации должна составить не менее 100 дискрет показания счетчика. Сравнив на компьютере с помощью MS Excel значения ЭЭ, измеренные счетчиком и прибором на одном интервале времени регистрации, можно сделать вывод о пригодности счетчика.

**Второй метод (автономный).** Оценить погрешность счетчика можно прямо на месте (без снятия нагрузки) с помощью устройства фотосчитывающего (УФС). Устройство крепится на счетчике, подключается к прибору и обеспечивает сканирование метки диска (или индикатора) и передачу телеметрических импульсов на прибор. Если метка диска нечеткая или наблюдается сильная засветка счетчика, может использоваться пульт формирования импульсов (ПФИ) с кнопкой для подачи импульсов. Погрешность результатов измерений отображается на дисплее прибора и может быть записана в память для последующего протокола.

*Рекомендуется производить испытания в периоды (суточные зоны) как максимального, так и минимального потребления.*

#### *Контроль метрологических характеристик измерителя каналов в сети 0,4 кВ*

Используется прибор, укомплектованный токоизмерительными клещами с  $I_{\text{now}} = 100$ ; 1000 или 300/3000 А. Зажимы щупов для измерения напряжения подключают к токонесущим проводникам (шинам) измеряемой сети в РУ-0,4, а клещи устанавливают на те же шины. Производится регистрация мощности в сети одновременно и прибором, и ИК, состоящим из счетчика ЭЭ и трансформаторов тока.

Перед началом и окончанием регистрации снимают показания счетчика и показания текущего времени на приборе с точностью до минуты. Для получения достоверного результата разница показаний счетчика («приращение энергии») за время регистрации должна составить не менее 100 дискрет показания счетчика. По результатам замеров выполняются расчеты, которые показывают различия в измерениях электроэнергии, выполненных прибором и ИК.

*Рекомендуется производить испытания в периоды (суточные зоны) как максимального, так и минимального потребления.*

#### *Определение падения напряжения в линии присоединения счетчика к трансформатору напряжения*

Для измерения падения напряжения на линиях, соединяющих зажимы выходной обмотки ТН с измерительной клеммной колодкой, расположенной рядом со счетчиком на пункте учета ЭЭ, необходимы два прибора «Энергомонитор 3.3». Допускаемая относительная погрешность прибора при

измерении напряжения составляет ±0,1 %.

Порядок проведения работ предусматривает следующие действия. Перед началом измерений необходимо синхронизировать внутренние часы приборов, затем подключить оба прибора к измерительной клеммной колодке счетчика (рис. 4) и запустить режим регистрации. Находясь в режиме регистрации, прибор каждую минуту записывает в энергонезависимую память все измеряемые им величины.

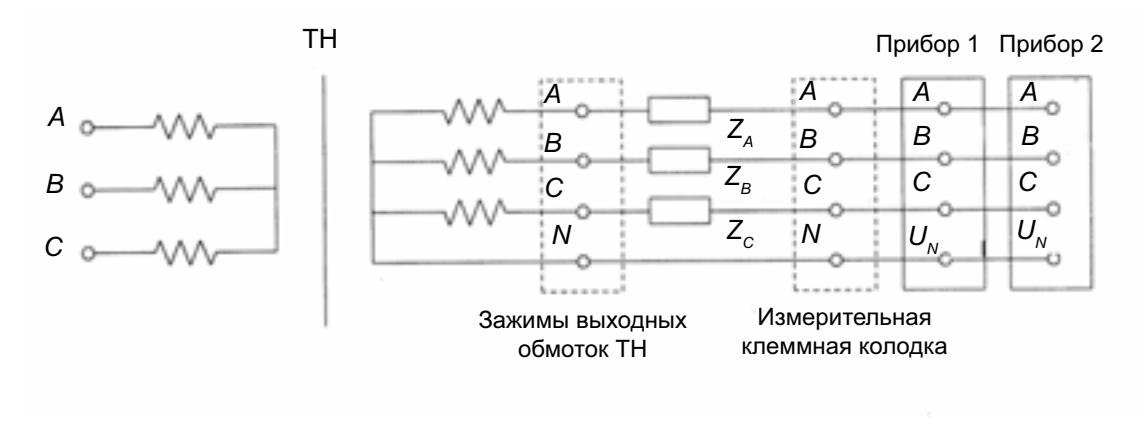

Рис. 4. Схема измерений падения напряжения в линии в режиме «Синхронизация приборов»

Через 6 мин регистрация прекращается, Прибор 2 отключается от ИКК и подключается к зажимам выходных обмоток ТН согласно рис. 5.

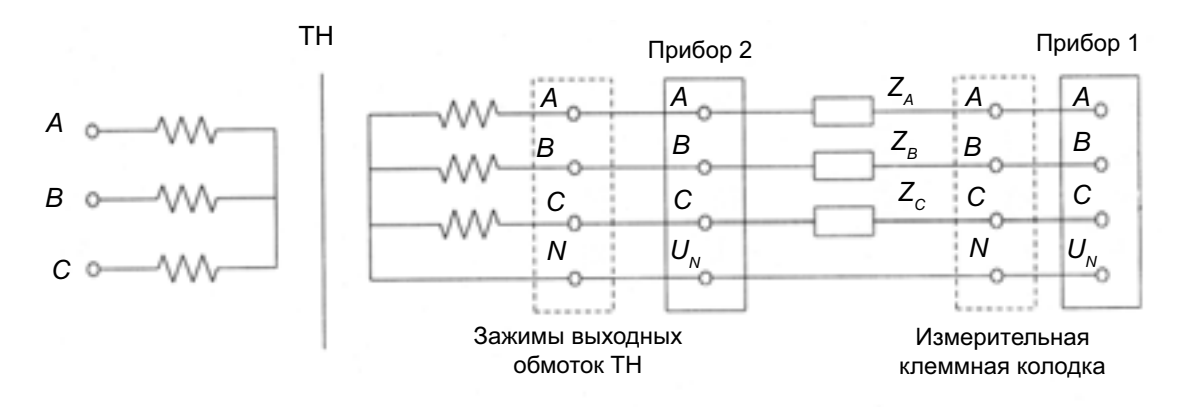

Рис. 5. Схема измерений падения напряжения в линии в режиме «Регистрация»

Необходимо ввести в прибор новое имя объекта и включить режим «Регистрация» на 6 мин. С помощью программы «Энергомониторинг ЭС» необходимо считать архивы из Приборов 1 и 2. С помощью компьютера будет получена информация о фазных напряжениях с привязкой по месту и времени. Пользуясь тем, что приборы одновременно измеряли и регистрировали сначала одно и то же напряжение, а затем напряжения на выходных клеммах ТН и ИКК, можно рассчитать поправку, а затем погрешность  $\delta_{\scriptscriptstyle \rm I\hspace{-1pt} \rm}$ , вызванную падением напряжения во вторичных цепях измерительных ТН. Так, например, для фазы «*А*» в *i*-ю минуту измерений:

$$
\delta_{\rm n.4i} = \left[ \left( U_{\rm 41 \, HKKi} - U_{\rm 42 \, THi} \right) / U_{\rm 42 \, THi} \right] \, 100 \, \%
$$

где  $U_{A1 \text{ MKK}}$  – действующее напряжение фазы *A*, измеренное Прибором 1, подключенным к ИКК счетчика;  $U_{A2\text{ TH}}$  – действующее напряжение фазы *А*, измеренное Прибором 2, подключенным к выходным клеммам измерительного ТН.

#### *Проверка трансформаторов тока в реальных условиях эксплуатации*

Данная методика распространяется на измерительные трансформаторы тока класса 0,5S и менее точные с номинальным напряжением 0,66 кВ, номинальным первичным током от 10 до 3000 А, номинальным вторичным током от 1 до 5 А.

Для выполнения измерений применяются вольтметр переменного тока класса 1 или более точный с входным сопротивлением не менее 0.5 МОм, с диапазоном измерений от 10 мВ до 100 В и два прибора «Энергомонитор 3.3»:

- $\blacklozenge$ Прибор 1 с гибкими датчиками тока ( $I_{\text{HOM}}$  = 300/3000 A) – для измерения первичного тока;
- $\bullet$ Прибор 2 с токоизмерительными клещами ( $I_{\text{HOM}} = 10 \text{ A}$ ) – для измерения вторичного тока.

Все испытания производятся без отключения ТТ от действующей схемы и без снятия нагрузки.

Рекомендуется производить испытания в периоды (суточные зоны) как максимального, так и *минимального потребления. Для определения указанных периодов следует выполнить регистрацию нагрузки сети с помощью прибора с гибкими датчиками тока (I*ном*=300/3000 А) в течение типичных суток.*

#### *Определение коэффициента трансформации трансформатора тока для сети 0,4 кВ*

Метод с использованием компьютера. Для измерения тока в первичной и вторичной цепи ТТ необходимы два прибора «Энергомонитор 3.3»: один с токоизмерительными клещами с  $I_{\text{max}} = 10$  или 100 А и второй – с  $I_{\text{max}} = 100$ ; 1000 или 300/3000 А, а также компьютер с ПО «Энергомониторинг ЭС». Допускаемая относительная погрешность прибора при измерении тока составляет  $\pm 1\%$ .

Порядок проведения работ предусматривает следующие действия (рис. 6).

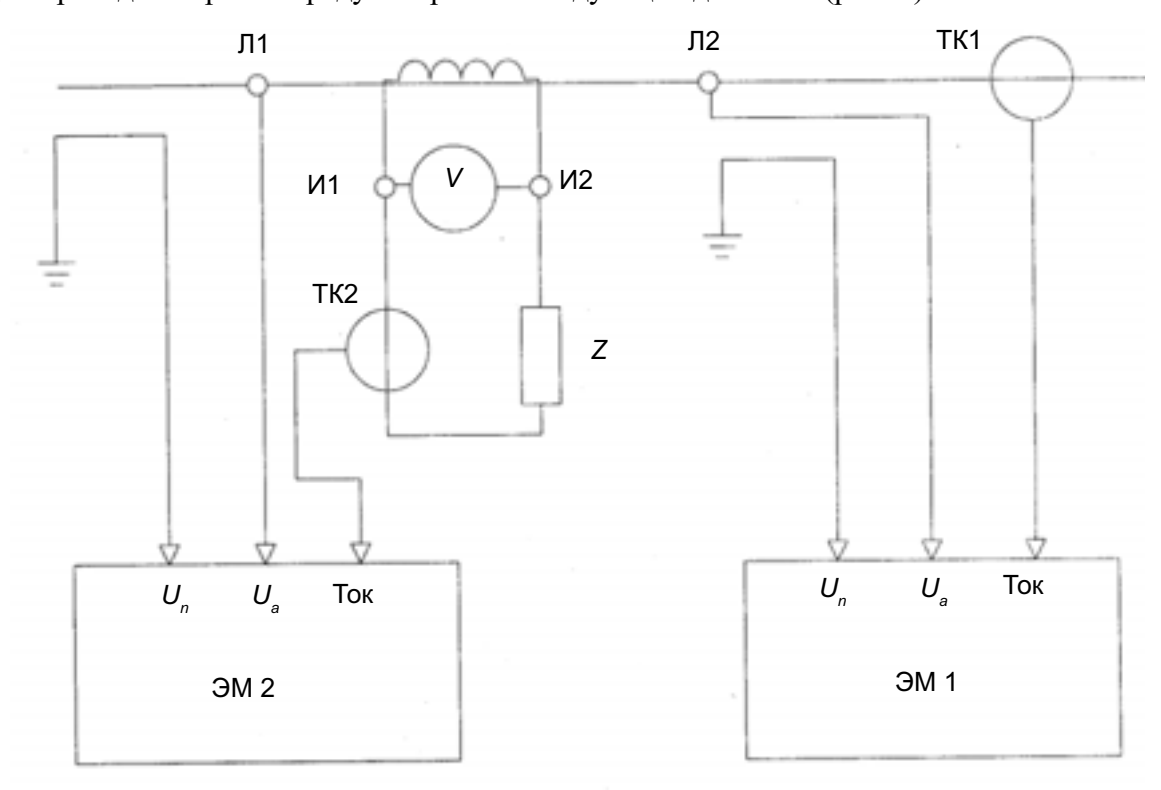

Рис. 6. Схема испытаний трансформатора тока ЭМ1 – Прибор 1; ЭМ2 – Прибор 2; *V* – вольтметр; ТК1, ТК2 – токовые датчики; *Z* – реальная нагрузка вторичной цепи ТТ

 $\blacklozenge$ 

Перед началом измерений необходимо синхронизировать внутренние часы приборов, затем подключить один прибор (на 10 А) ко вторичной цепи (Прибор 2), а другой – к первичной цепи ТТ (Прибор 1) и запустить режим регистрации. Находясь в режиме регистрации, прибор каждую минуту записывает в энергонезависимую память все измеряемые им величины. Через 6 мин необходимо остановить регистрацию.

С помощью программы «Энергомониторинг ЭС» считать архивы из Приборов 1 и 2. На компьютере будет получена информация о значениях токов с привязкой по месту и времени. Пользуясь тем, что приборы одновременно измеряли и регистрировали токи, можно рассчитать коэффициент трансформации ТТ для сети 0,4 кВ.

**Метод с вычислениями на объекте (на калькуляторе).** Подключить Прибор 1 с датчиками 3000 А к первичной цепи ТТ, а Прибор 2 с клещами 10 А – ко вторичной цепи ТТ в соответствии со схемой рис. 5 и руководством по эксплуатации прибора.

 $\bullet$ Включить приборы по схеме «однофазная двухпроводная».

 $\bullet$  В меню «Настройки» выбрать время усреднения 5 с и выбрать необходимые пределы измерения тока.

 $\blacklozenge$  В меню «Измерения» выбрать пункт «Ток, напряжение» и одновременным нажатием на обоих приборах кнопки «Ent» начать замеры.

 $\bullet$ Через 10 с записать в протокол измеренные действующие значения токов:

- вторичного  $I_2$  с Прибора 2 (рис. 6);
- первичного  $\tilde{I}_1$  с Прибора 1.
- Повторить измерения четыре раза.

 $\bullet$ Рассчитать пять значений коэффициента трансформации  $K_{\text{rr}} = I_2 / I_1$ . ТТ неисправен, если измеренные значения  $K_{\tau}$  отличаются от номинального более, чем на  $\pm$  5 %.

#### *Измерение нагрузки трансформатора тока*

Подключить Прибор 2 и вольтметр переменного тока ко вторичной цепи ТТ в соответствии со схемой рис. 6 и руководствами по эксплуатации приборов.

- $\bullet$ Включить прибор по схеме «однофазная двухпроводная».
- $\bullet$ В меню «Настройки» выбрать время усреднения 5 с.

 $\bullet$  Измерить Прибором 2 ток и одновременно вольтметром – напряжение во вторичной цепи ТТ. Записать в протокол измеренные значения.

- $\blacklozenge$ Повторить измерения четыре раза.
- $\bullet$ Рассчитать полную мощность нагрузки  $S_2 = U I$  по каждому измерению.

ТТ эксплуатируется в классе точности, если измеренные значения  $S_2$  лежат в пределах 25–100 % номинальной нагрузки.

#### **Коммерческие расчеты с потребителями электроэнергии**

#### *Снятие суточного графика нагрузки в сети 0,4 кВ*

Используется прибор, укомплектованный токоизмерительными клещами с  $I_{\text{max}}$  =100; 1000 А или гибкими датчиками с I<sub>nom</sub>=300/3000 А. Регистрация активной и реактивной мощности выполняется прибором с интервалами усреднения 1 мин с возможностью последующего усреднения на компьютере на интервалах 30 мин и интегрирования (для расчета электроэнергии). Длительность регистрации устанавливается на приборе (начало и окончание). Максимальная длительность непрерывной регистрации – 7 суток.

#### *Снятие суточного графика нагрузки в сети 6–35 кВ*

Используется прибор, укомплектованный БТТ 10 А (подключается в разрыв вторичной цепи ТТ) или токоизмерительными клещами с  $I_{\text{max}} = 10$  А. Перед началом регистрации необходимо записать параметры использованных измерительных ТН и ТТ для того, чтобы ввести их при последующей обработке на компьютере (тип, заводской номер, номинал, класс точности). Регистрация активной и реактивной мощности выполняется прибором с интервалами усреднения 1 мин с возможностью последующего усреднения на компьютере на интервалах 30 мин и интегрирования (для расчета электроэнергии). Длительность регистрации устанавливается на приборе (начало и окончание). Максимальная длительность непрерывной регистрации – 7 суток.

#### *Измерение средней электрической мощности за получасовой интервал в сети 0,4 кВ*

Используется прибор, укомплектованный токоизмерительными клещами с I<sub>ном</sub> =100; 1000 А или гибкими датчиками с  $I_{\text{HOM}} = 300/3000 \text{ A (pnc. 7, 8)}.$ 

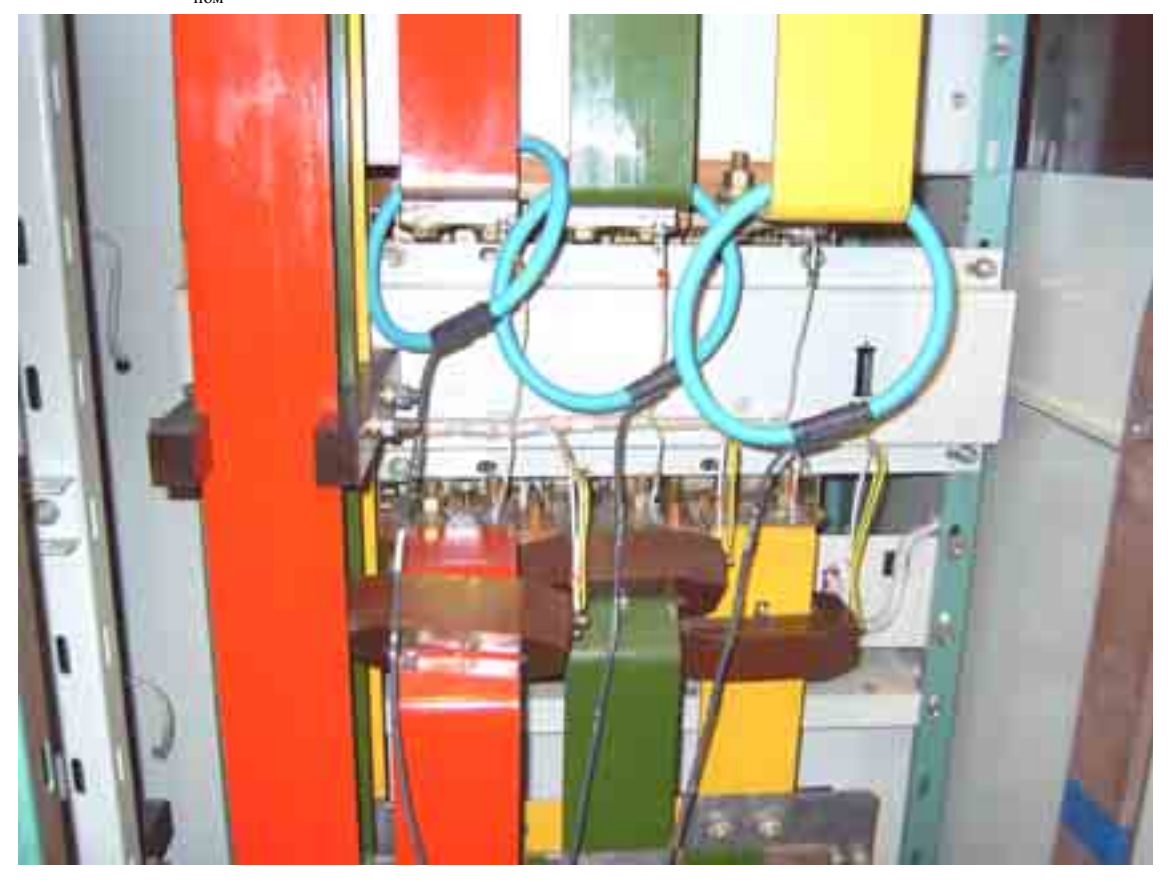

Рис. 7. Подключение гибких датчиков тока

Перед началом измерения необходимо выбрать время усреднения в настройках прибора. Возможна установка следующих значений времени усреднения: 1,25 с, 2,5 с, 5,0 с, 10,0 с, 1,0 мин, 15,0 мин, 30,0 мин. Например, при установке усреднения в 30 мин, когда запускается замер выбранной мощности (активной или реактивной), информация на дисплее прибора обновляется каждые 30 мин. При этом в верхней строке дисплея отображается бегущая строка, соответствующая времени усреднения. При усреднении по умолчанию (1,25 с) бегущая строка отсутствует. Технические характеристики приборов «Энергомонитор 3.3» и «ПЭМ-02И» можно найти на сайте производителя *www.mars-energo.ru* или заказать по почте *marsel@peterlink.ru.* Прибор внесен в государственные реестры средств измерений России, Белоруссии, Украины и Казахстана.

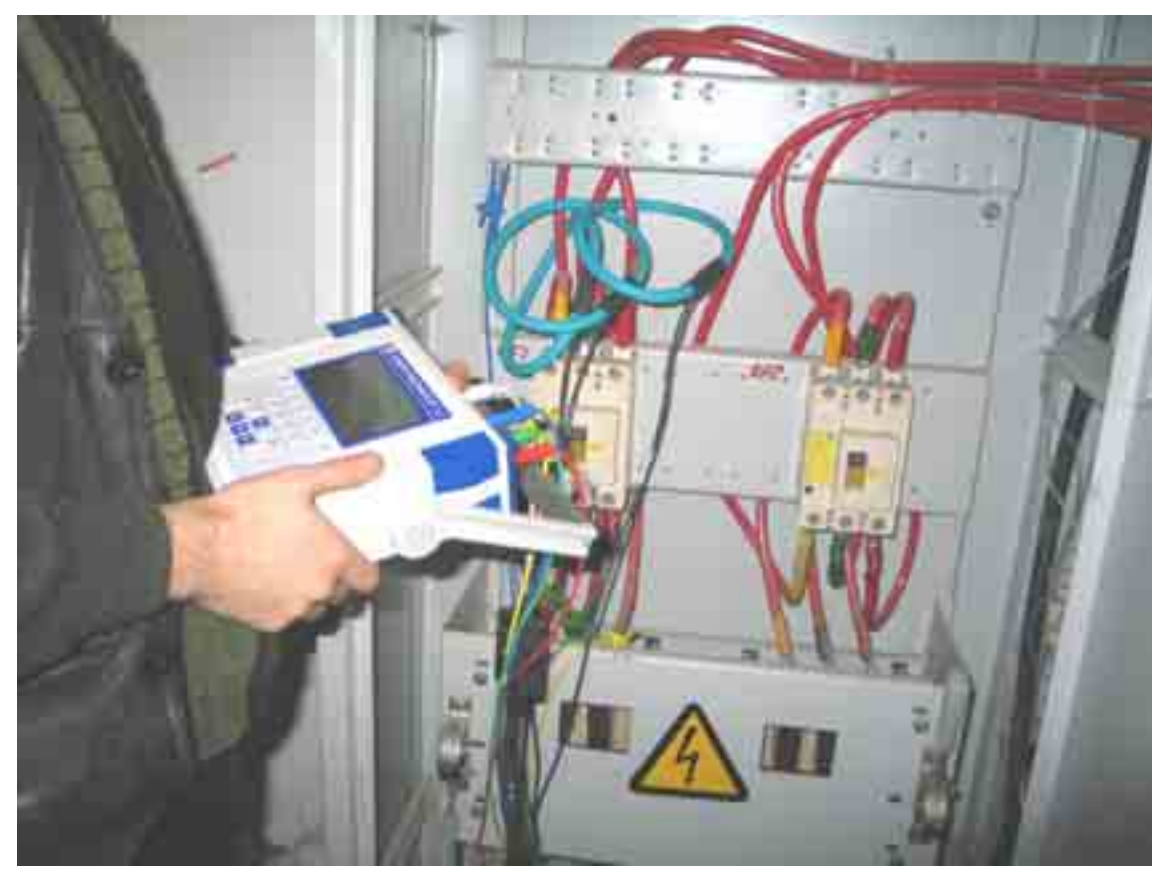

Рис. 8. Прибор «Энергомонитор 3.3» с гибкими датчиками тока

#### **Заключение**

Изложенные широкие возможности приборов «Энергомонитор 3.3» и «ПЭМ-02», а также уже наработанный опыт применения в сетях Российской Федерации позволяет рекомендовать их для широкого внедрения в практику контроля распределения и потребления электроэнергии, проведения расчетов между потребителями с целью принятия обоснованных решений.

#### **Литература**

1. **Динамика, структура, методы анализа и мероприятия по снижению потерь электроэнергии** в электрических сетях 0,38–110 кВ распределительных сетевых компаний (АО-энерго) России / И.О. Симакин, В.И. Пятигор, В.Э. Воротницкий и др. Информационные материалы третьей международной научно-технической конференции «Нормирование, анализ и снижение потерь электроэнергии в электрических сетях – 2004». М.: НЦ ЭНАС, 2004.

2. **РД 34.09.101-94.** Типовая инструкция по учету электрической энергии при ее производстве, передаче и распределении. М.: НЦ ЭНАС, 2002.

3. **ГОСТ 8.259-77.** Счетчики электрической активной и реактивной энергии индукционные. Методы и средства поверки. М.: Издательство стандартов, 2002.

4. **ГОСТ 8.217-87**. ГСИ. Трансформаторы тока. Методика поверки. М.: Издательство стандартов, 1989.

5. **ГОСТ 8.216-88**. ГСИ. Трансформаторы напряжения. Методика поверки. М.: Издательство стандартов, 1989.

6. **Анисимов С.П., Воротницкий В.Э., Апряткин В.Н**. Служебная инструкция по выявлению и методика определения неучтенной потребленной электроэнергии. Информационные материалы. М.: НЦ ЭНАС, 2004.

#### *В помощь производству*

#### **КАМЕРНОЕ СЖИГАНИЕ ДРОБЛЕНЫХ НАЗАРОВСКИХ УГЛЕЙ НА КОТЛЕ ПК-38 ПО СХЕМЕ «ПОЛИТЕХЭНЕРГО»**

К.т.н., Ф.З. Финкер, к.т.н., И.Б. Кубышкин, к.т.н., А.Г. Митрюхин (ООО «Политехэнерго»), А.Э. Шлегель, Н.В. Сидоров, С.А. Царев (ОАО «Красноярскэнерго»)

На Назаровской ГРЭС находится в эксплуатации пока единственный котел, работающий без мельниц. Реконструкция котла осуществлена научно-производственным внедренческим предприятием ООО «Политехэнерго» (г. Санкт-Петербург) по собственному проекту (Патенты России [1, 2]). Целью реконструкции являлся перевод котла с жидкого шлакоудаления на сухое с одновременным комплексным повышением его показателей (надежность, экономичность и экологическая безопасность). Ранее все котлы Назаровской ГРЭС были перемаркированы на 80 %-ю нагрузку, так как в проектном исполнении наблюдалось интенсивное шлакование топки, ширм, конвективных поверхностей нагрева. Шлаковые отложения образовывались на трубах системы дробеочистки и обрушивались на конвективный пароперегреватель (КПП), перекрывая сечение. Последующая модернизация котлов, включая их перевод на жидкое шлакоудаление, не позволила полностью исключить проблемы шлакования и заносов. Нагрузка котлов была снижена с 270 до 220 т/ч. Перевод котлов на жидкое шлакоудаление привел к увеличению уровня эмиссии  $\rm NO_{x}$  до 850–900 мг/н.м<sup>3</sup>. Кроме того, поступающее сегодня на ГРЭС топливо имеет широкий диапазон изменения зольности и, как следствие, плавкостных характеристик минеральной части, что приводит к ухудшению выхода жидкого шлака из топки.

Сохраняя традиционное пылесжигание с предварительным тонким измельчением  $(R_{1000} = 1-2$  %) в молотковых мельницах с шахтными сепараторами, Назаровская ГРЭС в условиях нарастающего дефицита мощности не имела реальной возможности улучшить показатели работы котлов.

Более того, в аналогичную ситуацию попали и другие станции, использующие угли Канско-Ачинского бассейна (КАБ), такие как Березовская ГРЭС-1 [3], Рязанская ГРЭС [4]. Существующие системы подготовки и сжигания топлив привели к тому, что угли Березовского, Назаровского и других разрезов были отнесены к «сильношлакующим» и уровень их потребления снизился. Отсутствие новых малозатратных технологий не позволяет применять отечественные угли КАБ и заставляет крупные ГРЭС Урала и Сибири использовать импортные экибастузские угли, неся при этом экономические и социальные потери.

В то же время обеспечение растущей потребности в угле может быть обеспечено, в основном, за счет предприятий с открытым способом добычи в Канско-Ачинском бассейне, который является безусловным лидером в России по запасам, соответствующим мировым кондициям, и наряду с Кузбассом является основой энергетической безопасности России.

Обоснование положения о перспективности использования углей КАБ исходит из сравнительной оценки их качественных показателей с показателями углей других бассейнов с учетом выбросов, приходящихся на единицу массы сожженного условного топлива [5]. Выбросы золы при условии применения на электростанциях электрофильтров с эффективностью очистки 97,5–98,0 % для углей действующих разрезов КАБ не превышают нормативных удельных выбросов. Концентрации токсичных элементов в канско-ачинских углях находятся на уровне 0,1–0,2 потенциально опасных концентраций и значительно ниже, чем в углях других бассейнов. Низкое содержание золы в углях бассейна предопределяет возможности сокращения площадей золоотвалов на ТЭС и снижение скорости их заполнения. Затраты на размол канско-ачинских углей ниже, чем для других бурых углей.

КАБ – единственный угледобывающий бассейн России, который способен без значительных инвестиций резко повысить добычу и в условиях грядущего дефицита топливного сырья является основой энергобезопасности страны. Исключительно благоприятные горно-геологические условия позволили создать самые совершенные разрезы с применением уникального горно-транспортного

оборудования с большой единичной мощностью, не имеющего аналогов на других разрезах России. Благодаря этому обеспечиваются самые низкие в России эксплуатационные затраты на добычу и возможность гарантированных поставок больших объемов угля стабильного качества. Это еще одно из важных преимуществ использования канско-ачинских углей.

Введение конкурентного рынка электроэнергии, прогнозируемый на перспективу рост цен на топливо и ужесточение экологических норм потребовали поиска новых подходов к техническому перевооружению котельно-топочного оборудования электростанции без его замены. Эти мероприятия в первую очередь должны быть направлены на снижение удельного расхода топлива путем повышения бесшлаковочной мощности котлов до номинальной, что эквивалентно повышению экономичности энергоблока на 1–2 %.

Для решения этой задачи в качестве партнера ОАО «Красноярскэнерго» и филиал Назаровская ГРЭС выбрали внедренческое предприятие ООО «Политехэнерго», имеющее аккредитацию РАО «ЕЭС России», к тому времени осуществившее более 30-ти успешных реконструкций котлов в России, США, Польше и других странах [6, 7]. Малозатратная ВИР-технология («внедрение, инновация, реконструкция») предусматривает перевод котлов на низкоэмиссионное вихревое сжигание, в основе которого лежат принципы вихревого топочного устройства, разработанного в 70-е гг. прошлого века профессором Ленинградского политехнического института В.В. Померанцевым [8, 9]. ООО «Политехэнерго» преобразовано из отраслевой топочной лаборатории этого института и в настоящее время развивает указанное направление. Изобретения ООО «Политехэнерго» в области котельнотопочной техники отмечены Золотой медалью на международной выставке «Эврика-98» в Брюсселе.

Назаровская ГРЭС сочла эту отечественную разработку наиболее эффективным направлением для модернизации собственных котлов с максимальным использованием их резервов.

Модернизации проведены на двух котлах ПК-38: ст. № 3А (с мельницами) и ст. № 4Б (без мельниц). Паровой котел ПК-38 предназначен для выработки перегретого пара для использования в турбине Т-120/160-130.

Техническая характеристика котла:

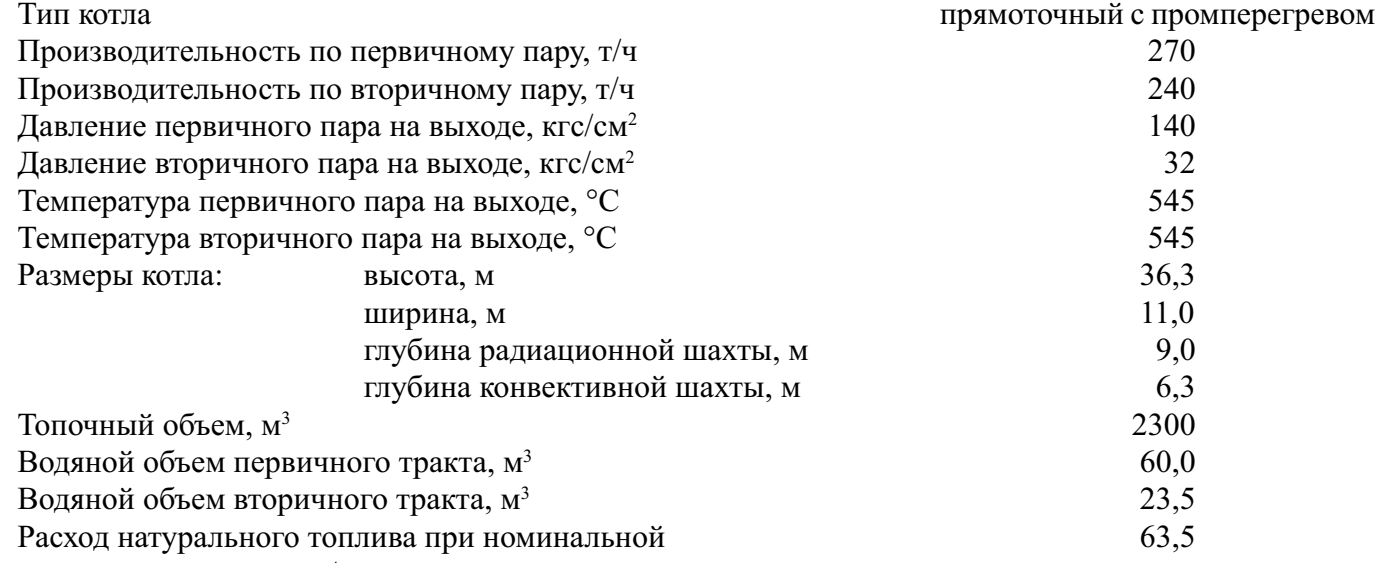

производительности, т/ч

В объем модернизации входят: установка дефлекторно-соплового устройства нижнего дутья (УНД), располагаемого под устьем холодной воронки; подвод к нему воздуховодов нижнего дутья с регулирующими клапанами. Также реконструкции подверглись пылесистемы: на котле ст. № 3А модернизированы сепараторы с целью угрубления помола и, соответственно, горелочные устройства; на котле ст. № 4Б вместо мельниц смонтированы эжекторные системы подачи немолотого топлива также с изменением горелочных устройств (рис. 1). Была произведена перетрассировка воздуховодов вторичного и первичного воздуха. Кроме того, при переводе котла ст. № 4Б с жидкого на твердое шлакоудаление для формирования устья холодной воронки и выхода из УНД в нижней части топки были установлены две дополнительные панели, включенные в НРЧ.

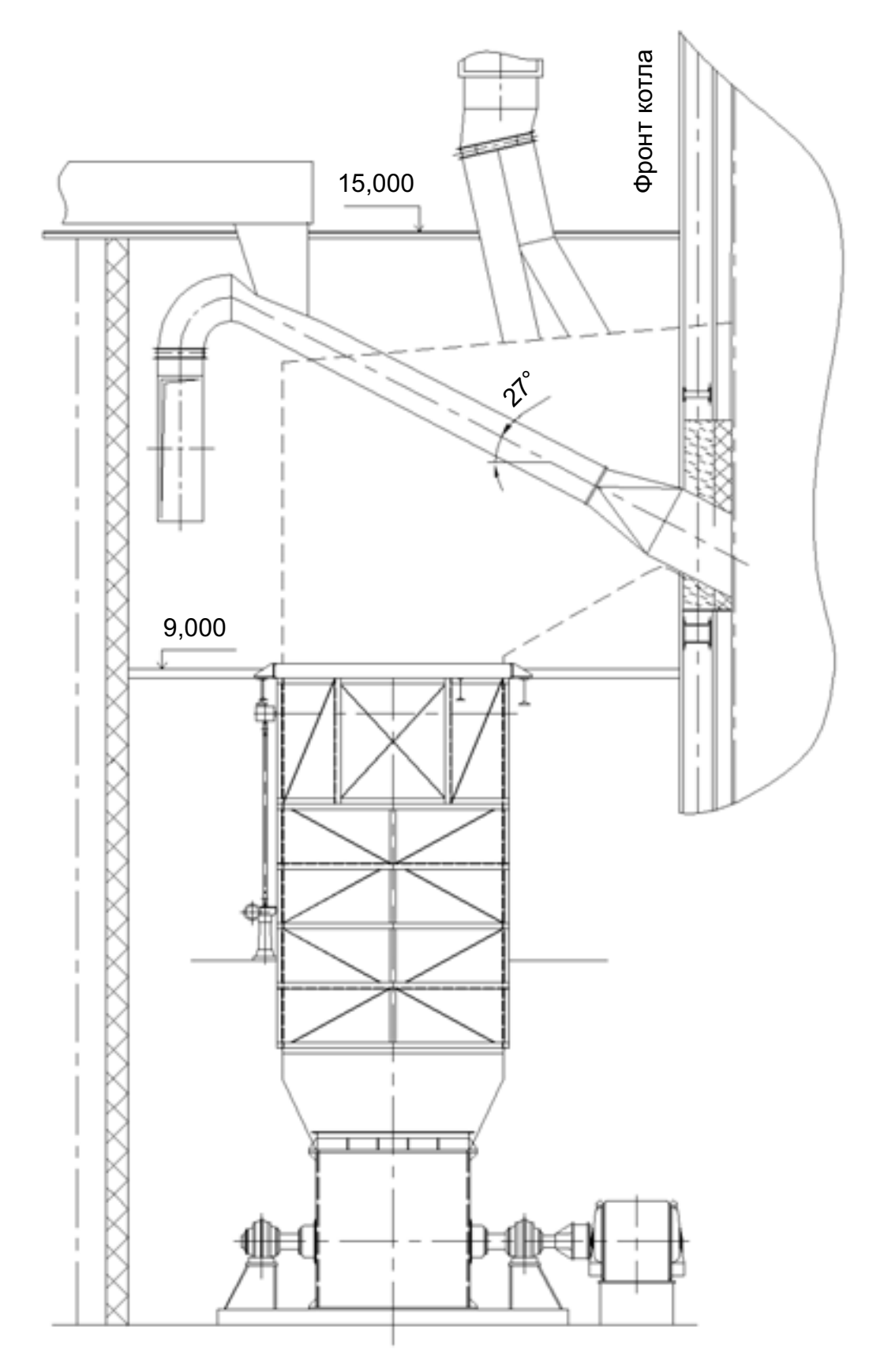

Рис. 1. Система безмельничной подачи топлива на фоне замещенной ею мельницы

Результаты пуско-наладочных работ на котле ст. № 3А (рис. 2) сразу же подтвердили возможность длительного несения бесшлаковочной нагрузки при номинальном режиме ( $D_{\text{HOM}} = 270 \text{ T/y}$ ). Произошло

#### **НРЭ № 5 (2005 г.) В помощь производству**

выравнивание температурных полей в топке. Коэффициент неизотермичности составил 1,15–1,18, что предопределило высокую тепловую эффективность топочной камеры. Полностью исключен занос конвективных поверхностей, дробеочистка на котле не включается (до модернизации включалась не реже 3-х раз в сутки), очистка во время остановов не производится. На рис. 3 показано состояние конвективных поверхностей нагрева через полгода после модернизации, сегодня картина не изменилась. КПД «брутто» на номинальной нагрузке достиг 91–92 % несмотря на значительное угрубление угольной пыли ( $R_{_{1000}}$  = 15 %). Концентрация NO<sub>x</sub> на всех нагрузках составляла 300–400 мг/н.м<sup>3</sup>.

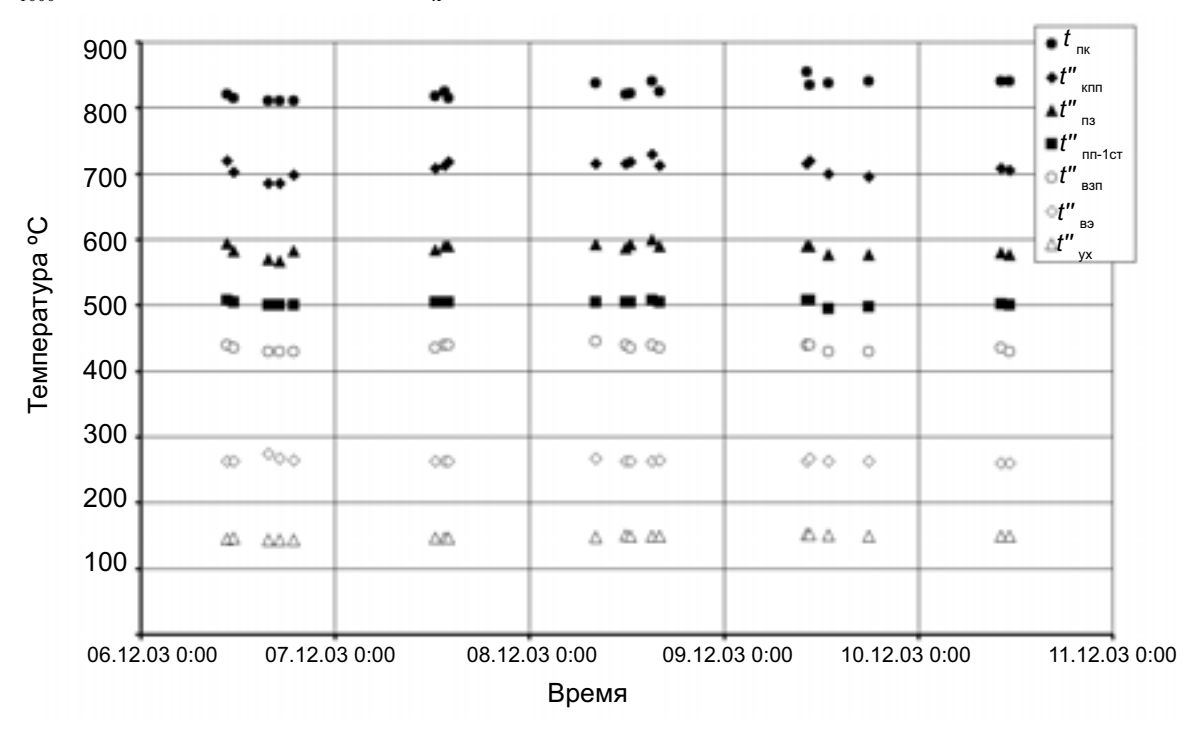

Рис. 2. Изменение температуры газов по конвективной шахте котла ст. № 3А при работе на нагрузке 270–280 т/ч

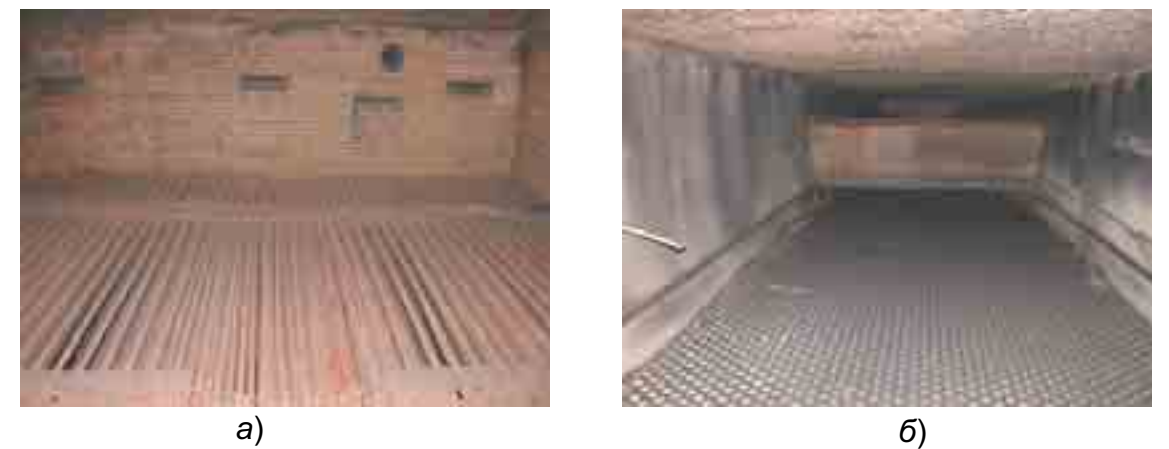

Рис. 3. Состояние КПП (слева) (*а*) и воздухоподогревателя (*б*) котла ст. № 3А через полгода после модернизации

Котел ст. № 4Б поэтапно переведен на сжигание дробленого назаровского угля (*Q r i* = 13,7 МДж/кг (3260 ккал/кг), *W r* = 39,1 %, *Аr* = 6,3 %) сначала по гибридной схеме с сохранением в работе двух пылесистем. Первоначально предполагалось использование оставшихся пылесистем для растопки котла, а также для работы в штатном режиме в аварийной ситуации, но последующий опыт эксплуатации показал значительно большую надежность котла в режиме работы при остановленных мельницах. В настоящее время котел работает по схеме, представленной на рис. 4. Фракционный состав угля, подаваемого в котел, представлен на рис. 5. Максимальный размер куска – до 50 мм.

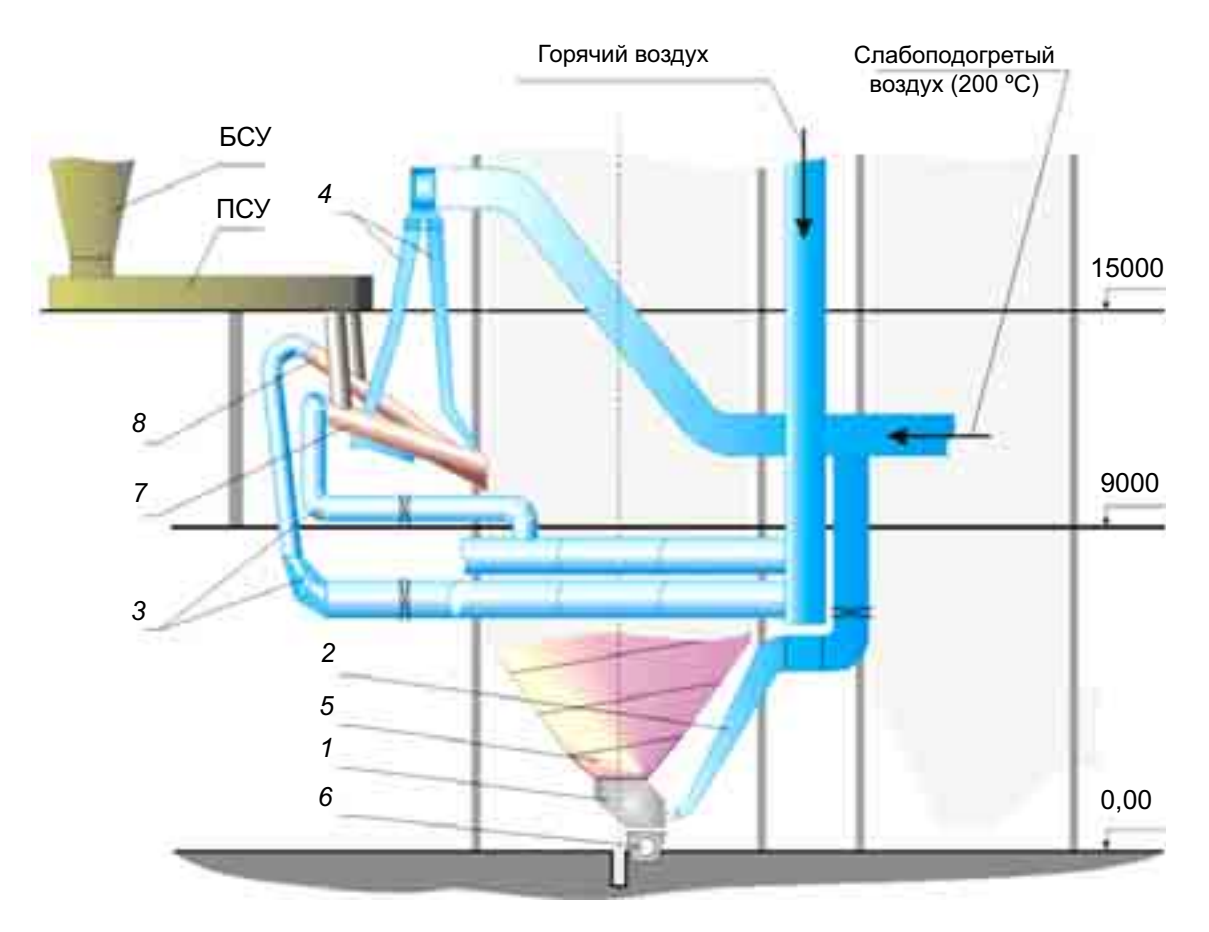

Рис. 4. Схема модернизации котла ПК-38 (ст. № 4Б) Назаровской ГРЭС

- устройство нижнего дутья; *2* воздуховод нижнего дутья; *3* воздуховоды первичного воздуха к эжекторам; *4* – воздуховоды вторичного воздуха;
- дополнительные панели НРЧ; *6* шнековое устройство МШУ; *7* эжекторы № 4Б-1, № 4Б-4; *8* – эжекторы № 4Б-2, № 4Б-3

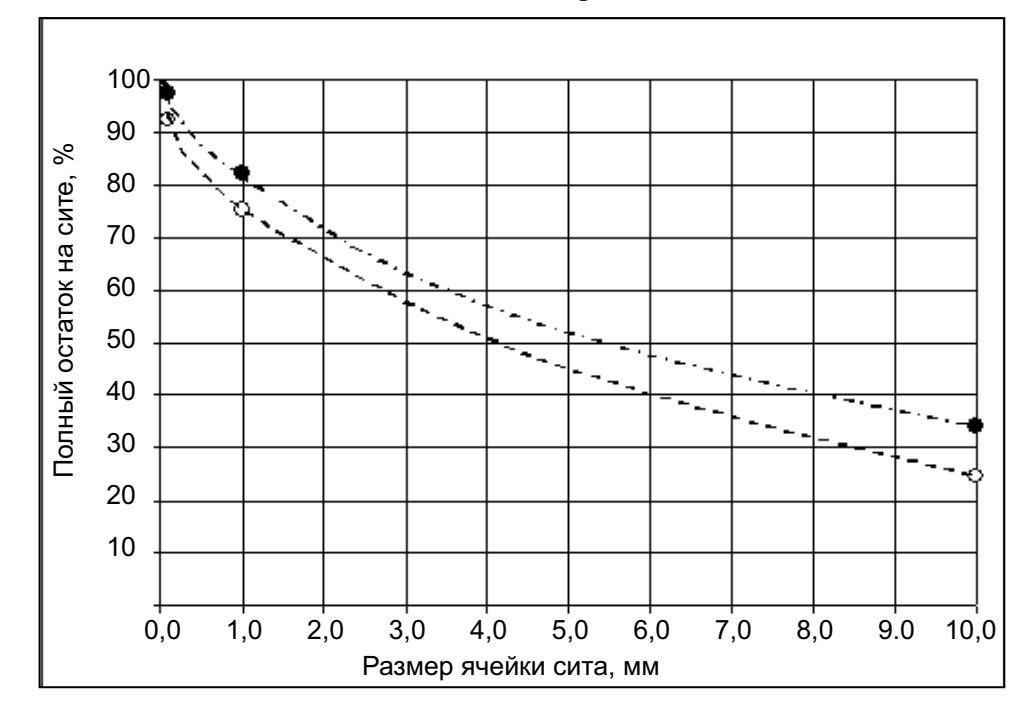

Рис. 5. Рассевки сырого топлива (нижняя кривая – лента 1, верхняя кривая – лента 2)

Для реализации безмельничного способа работы котла ООО «Политехэнерго» разработало дефлекторно-сопловое устройство нижнего дутья по собственному патенту [2], обеспечивающее условия безэрозионного и беспровального режима работы топки. Золовая эрозия топочных экранов и значительные тепловые потери с провалом топлива были основными причинами, остановившими аналогичные работы на Иркутской ТЭЦ-10 [9] и Усть-Илимской ТЭЦ [10] в 70–80-х гг.

В топочной камере ярко выражены две зоны горения: вихревая, с большой концентрацией горящего циркулирующего топлива, стабилизирующего воспламенение, и прямоточная дожигательная, которые делают работу топочного устройства маловосприимчивой к любым возмущениям (обрыв топлива, изменение его качества и пр.). Длительная бесшлаковочная нагрузка котла пока ограничена работой питательных насосов ( $D_{0}$  = 260 т/ч).

Результаты измерения температуры факела показали, что коэффициент неравномерности  $(\bar{v}_{_{\rm{max}}}\bar{/v}_{_{\rm{cp}}})$ по объему топки невелик и составляет в среднем 1,1–1,2. Максимум температуры располагается в районе отметки 12 м в зоне, прилегающей к фронтовому экрану (~1/3 глубины топки). Положение максимума определяется зоной горения основной массы топлива в струе нижнего дутья. Максимальная температура в топке не превышает 1300 °С и слабо зависит от нагрузки котла (рис. 6).

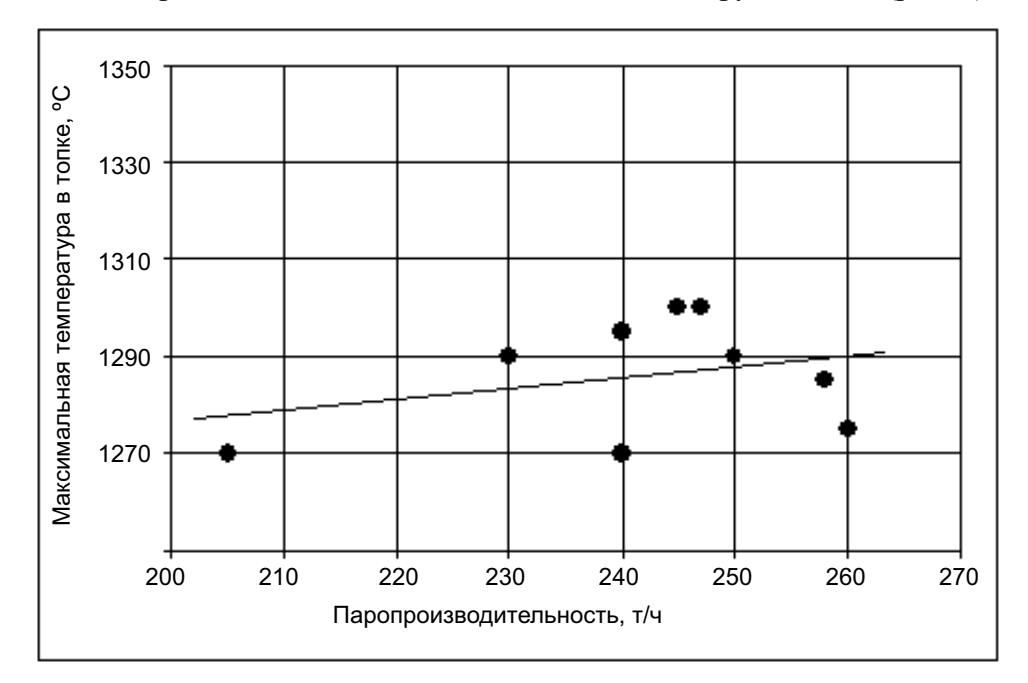

Рис. 6. Зависимость максимальной температуры в топке от нагрузки

Представленные особенности температурных полей и газовых течений в топочной камере определили характер ее загрязнения. Шлаковые отложения в виде шубы толщиной до 50 мм образуются по всему периметру топочной камеры (более интенсивно по фронтовому экрану) от отметки ~9 м до отметки  $\sim$ 18–20 м. Интенсивность шлакования значительно снижена по сравнению с мельничным режимом работы котла. Шлак, в основном, рыхлый, сухой. Обмывка топки аппаратами типа ОВД один раз в сутки позволяет поддерживать поверхности экранов в чистом состоянии с отдельными незначительными очаговыми шлаковыми отложениям, сохраняя картину загрязнения стабильной.

Загрязнения на фронтовом экране определяются, в основном, отложениями в разводках амбразур горелочного блока, заложенных кирпичом. Кроме того, центральная часть фронтового экрана не обмывается. Однако эти отложения не ограничивают длительность работы котла.

Во всем диапазоне нагрузок исключены занос и шлакование конвективных поверхностей нагрева при ограниченном режиме работы обдувочных аппаратов. Эрозия поверхностей нагрева и провал топлива отсутствуют.

В исследованном диапазоне нагрузок  $D_{\text{ocrp}} = 200\text{--}260$  т/ч потери с уходящими газами  $(q_2)$ находились в пределах 7–8 %. Потери с химическим недожогом  $(q_{\scriptscriptstyle 3})$  практически отсутствуют, так как

#### **НРЭ № 5 (2005 г.) В помощь производству**

концентрация СО в дымовых газах не превышала 150 мг/н.м<sup>3</sup> (приведенная к O<sub>2</sub> – 6 %). На данном этапе реконструкции количество воздуха нижнего дутья, необходимое для предотвращения провала, не позволяет создать в верхней части топки оптимальные условия для дожигания топлива. В связи с этим потери с механическим недожогом  $(q_4)$  составляют  $1,0-2,5$  %. Содержание горючих в шлаке изменялось в пределах 0–1,5 %, провал, определяемый просыпанием части топлива через УНД, не превышает 0,3 % общего количества подаваемого в котел топлива. Потери тепла в окружающую среду от охлаждения ( $q_{_5}$ ) и с физическим теплом шлака ( $q_{_6}$ ) определялись расчетным путем при  $q_{_{\rm{5HOM}}}=0,5~\%$ и температуре шлака 600 °С.

КПД «брутто» котла в исследованном диапазоне нагрузок находится в пределах 89,5–90,5 %. Кроме того, согласно данным ОРГРЭС, увеличение мощности энергоблока на каждые 5 МВт приводит к снижению удельного расхода топлива на 1 г у.т/(кВт·ч), что соответствует повышению КПД примерно на 0,25 %. Таким образом, подъем среднеэксплутационной нагрузки котла со 190–200 до 240–250 т/ч в результате модернизации эквивалентен увеличению КПД «брутто» еще на 0,7 %. Исключение из работы мельниц, одновременно с повышением надежности и взрывобезопасности, позволило повысить КПД «нетто» на 0,8 %.

Пуско-наладочные работы на этом котле продолжаются, но предварительно можно сделать следующие выводы:

1. Бесшлаковочная мощность котла повышена до номинала. Во всем диапазоне нагрузок горение протекает устойчиво при работе на двух, трех и четырех эжекторах. Отсутствует прогрессирующее шлакование топочных поверхностей нагрева и горелочных устройств, занос конвективных поверхностей. Обеспечена работа котла под разрежением.

2. Во всем диапазоне нагрузок обеспечивается расчетная температура острого пара и пара промперегрева (545 °С).

3. КПД «брутто» находится в пределах (89,5–90,5) + 0,7 %, обеспечен рост КПД «нетто».

4. Снижена концентрация оксидов азота (NO<sub>x</sub>) в дымовых газах до 450–550 мг/н.м<sup>3</sup>, созданы условия для снижения выбросов оксидов серы (SO<sub>2</sub>) и пыли.

5. Ликвидированы затраты на ремонт и обслуживание пылесистем.

6. Обеспечена взрывобезопасность системы топливоприготовления, повышена надежность эксплуатации оборудования и улучшены условия труда.

Эффективность выполненной модернизации особенно ощутима за счет устранения пыления пылесистем и улучшения условий труда.

Выполненная реконструкция открывает новые возможности для Назаровской ГРЭС по относительно дешевому и быстрому переводу оставшихся котлов с жидкого шлакоудаления на сухое и выполнению Законов РФ «Об охране атмосферного воздуха», 1999 г. и «Об охране окружающей среды», 2002 г.

Безмельничное сжигание канско-ачинских углей чрезвычайно перспективно на других теплоэлектростанциях, особенно нуждающихся в замене топлива, например, экибастузского на канскоачинский.

С учетом ожидаемой динамики цены топлива по основным энергозонам при такой схеме сжигания угля в 2008 г. ТЭС Европейской части России, работающие на угле, будут успешно конкурировать с ТЭС, работающими на газе (газ – 43–47 долл. США/т у.т., уголь – 40–41 долл. США/т у.т. при КПД ТЭС на газе, равном 38,5 %, и КПД ТЭС на угле, равном 36,2 %).

#### **Литература**

1. **Патент РФ. 2067724** Низкоэмиссионная вихревая топка / Ф.З. Финкер, И.Б. Кубышкин и др. «Бюллетень изобретений», 1996, № 28.

2. **Патент РФ 2154234** Топка / Ф.З. Финкер, И.Б. Кубышкин и др. «Бюллетень изобретений», 2000, № 22.

3. **Очистка топочных экранов** котла П-67 / В.В. Васильев, П.Ю. Гребеньков, С.В. Порозов и др. «Электрические станции».

4. **Двойнишников В.А., Шумилов Т.И.** Организация сжигания канско-ачинских углей в паровых котлах энергоблоков 300 МВт Рязанской ГРЭС. «Теплоэнергетика», 1998, № 6.

5. **Кропп Л.И., Стырикович М.А., Хорьков А.В.** Использование энергетических углей и экологические стандарты. «Теплоэнергетика», 1997, № 2.

6. **Опыт модернизации котлов** ПК-10 ТЭЦ «Явожно-2» с переводом их на низкоэмиссионное вихревое сжигание каменных углей / Ф.З. Финкер, И.Б. Кубышкин, А.Г. Митрюхин и др. «Теплоэнергетика», 2000, № 11.

7. **Применеие ВИР-технологии** для обеспечения надежности сжигания березовского угля в котельных установках. В кн. «Эксплуатация и модернизация энергоблоков мощностью 800 МВт» / Ф.З. Финкер, И.Б. Кубышкин, В.М. Кацман и др. Шарыпово: 2002.

8. **Померанцев В.В., Финкер Ф.З., Ветрова Н.В**. Экспериментальное обоснование вихревой схемы сжигания фрезерного торфа. «Тр. ДВГУ», вып. I, 1976.

9. **Сжигание немолотых азейских бурых углей** в низкотемпературной вихревой топке по схеме ЛПИ-ИТЭЦ-10 / Ф.А. Серант, С.М. Шестаков, В.В. Померанцев и др. «Теплоэнергетика», 1983, № 7.

10. **Освоение и исследование котла** БКЗ-420-140-9 с вихревой топкой ЛПИ / Ю.А. Рундыгин, С.М. Шестаков, Д.Б. Ахмедов и др. «Теплоэнергетика», 1988, № 1.

## **ГЕОФИЗИЧЕСКАЯ ДИАГНОСТИКА СОСТОЯНИЯ И СВОЙСТВ ГРУНТОВЫХ ДАМБ КОМПЛЕКСА ЗАЩИТНЫХ СООРУЖЕНИЙ ГОРОДА САНКТ-ПЕТЕРБУРГА ОТ НАВОДНЕНИЙ**

Д.геол.-мин.н. О.К. Воронков, Н.Н. Сигачева, Г.А. Моторин, Л.Ф. Ушакова (ВНИИГ им. Б.Е. Веденеева)

Натурные геофизические исследования грунтовых дамб комплекса защитных сооружений (КЗС) Санкт-Петербурга от наводнений выполнялись в июне–июле 2002 г. Работы велись на участках судопропускных сооружений С-1 и С-2. В задачу исследований входило:

1. Оценить водопроявления на участках ограждающих дамб сооружений С-1 и С-2; выявить и проследить пути сосредоточенной фильтрации в котлованы С-1 и С-2 в связи со значительными водопритоками (на откачку воды из котлованов ежемесячно тратятся сотни тысяч рублей).

2. Выполнить дифференциацию изучаемого разреза ограждающих дамб по составу и состоянию грунтов, в том числе определить положение уровня грунтовых вод, оценить мощность зоны приповерхностного разуплотнения пород в бортах котлованов и др.

3. Оценить геофизическими методами деформационные характеристики грунтов в натурных условиях (по состоянию на 2002 г.).

Геофизические работы выполнялись в условиях отсутствия функционирующей контрольноизмерительной аппаратуры и скудной информации о выполненных 15–25 лет назад инженерногеологических изысканиях.

#### **Методика электрометрических исследований**

*Методика полевых наблюдений.* Электрометрические исследования выполнены методами вертикальных электрических зондирований (ВЭЗ) – 1,8 км, естественного поля (ЕП) – 1180 наблюдений, резистивиметрии (РЗМ) – 155 наблюдений в комплексе с термометрией (ТМ) – 148 наблюдений.

*Наблюдения методом ВЭЗ* выполнялись с трехэлектродной установкой, ориентированной по профилю. По возможности, зондирования выполнялись в двух направлениях. Частота разносов – 12–14 точек на декаду. Шаг увеличения разносов выдерживался арифметическим на трех интервалах (до 10, 10–20, 20–50 м). При измерениях по такой методике обеспечивается попадание питающего заземления в одни и те же точки профиля, что позволяет разбраковывать локальные искажения кривых на участки, вызванные влиянием приповерхностных неоднородностей, и на глубинные участки [1]. Профили наблюдений ВЭЗ расположены по протяженным бермам перемычек котлованов, что позволило изучать разрез в довольно единообразных условиях рельефа поверхности. Поэтому не исследовалось и не учитывалось влияние формы перемычек и присутствие вертикального проводника – шпунтовой стенки. Работы проводились с использованием серийной электроразведочной аппаратуры «ЭРА». Зондирования выполнялись токами частотой 4,88 Гц.

*Наблюдения по методу естественного поля* выполнены по сети профилей, развернутой по перемычкам от уреза воды до мест разгрузки фильтрующихся вод. Измерения проводились по способу потенциала ∆*U*<sub>ЕП</sub> [2]. Шаг наблюдений составлял 5–10 м, в местах детализации – до 1 м. Результаты измерений в пределах одного сооружения приведены к одному условно выбранному нулевому уровню. На участках, где проводить площадные исследования не представлялось целесообразным, были проведены круговые измерения поля ∆ $U_{\text{FII}}$  по схеме с центральным неподвижным электродом сравнения и перемещающимся по кругу подвижным. Шаг перемещения составлял 45°, расстояния между электродами (радиус) – 2,0 м.

*Резистивиметрия* (определение удельного электрического сопротивления воды) выполнялась по береговой линии котлованов (воды Финского залива и Невской Губы), в местах выхода фильтрующейся воды на поверхность откосов, в дренажных канавах, в зумпфах. Измерения проводились на месте в

переносном резистивиметре вместимостью 0,8 л.

*Определение температуры воды* выполнялось для корректировки данных резистивиметрии, а также с целью получения дополнительной информации при изучении путей сосредоточенной фильтрации. При температурных измерениях использовались ртутные термометры с ценой деления шкалы 0,1 °С. Их показания снимались без извлечения термометра из воды после его выдержки в источнике до установления стабильного значения температуры. В целом, производство измерений соответствовало общим требованиям [3].

*Методика интерпретации* основывалась на следующей априорной информации:

 $\bullet$  разрез характеризуется уменьшением с глубиной удельных электрических сопротивлений (УЭС) ρ геоэлектрических слоев, диапазон изменения УЭС: 1000–20000 (верхняя часть разреза), 30–1000 (средняя часть разреза), 3–30 Ом·м (основание разреза);

 $\blacklozenge$  разрез в общем случае пятислойный (для сопротивлений слоев от первого до пятого выполняется следующее условие:  $\rho_1 < \rho_2 > \rho_3 > \rho_4 < \rho_5$ );

 $\bullet$  наиболее четкие геоэлектрические границы можно проследить между слоями с контрастными УЭС: поверхность грунтовых вод в крупнозернистых песках и граница между песками и суглинками в основании.

Перед количественной интерпретацией были отбракованы данные, свидетельствующие о наличии вблизи точек зондирования локальных приповерхностных неоднородностей. О наличии неоднородностей свидетельствовали следующие признаки: значительные расхождения между кривыми, снятыми в разных направлениях от одного центра; нарушение гладкости кривых; наличие на кривых участков с наклоном кривых круче 45°; смещение ветвей кривых по оси кажущихся сопротивлений ρ*<sup>k</sup>* при переходе с одной приемной линии на другую [1]. Поверхностные неоднородности выявлены на участке С-2.

Первоначальная модель разреза, принятая при интерпретации, соответствовала трехслойной (соотношение УЭС слоев:  $\rho_1 < \rho_2 < \rho_3$ ), которая в процессе последовательных приближений для наилучшего совпадения теоретической и практической кривых преобразовывалась в общем случае в семислойную типа  $\rho_1 < \rho_2 > \rho_3 > \rho_4 > \rho_5 > \rho_6 < \rho_7$  [4]. Многослойность разреза отмечалась по данным ВЭЗ при значительной глубине залегания грунтовых вод (7–8 м), при меньших глубинах она не могла быть уверенно выделена. При интерпретации полагалось, что техногенные грунты участвуют в модели (верхний и большая часть среднего слоя); породы основания сооружения (пески и суглинки ледниковые и озерно-ледниковые) входят в третий нижний слой модели, а в случае нахождения выше уровня грунтовых вод составляют нижнюю часть среднего слоя. В местах выхода пород основания на поверхность получен трехслойный геоэлектрический разрез ( $\rho_1 > \rho_2 < \rho_3$ ), значения  $\rho_k$  изменялись в пределах от 40 до 13 Ом·м. Первый слой – незначительной мощности (до 1,5 м) – отвечал техногенным грунтам (отсыпка насыпи дороги), остальное пространство представлено суглинками в естественном залегании.

Другой характеристикой разреза являлась выдержанность геоэлектрических свойств по горизонтали. Изменения УЭС в этом направлении объяснялись вариациями гранулометрического состава вследствие различного состава отсыпки. При этом геоэлектрические слои от точки к точке по профилю коррелировались по признаку положения слоя в принятой геоэлектрической модели. Разброс значений УЭС характерен для верхних аэрированных слоев разреза. С увеличением глубины залегания слоев УЭС грунтов в пределах одного слоя для разных точек зондирований отличались меньше.

Интерпретация данных метода ЕП заключалась в выделении из наблюдаемого поля аномалий, образованных фильтрацией [2], что осложнялось следующими обстоятельствами. Фильтрующиеся воды обладали повышенной минерализацией и, следовательно, пониженным электросопротивлением, поэтому ожидать значительных потенциалов течения не приходилось. Трудность при интерпретации создавала необходимость учета неоднородности условий в разных точках измерения. Наблюдаемое

поле фильтрации зависит от электрических свойств разреза [5]:

$$
E_{\rm H} = E_{\rm \Phi} S_{\rm \Phi} / S_{\rm s},
$$

где  $E_{\text{\tiny H}}$  и  $E_{\phi}$  – наблюдаемое поле и поле фильтрации;  $S_{\phi}$  – проводимость фильтрующих слоев;  $S_{\rm s}$  – суммарная проводимость всего разреза.

Чем выше сопротивление и меньше мощность толщи грунтов над поверхностью депрессии, тем меньше будет их влияние, выражающееся в ослаблении поля, наблюдаемого на поверхности. Применительно к гидротехническим сооружениям следует учитывать возможное занижение поля на интервале поперечного профиля, соответствующего гребню плотины. Форма графика ∆*U*<sub>EП</sub> будет соответствовать зеркальному отображению рельефа (при условии однородности других факторов). На поле фильтрации также влияют изменения гранулометрического состава и, следовательно, коэффициента фильтрации. Преобладание вертикальной составляющей фильтрации приводит к понижению значений поля в данном месте. Кроме того, фильтрационные поля (10–20 мВ) развиваются на фоне интенсивных аномалий-помех, создаваемых заземленными проводниками – металлическими конструкциями (шпунтовые стенки, обечайки, трубы и арматура). Данные источники в котлованах С-1 и С-2 создавали стабильные аномалии отрицательного знака интенсивностью до 400–600 мВ.

Приращение поля, измеренного в разных направлениях от точки, позволяет определить вектор градиента потенциала, который зависит от направления и интенсивности фильтрационного потока при условии постоянства прочих факторов. Чаще всего результирующий вектор направлен в сторону котлована, т.е. связан с фильтрацией. Результаты векторных измерений дополняют профильную съемку, с их помощью может быть построена детальная картина распределения естественного электрического поля в плане.

#### **Методика сейсморазведочных исследований**

Исследования выполнялись по методике продольного сейсмического профилирования на преломленных волнах по 5 – 7-точечной схеме с получением системы встречных и нагоняющих годографов. Объем наблюдений составил 0,95 км, шаг сейсмоприемников – 5 м. В каждом пункте удара (ПУ) производились две записи: одна, с максимально возможным для конкретных условий усилением, – для регистрации первых вступлений продольной волны; вторая – более слабая, с разрешением последующих фаз полезных волн. Регистрация колебаний упругих волн станцией «Талгар-6» велась на 10-ти каналах с использованием вертикальных сейсмоприемников СМВ-30S. Возбуждение колебаний – ударное, кувалдой массой 7 кг по стальной плите массой 3,2 кг.

*Зарегистрированные волны.* Сейсмические записи характеризовались волнами, которые обозначим  $t_{n}$ ,  $t_{1}$ ,  $t_{2}$ ,  $t_{R}$ , причем первые три относились к продольным, а последняя – к поверхностным (релеевским) волнам.

Волна *t n* регистрировалась в первых вступлениях на расстоянии до 5–10 м (редко до 15 м) от ПУ, характеризовалась основным диапазоном скорости *V р* =250–450 м/с. Волна *t n* отнесена к прямой продольной (P<sub>1</sub>), распространяющейся в самой верхней части разреза слабоуплотненного слоя техногенных отложений, находящихся в аэрированном состоянии.

<u>Волна</u> *t*<sub>1</sub> сменяла волну *t*<sub>n</sub> в первых вступлениях и прослеживалась на расстоянии до 20–25 м от ПУ. Скорость этой волны изменялась от 800 до 1200 м/с при среднем значении 1100 м/с. Она отнесена нами к преломленной волне типа  $\mathrm{P_{_1}P_{_2}P_{_1}}$ , отвечающей поверхности уплотненных техногенных грунтов, находящихся в аэрированном или влажном состоянии.

Волна *t* 2 регистрировалась в первых вступлениях на расстоянии свыше 15–25 м от ПУ и прослеживалась в первых вступлениях на расстоянии 30–50 м. Годограф этой волны близок к прямолинейному, основной диапазон *V р* = 1500–2300 м/с при среднем значении примерно 1800 м/с. Эта волна отождествлялась с преломленной P<sub>1</sub>P<sub>2</sub>P<sub>3</sub>P<sub>2</sub>P<sub>1</sub>, связанной с уровнем грунтовых вод на период исследований (июль 2002 г.).

Волна *t R* регистрировалась в последующих вступлениях, характеризовалась более низкими (в 1,5–2

раза) частотами по сравнению с рассмотренными выше волнами, наличием 1–2-х периодов, а также весьма низкими значениями скорости (чаще всего 500–700 м/с). Отнесение волны  $t_{\rm \scriptscriptstyle R}$  к поверхностной волне типа Релея не вызывало сомнения.

По полученным сейсмограммам строились годографы. Обработка годографов преломленных волн велась способом « $t_{\text{o}}$ » [6]. Граничные скорости волн вдоль преломляющих границ определялись по разностным годографам, а средние скорости – по точке пересечения годографов. Погрешность в определении мощности сейсмогеологического слоя *1* (разуплотненные аэрированные техногенные грунты), а также слоя *2* (уплотненные техногенные грунты в аэрированном состоянии) составляла приблизительно ±0,5 м.

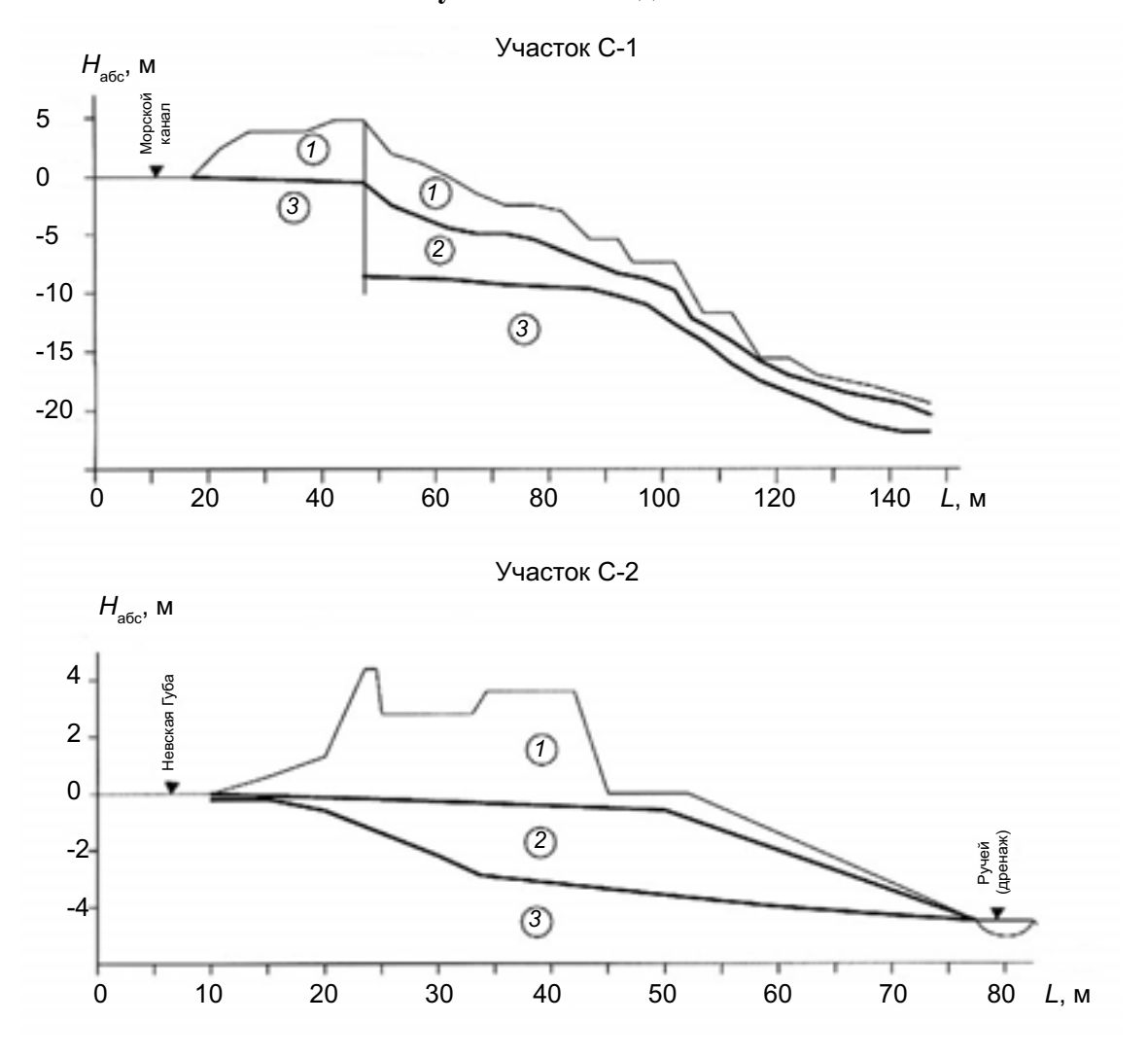

#### **Результаты исследований**

Рис. Схематизированные разрезы (модели) грунтовых перемычек на участках котлованов С-1 и С-2 (по состоянию на июль 2002 г.). *1* – техногенные дисперсные грунты разуплотненные, аэрированные, средняя скорость продольной волны *V р* = 400 м/с; *2* – техногенные дисперсные грунты плотные, аэрированные или влажные, *V р* = 1100 м/с; *3* – техногенные и природные дисперсные грунты плотные, водонасыщенные ( *S<sub>r</sub>* = 0,9–1,0),  $V_{p}^{} = 1100-900$  м/с

Обработка геофизических материалов позволила прийти к следующим выводам:

1. Перемычки, отделяющие котлованы С-1 и С-2 от акватории, по характеру водопроницаемости следует отнести к неоднородным. Этому способствует, во-первых, различная оснащенность перемычек противофильтрационными элементами (шпунтовые стенки, обечайки), а во-вторых, различия в

инженерно-геологических и гидрогеологических условиях.

2. В пределах котлована С-1 на основе комплексных исследований выделены три зоны (участка) значительных водопритоков в котлован. Все они находятся вблизи (в полосе шириной 100–200 м) от южной перемычки, отделяющей функционирующий Морской канал от котлована. Одна из этих зон находится в центральной части перемычки, а две других – в юго-восточном и юго-западных углах котлована С-1. «Запитка» центральной и юго-восточной зон, по-видимому, идет из глубоких частей Морского канала; запитка юго-западной зоны – приповерхностными водами Финского залива.

3. В пределах котлована С-2, где шпунтовые противофильтрационные элементы отсутствуют, водопроницаемость большей части перемычки можно отнести к «фоновой». Три зоны (участка) повышенной фильтрации отмечены со стороны Невской губы: две – вблизи зумпфа № 3, а одна – со стороны северо-восточной грани котлована С-2.

4. По данным геофизических исследований (вертикальное электрозондирование, сейсмопрофилирование), изучаемые разрезы расчленены *по состоянию* (разуплотненность с выделением зоны приповерхностного разуплотнения грунтов, водонасыщенность с определением кривой депрессии) и *по составу* (крупнообломочные отложения, пески, суглинки). Дифференциация грунтов по составу достаточно уверенно выполняется по данным электрозондирований.

5. Схематизированный поперечный разрез перемычек, рекомендуемый нами как основа при составлении модели для расчетов устойчивости, неоднородный и может быть представлен в виде трехслойной среды (рис.).

*1 слой* – неплотные и разуплотненные техногенные аэрированные отложения переменной мощности: от 4–5 м в пригребневой части дамбы до 1 м вблизи дна котлована. Этот слой представлен песками и крупнообломочными грунтами с плотностью  $\delta \approx 1,$ 6·10 $^3$  кг/м $^3.$ 

2 *слой* – плотные техногенные аэрированные или влажные грунты (степень водонасыщения  $S_r < 0,8$ ). Мощность слоя – от 5–10 м в пригребневой и средней части дамб до 2–2,5 м вблизи дна котлована. По сравнению со слоем *1* плотность слоя *2* выше не менее чем на 20 %, а динамический модуль упругости – не менее чем в четыре раза. По составу – это техногенные грунты различного гранулометрического состава: от крупнообломочных до суглинков.

*3 слой* – плотные техногенные или природные грунты в водонасыщенном состоянии ( $S_r = 0.95 - 1.0$ ). По составу этот слой аналогичен слою *2*: от крупнообломочных грунтов до суглинков.

6. По данным сейсморазведки, определены характеристики деформационных свойств грунтов (табл.).

Таблица

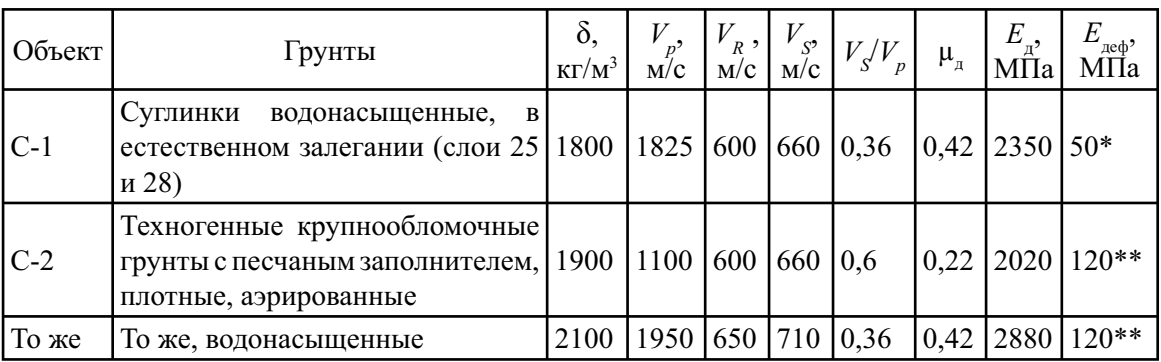

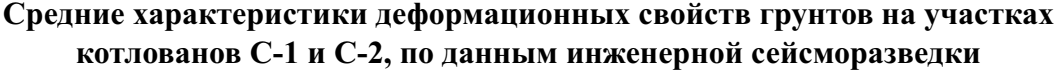

Примечания:

1. В таблице приведены значения плотности δ; скорости продольной  $V_p$ , релеевской  $V_p$ , поперечной  $V_s$  упругих волн; динамического коэффициента Пуассона µ<sub>д</sub> и модуля упругости  $E_{_\mathrm{a^{\text{!}}}}$ : статического модуля деформации  $E_{_\mathrm{a e\varphi}}.$ 

2. \* Значение  $E_{_{\rm{neq}}}$  определено по графику корреляционной связи  $E_{_{\rm{neq}}}$  =  $f(V_{_p})$  для глин и суглинков исследуемого района, причем величины  $\overline{E}_{\text{\tiny{a}}\text{\tiny{c}}\phi}$  отвечают максимальным напряжениям  $\sigma_{\text{\tiny{MAKC}}}\approx 0.5\ \mathrm{M}$ Па.

3. \*\* Значение  $E_{\text{neq}}$  определено по графику корреляционной связи  $E_{\text{neq}} = f(n)$  (*n* – общая пористость) для крупнообломочных грунтов, причем величины  $E_{\text{neb}}$  отвечают  $\sigma_{\text{MARC}} = 0.3{\text{-}}0.6 \text{ M}\Omega$ .

При расчетах напряженно-деформированного состояния и устойчивости перемычек с учетом значительных динамических воздействий (при амплитуде деформаций  $\varepsilon \geqslant 10^{-2}\%$ ), в том числе взрывов, сейсма и т.д., приведенные в таблице значения  $E_{_{\mathrm{A}}}$ следует скорректировать в соответствии с [7]. Поэтому в расчетах рекомендуется принимать следующие значения:

- $\ddot{\bullet}$ для водонасыщенных суглинков  $E_{\text{\tiny\rm{I},\,pace}}=1410$  МПа;
- $\bullet$ для плотных аэрированных техногенных крупнообломочных грунтов  $E_{\text{a. } \text{pace}} = 840 \text{ M}$ Па;
- $\bullet$ для плотных водонасыщенных техногенных крупнообломочных грунтов  $E_{\rm \tiny\rm I\!I,\rm \tiny{pacu}}$  = 1280 МПа.

#### **Литература**

1. **Электрическое зондирование** геологической среды. Под ред. В.К. Хмелевского, В.А. Шевнина. М.: Изд-во МГУ, ч. I (1988), ч. II (1992), ч. III (1994).

2. **Семенов А.С.** Электроразведка методом естественного электрического поля. Л.: Недра, 1968.

3. **Методические указания** по производству наблюдений за режимом температуры подземных вод. М.: ВСЕГИНГЕО, 1982.

4. **Пылаев А.М.** Руководство по интерпретации вертикальных электрических зондирований. М.: Недра, 1968.

5. **Альпин Л.М.** Влияние среды на результаты наблюдения потенциалов фильтрации. Сб. Геофизическая разведка, вып. 1. М.: Гостоптехиздат, 1960.

6. **Никитин В.Н.** Основы инженерной сейсмики. М.: Изд-во МГУ, 1981.

7. **Воронков О.К.** Корректировка значений динамического модуля упругости грунтов, определяемого сейсморазведкой, для расчетов сейсмостойкости системы сооружение–основание. «Известия ВНИИГ им. Б.Е. Веденеева», т. 239, 2001.

#### **ТЕПЛОТЕХНИЧЕСКИЙ СПРАВОЧНИК В ИНТЕРНЕТЕ**

К.т.н. В.Ф. Очков (МЭИ-ТУ)

В начале 2004 г. в Московском энергетическом институте пущен в эксплуатацию сервер [1, 2], позволяющий вести дистанционно в Интернете научно-технические расчеты на базе математических пакетов, в том числе и в области теплоэнергетики [3–5]. Адрес главной страницы сервера – *www.vpu.ru/mas*. Ниже на приведенных рисунках показаны типичные примеры теплотехнических расчетов с удаленным доступом, раскрывающие особенности данной новой информационной технологии в энергетике. В подрисуночных подписях прописаны адреса прямого доступа к отмеченным расчетам.

На рис. 1 показано ведение расчетов по теплофизическим свойствам воды и водяного пара с визуализацией исходной точки (давление и температура) на термодинамической поверхности. Расчеты ведутся с использованием пакета программ WaterSteamPro (*www.wsp.ru*), который можно скачать из Сети, если необходимо интегрировать подобного рода расчеты в другие программные среды (Mathcad, Excel, языки программирования высокого уровня и т.д.). Но если требуется выполнить единичный расчет (справку) по параметрам воды и водяного пара, то достаточно обратиться к сайту, адрес которого прописан в верхней части рис. 1. На сайте *http://twt.mpei.ac.ru/MAS/Worksheets/wsp* в режиме on-line-расчетов выложены все функции пакета WaterSteamPro. Чтобы вызвать нужную функцию, достаточно ее имя приписать к вышеотмеченному адресу: *http://twt.mpei.ac.ru/MAS/Worksheets/wsp/wspKINVISPT*.*mcd* – для расчета кинематической вязкости (KINVIS), например, в зависимости от давления (*P*) и температуры (*Т*).

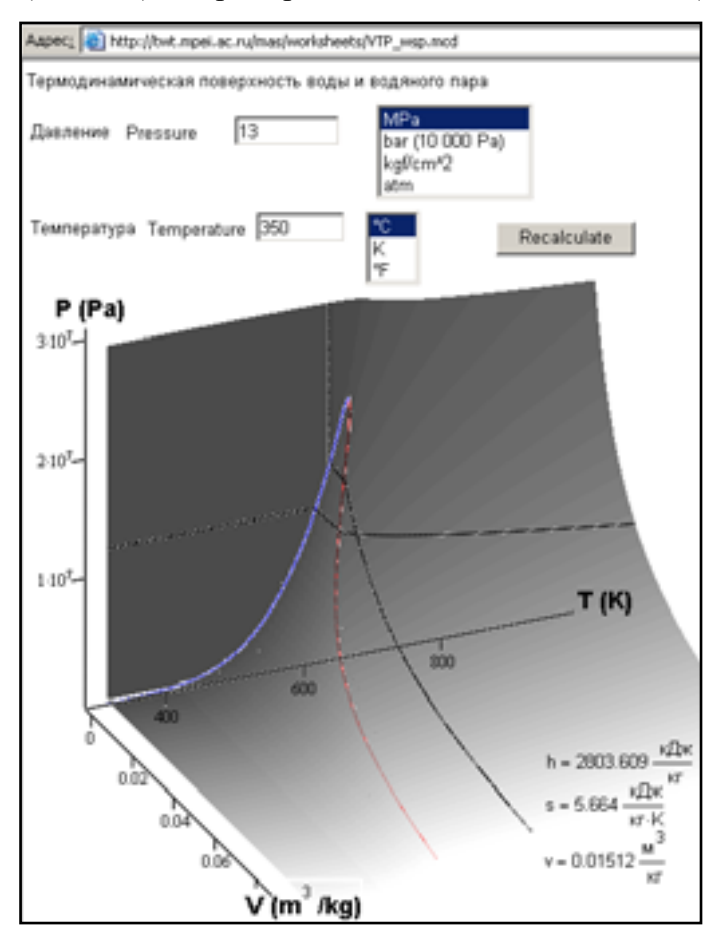

Рис. 1. Термодинамические параметры и термодинамическая поверхность воды и водяного пара в Интернете (*http://twt.mpei.ac.ru/mas/worksheets/VTP\_wsp.mcd*)

На рис. 2 отображен Интернет-расчет процесса адиабатного (изоэнтропного) расширения водяного пара с визуализацией на *h,s*-диаграмме, что позволяет видеть не только число (например, влажность пара в конце процесса его адиабатного расширения), но и саму линию расширения в окружении «реперных» точек и линий: линии насыщения, изотерм, изобар и т.д. Это дает возможность считывать с сайта не только некую «статику» расчета (число-влажность пара), но и его «динамику» - прогнозирование результата при изменении исходных данных. Кроме расчетов простейших процессов расширения (рис. 2), на сайте www.vpu.ru/mas выложены и более сложные расчеты процессов: расширение пара и других рабочих сред в реальных паротурбинных, газотурбинных и парогазовых энергетических циклах.

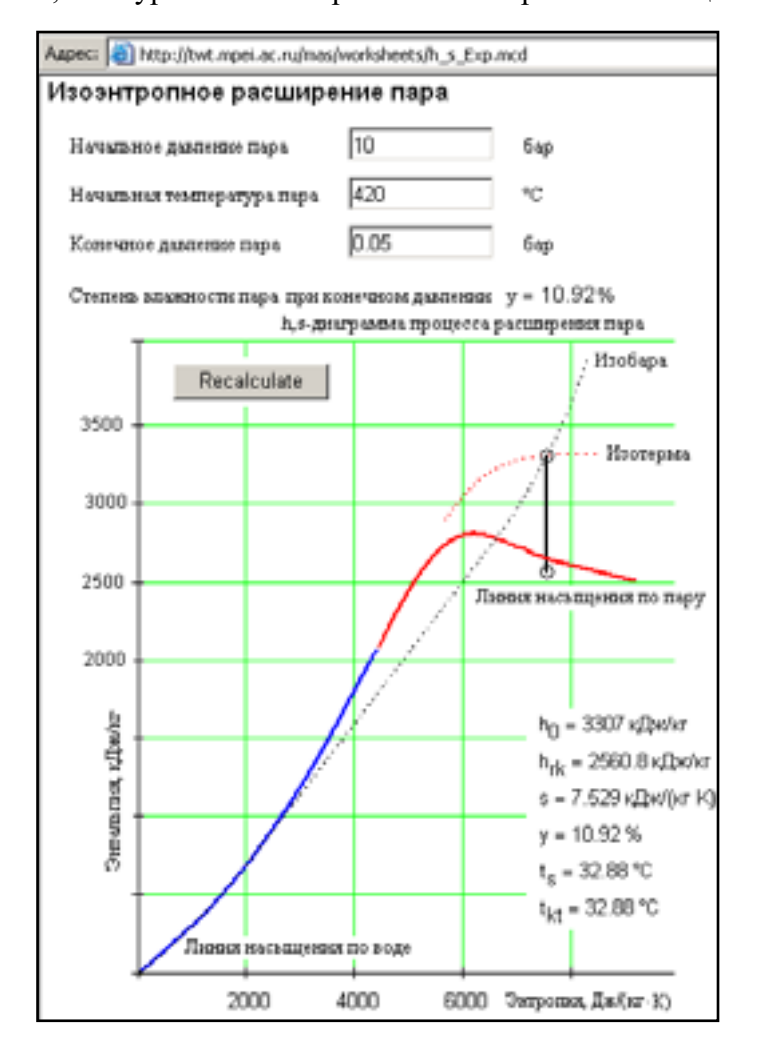

Рис. 2. Пример расчета в Интернет процесса расширения водяного пара  $(htt)$ ://twt.mpei.ac.ru/mas/worksheets/h s Exp.mcd

На рис. 3 отображен сайт в Интернете, по которому можно рассчитать теплопроводность металлов и сплавов, в том числе применяемых в энергетике, в зависимости от температуры. На сайте, как и в случае, отображенном на рис. 2, показана не только «статика» – значения теплопроводности выбранного из списка металла или сплава при заданном значении температуры, но и «динамика» - график изменения данного параметра от температуры с фиксацией рабочей точки, выбранной посетителем сайта. Представлены два графика: сплайн-интерполяция и полиноминальное сглаживание по точкам, взятым из «бумажного» справочника [5]. Коэффициенты сплайна (его степень задается пользователем и ограничена числом точек и требованиями к точности расчета - в некоторых случаях можно ограничиться только линейной интерполяцией при  $n = 1$ ) также выводятся на сайте. Это позволяет легко запрограммировать требуемую зависимость в любой программной среде, где необходимы такие расчеты: в математических пакетах, табличном процессоре, языках высокого уровня.

На сайте www.vpu.ru/mas посетитель найдет справочные данные, подобные тем, какие показаны на рис. 3, и по другим параметрам (теплоемкость, вязкость, термическое расширение, прочностные характеристики, электрическое сопротивление и т.д.) теплоносителей и материалов, используемых в энергетике (конструкционные, теплоизоляционные и строительные материалы, турбинные и трансформаторные масла, мазуты и т.д.).

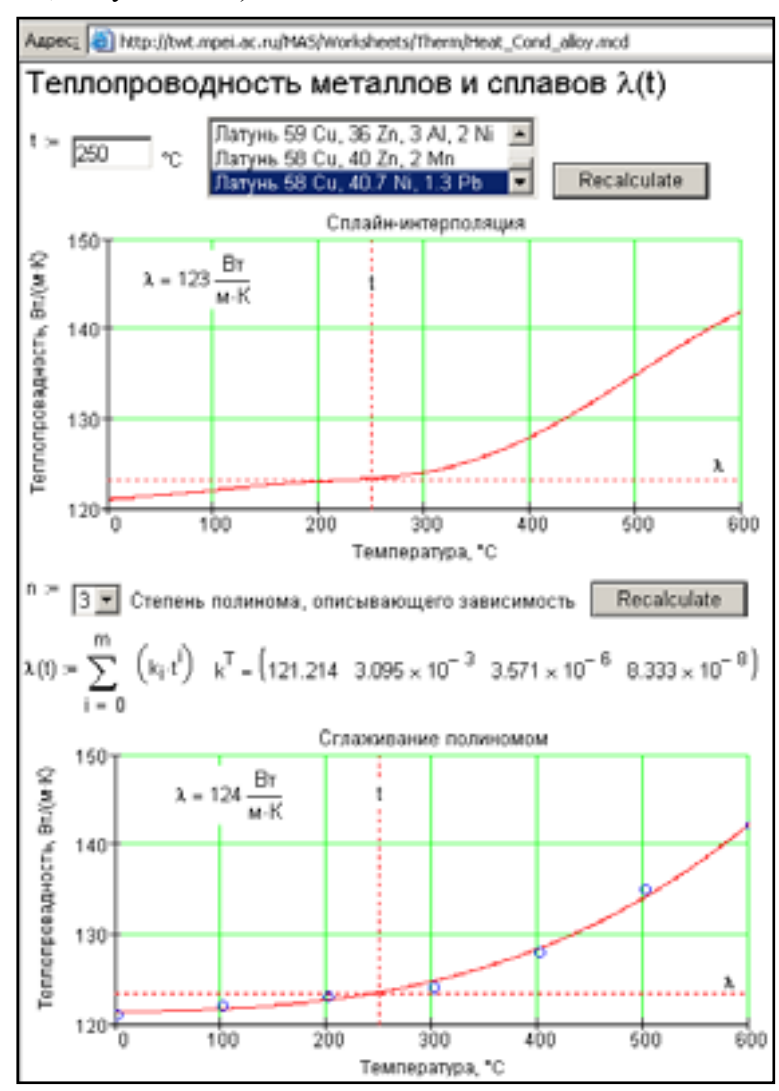

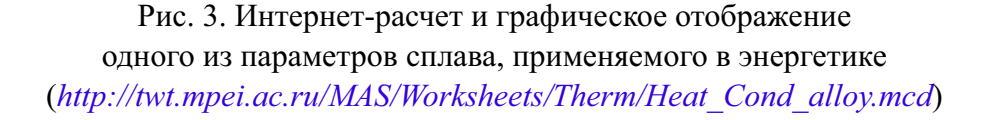

К справочным данным относят и разного рода формулы, используемые в теплоэнергетических расчетах. На рис. 4 показан один из таких сайтов, где приведены формулы для расчета одного из случаев стационарного теплообмена. Формулы на сайте «живые» (on-line-calculation): посетитель сайта может изменить значение переменных, фигурирующих в формулах, и просмотреть рассчитанные данные (число), но опять же, как в случаях, показанных на предыдущих рисунках, проследить некую «динамику» процесса на графике.

Все расчеты на сайте *www.vpu.ru/mas* ведутся с использованием и контролем физических величин. Посетители сайта имеют возможность выбрать единицы измерения исходных величин (рис. 1) и считать ответ в тех единицах, которые ему более подходят (рис. 4). Это общая мировая тенденция ведения научно-технических расчетов, связанная с более гибким подходом к единицам физических величин и отказом от одной системы измерений, которая так и не стала и не может стать единственной и доминирующей.

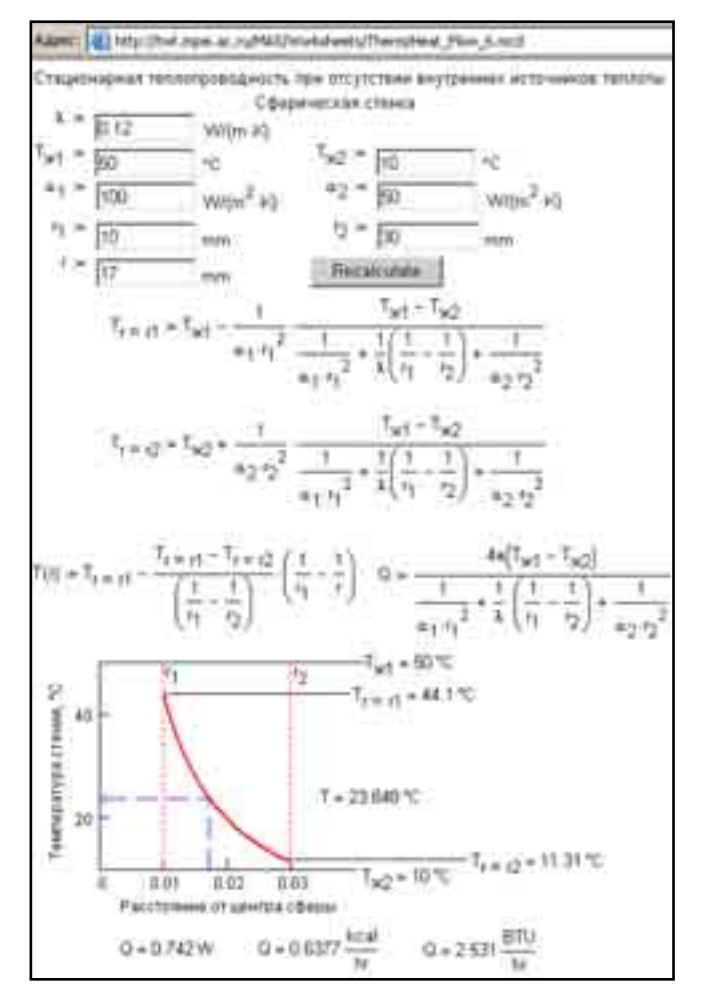

Рис. 4. Пример «живых» расчетных формул в Интернете (*http://twt.mpei.ac.ru/MAS/Worksheets/Therm/Heat\_Flow\_6.mcd*)

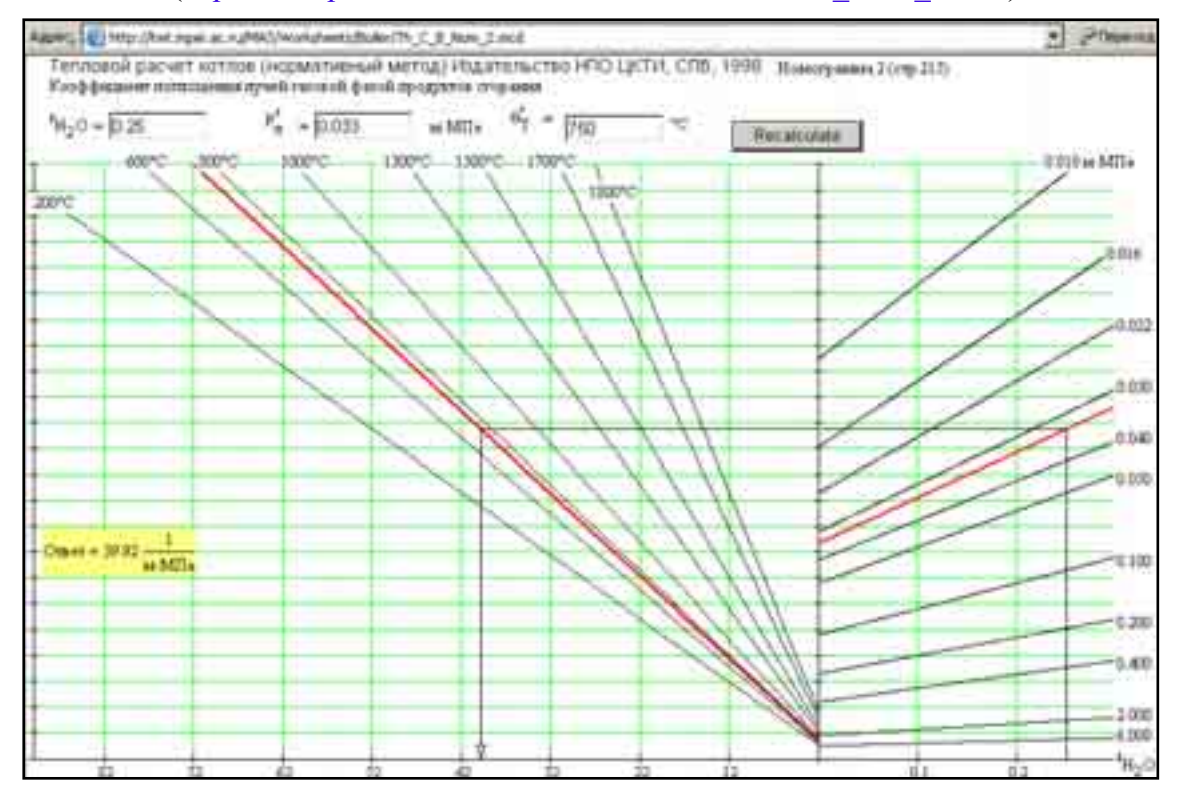

Рис. 5. Пример «живой» номограммы в Интернете (*http://twt.mpei.ac.ru/MAS/Worksheets/Boiler/Th\_C\_B\_Nom\_2.mcd*)

На сайте *www.vpu.ru/mas*, кроме графиков, выложены и номограммы, которые полностью повторяют свои «бумажные» аналоги. Так, на рис. 5 в качестве примера показана одна из номограмм Интернетприложения теплового расчета парового котла нормативным методом [6]. Данная номограмма является по своей сути функцией трех аргументов и обрабатывает некие эмпирические данные. В on-lineрасчете номограмма опять же может показаться лишней, но она, как и в вышеописанных случаях, «визуализирует» расчет, позволяет вести дополнительный контроль исходных данных. Кроме того, инженеры к номограммам привыкли, а «привычка – это вторая натура».

На сайте *www.vpu.ru/mas*, помимо справочных и нормативных данных, размещены и практические расчеты, связанные как с эксплуатацией теплоэнергетического оборудования, так и с его возможной модернизацией.

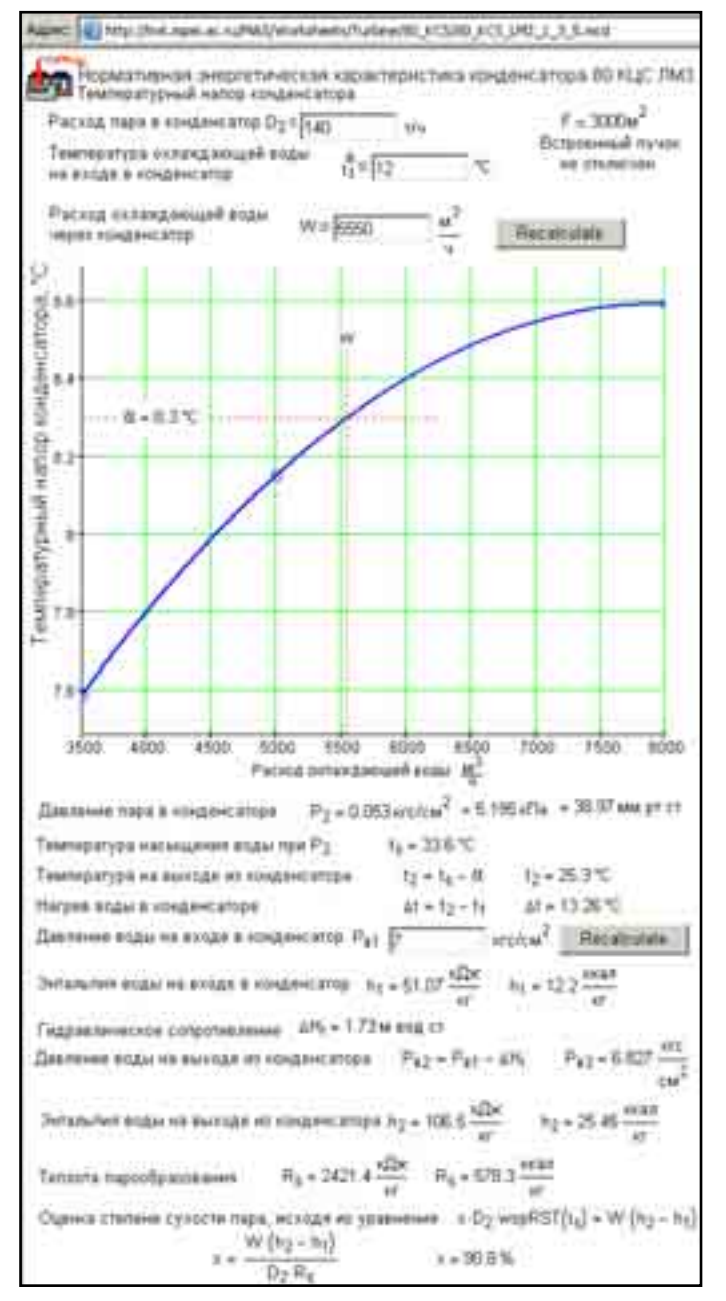

Рис. 6. Пример в Интернет работы с типовой

энергетической характеристикой турбоагрегата (*http://twt.mpei.ac.ru/MAS/Worksheets/Turbine/80\_KCS/80\_KCS\_LMZ\_1\_3\_5.mcd*)

На рис. 6 показана одна из страниц набора сайтов с типовыми энергетическими характеристиками (ТЭХ), по которым оценивается работа конденсатора турбины [7]. В расчетном сайте фигурируют не только функция трех аргументов, возвращающая значение температурного напора конденсатора, но и расчет степени сухости пара, поступающего из турбины в конденсатор. Данный расчет сделан с опорой на пакет WaterSteamPro, упомянутый выше.

На рис. 7 показано начало и окончание Интернет-оценки технико-экономических показателей возможной реконструкции схемы установки по подготовке добавочной воды на тепловой электростанции с учетом двух современных технологий, использующих высокоскоростные противоточные ионообменные фильтры и мембранные установки. Инженерно-технический и руководящий персонал электростанции, планирующий ее реконструкцию, может с помощью данного сайта оценить размер капитальных вложений в реконструкцию и будущие эксплуатационные расходы, а также другие технико-экономические параметры. Полученные результаты могут служить отправной точкой для дальнейшего более детального проектирования.

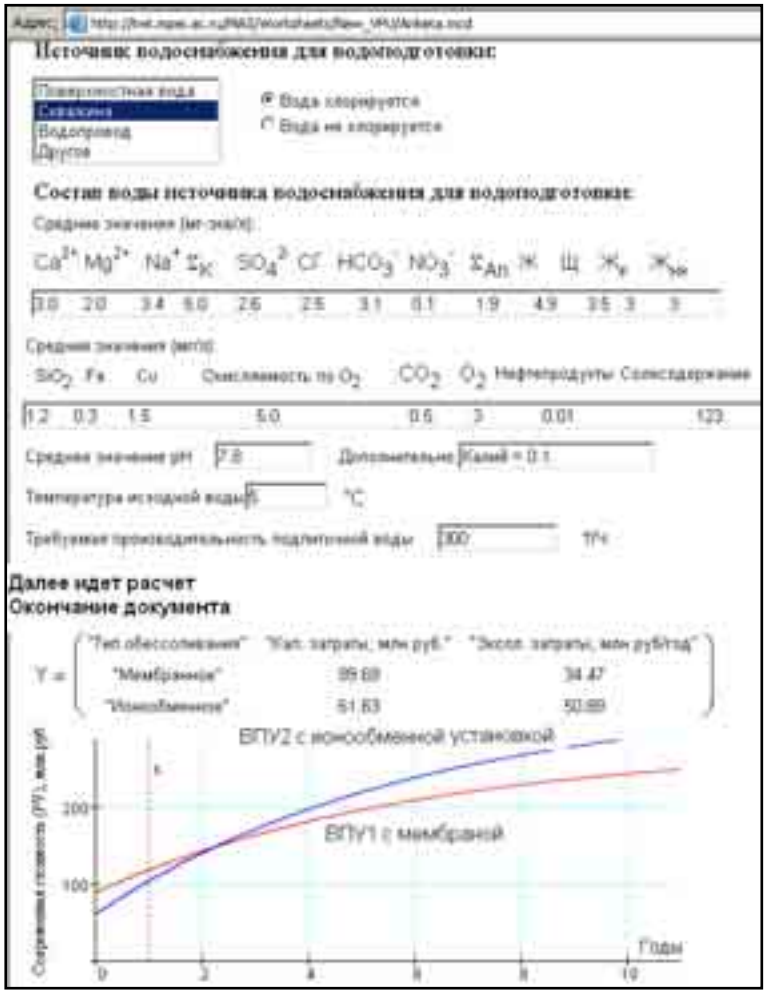

Рис. 7. Пример оценки в Интернете технико-экономических параметров реконструкции химцеха электростанции (*http://twt.mpei.ac.ru/MAS/Worksheets/New\_VPU/Anketa.mcd*)

Кроме того, в вышеотмеченном сайте имеются ссылки на on-line-расчеты, содержащиеся в учебных пособиях и учебниках для студентов-энергетиков. Примеры: «Водоподготовка в энергетике» – *www.vpu.ru*, «Теория автоматического управления» – *http:twt.mpei.ac.ru/MAS/Worksheets/Rotach/index.html* и др.

Технология ведения расчетов в Интернете позволяет решить следующие проблемы.

Инженерно-техническому персоналу электростанций и энергообъединений для рутинных

(и не только) расчетов не понадобится ставить на компьютеры специальные программы – достаточно иметь доступ в Сеть. Новые расчетные методики становятся моментально доступны тем, кто в них нуждается.

Перенос справочной информации из бумажных носителей в Интернет, во-первых, резко повышает оперативность ее поиска и удобство работы с нею. Поиск можно осуществить, обращаясь к разного рода поисковым системам Интернет (например, *www.yandex.ru*). Найденный нужный сайт инженер фиксирует в разделе «Избранное» браузера Интернет и после этого расчет всегда будет «под рукой» у инженера или исследователя. Во-вторых, перенос табличной информации с бумаги в Интернет с ее обработкой позволяет легко выявить ошибки, вернее, опечатки, часто встречающиеся в таблицах.

В «бумажных» таблицах и формулах, к сожалению, «сидят» ошибки и опечатки, которые практически невозможно выявить авторами, редакторами и корректорами и которые переходят из справочника в справочник. Но сплайн-интерполяция, отображенная на рис. 3 при опечатке (например, в таблице стоит число 3737 вместо 3537), переносимой из «бумажной» таблицы в ее электронный аналог, сразу выдает возмущающую «волну», заставляющую искать и исправлять ошибку или опечатку.

Ошибки и опечатки могут быть и на сайте. Но при их обнаружении они быстро и незаметно для посетителей сайта исправляются.

Расчетный сайт *www.vpu.ru/mas* является результатом коллективного творчества. Расчетные документы для сайта готовятся в среде математической программы Mathcad, которая в настоящее время хорошо известна инженерно-техническим и научным работникам, студентам технических вузов. Созданные в Mathcad расчеты переносятся в Интернет с минимальными доработками.

#### **Литература**

1. **Очков В.Ф.** Mathcad: от графика к формуле, от расчета на компьютере к расчету в Интернет. «Exponenta Pro, Математика в приложениях», 2003, № 4.

2. **Очков В.Ф.** Математические пакеты: От натурального хозяйства к товарному производству через Интернет. «КомпьютерПресс», 2004, № 5.

3. **Очков В.Ф.** Решение инженерно-технических задач в среде Mathcad. Справочник «Теплоэнергетика и теплотехника». Кн. 1. М.: Издательство МЭИ, 1999.

4. **Очков В.Ф., Утенков В.Ф., Орлов К.А.** Теплотехнические расчеты в среде Mathcad. «Теплоэнергетика», 2000, № 2.

5. **Анализ изотерм** ионного обмена с использованием пакета Mathcad / В.Ф. Очков, А.П. Пильщиков, А.П. Солодов и др. «Теплоэнергетика», 2003, № 7.

6. **Тепловой расчет котлов** (нормативный метод). СПб.: НПО ЦКТИ, 1998.

7. **Грибин В.Г., Очков В.Ф., Буринов М.А.** Типовые энергетические характеристики и расчеты в Интернет. «Энергетик», 2004, № 11

# **Редакционная коллегия:**

**Телефон/факс (095) 362-7387**

**Электронные адреса:**

*rpn@energo-press.ru*